# Package 'seqsetvis'

May 9, 2024

Type Package

Title Set Based Visualizations for Next-Gen Sequencing Data

Version 1.24.0

Description seqsetvis enables the visualization and analysis of sets of genomic sites in next gen sequencing data. Although seqsetvis was designed for the comparison of mulitple ChIP-seq samples, this package is domain-agnostic and allows the processing of multiple genomic coordinate files (bed-like files) and signal files (bigwig files pileups from bam file).

License MIT + file LICENSE

Encoding UTF-8

LazyData true

Suggests BiocFileCache, BiocManager, BiocStyle, ChIPpeakAnno, covr, knitr, rmarkdown, testthat

**Depends** R  $(>= 3.6)$ , ggplot2

Imports cowplot, data.table, eulerr, GenomeInfoDb, GenomicAlignments, GenomicRanges, ggplotify, grDevices, grid, IRanges, limma, methods, pbapply, pbmcapply, png, RColorBrewer, Rsamtools, rtracklayer, S4Vectors, scales, stats, UpSetR

RoxygenNote 7.3.1

VignetteBuilder knitr

NeedsCompilation no

biocViews Software, ChIPSeq, MultipleComparison, Sequencing, Visualization

git\_url https://git.bioconductor.org/packages/seqsetvis

git\_branch RELEASE\_3\_19

git\_last\_commit 17d8408

git\_last\_commit\_date 2024-04-30

Repository Bioconductor 3.19

Date/Publication 2024-05-08

Author Joseph R Boyd [aut, cre] Maintainer Joseph R Boyd <jrboyd@uvm.edu>

# **Contents**

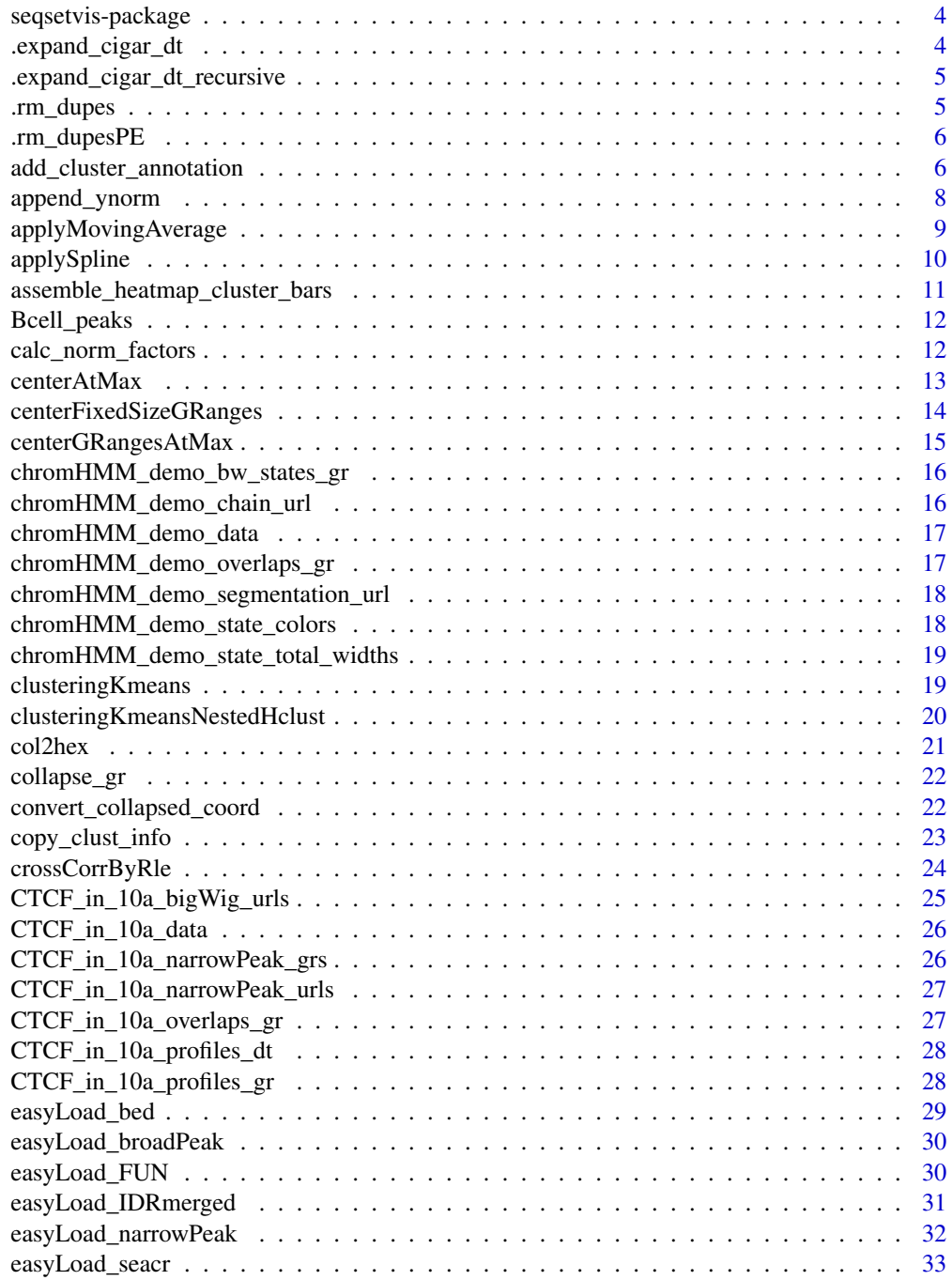

#### Contents 3

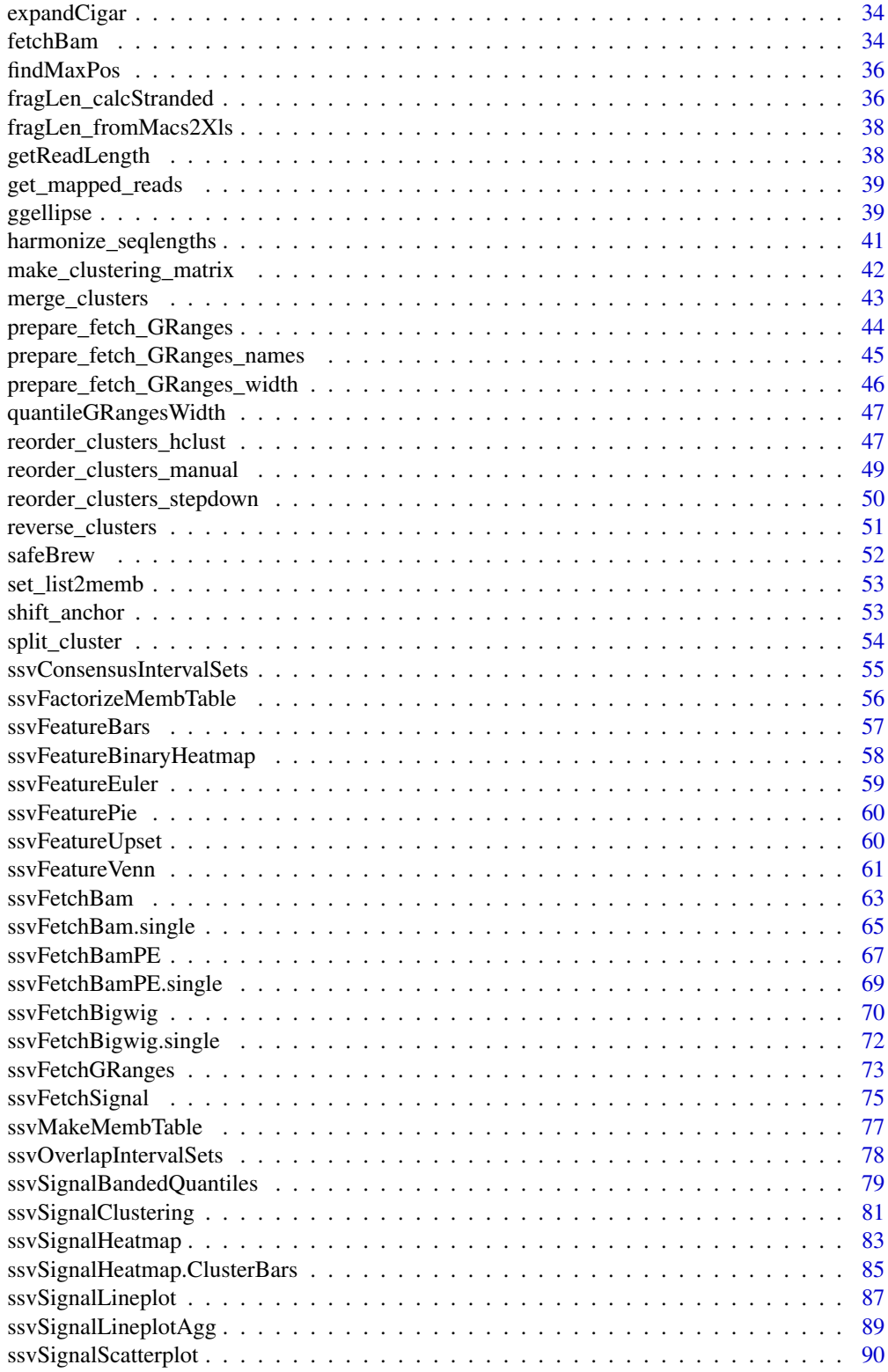

<span id="page-3-0"></span>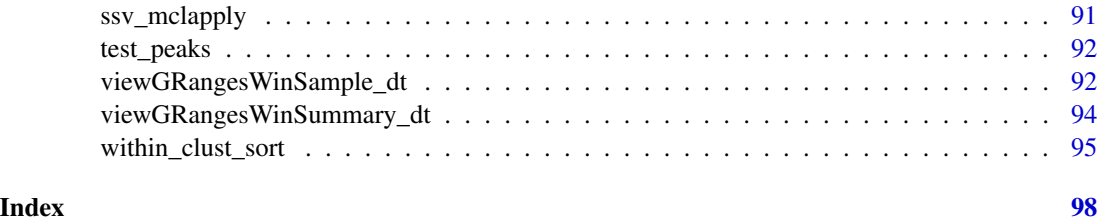

seqsetvis-package *easy awesome peak set vis TESTING seqsetvis allows you to...*

## Description

2 steps [ssvOverlapIntervalSets](#page-77-1). [ssvFetchBigwig](#page-69-1). Otherwise refer to the vignettes to see

## Author(s)

Maintainer: Joseph R Boyd <jrboyd@uvm.edu>

.expand\_cigar\_dt *Expand intermediate bam fetch by cigar codes*

## Description

see [sam specs](https://samtools.github.io/hts-specs/SAMv1.pdf) for cigar details

## Usage

.expand\_cigar\_dt(cigar\_dt, op\_2count = c("M", "D", "=", "X"))

## Arguments

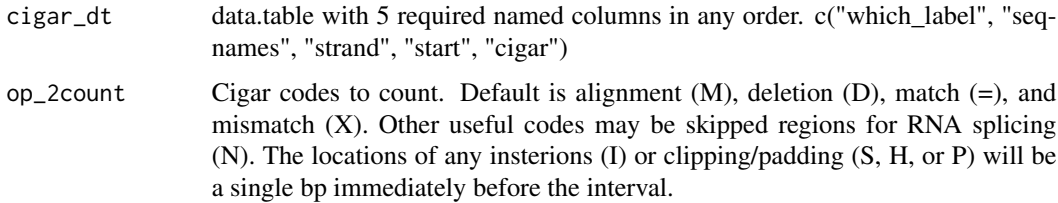

#### Value

data.table with cigar entries expanded

<span id="page-4-0"></span>.expand\_cigar\_dt\_recursive

*Expand intermediate bam fetch by cigar codes*

## Description

see [sam specs](https://samtools.github.io/hts-specs/SAMv1.pdf) for cigar details

#### Usage

.expand\_cigar\_dt\_recursive(cigar\_dt)

#### Arguments

cigar\_dt data.table with 5 required named columns in any order. c("which\_label", "seqnames", "strand", "start", "cigar")

## Value

data.table with cigar entries expanded

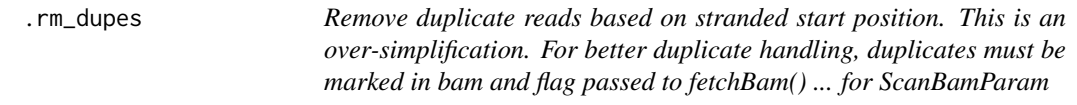

## Description

flag = scanBamFlag(isDuplicate = FALSE)

## Usage

```
.rm_dupes(reads_dt, max_dupes)
```
#### Arguments

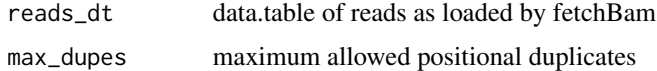

## Value

reads\_dt with duplicated reads over max\_dupes removed

<span id="page-5-0"></span>.rm\_dupesPE *Remove duplicate paired-end reads based on start and end position. This is an over-simplification. For better duplicate handling, duplicates must be marked in bam and flag passed to fetchBamPE() ... for ScanBamParam*

## Description

flag = scanBamFlag(isDuplicate = FALSE)

#### Usage

.rm\_dupesPE(reads\_dt, max\_dupes)

#### Arguments

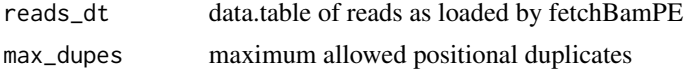

#### Value

reads\_dt with duplicated reads over max\_dupes removed

```
add_cluster_annotation
```
*add\_cluster\_annotation*

#### Description

adds rectangle boxes proportional to cluster sizes of heatmap with optional labels.

## Usage

```
add_cluster_annotation(
  cluster_ids,
  p = NULL,xleft = 0,
  xright = 1,
  rect_colors = c("black", "gray"),
  text_colors = rev(rect_colors),
  show_labels = TRUE,
  label\_angle = 0,
  row_ = "id",cluster_ = "cluster_id"
)
```
#### **Arguments**

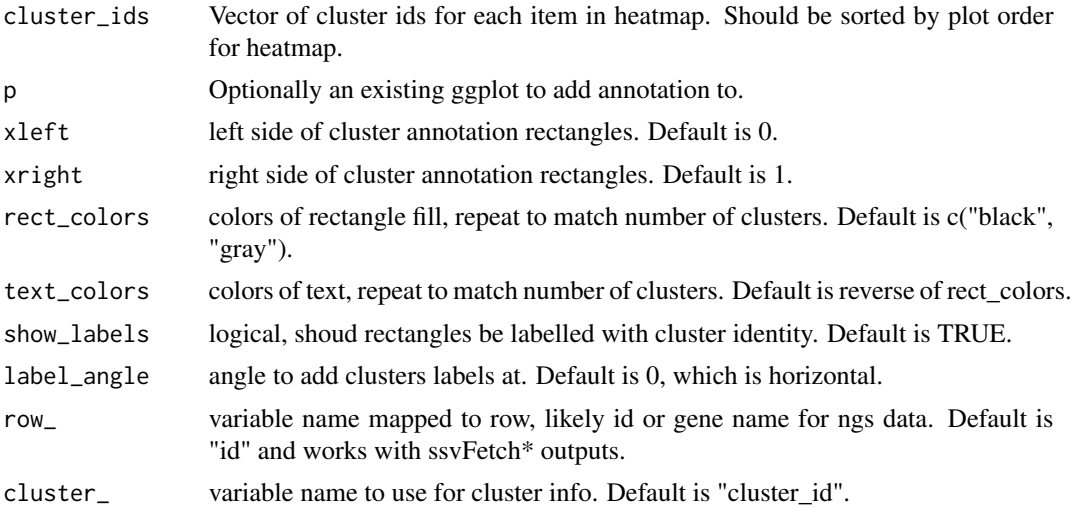

## Value

A ggplot with cluster annotations added.

#### Examples

```
#simplest uses
add_cluster_annotation(factor(c(rep("A", 3), "B")))
p = ggplot() + coord_cartesian(xlim = c(0,10))add_cluster_annotation(factor(c(rep("A", 3), "B")), p)
#intended use with ssvSignalHeatmap
clust_dt = ssvSignalClustering(CTCF_in_10a_profiles_dt, nclust = 3)
assign_dt = unique(clust_dt[, .(id, cluster_id)])[order(id)]
p_heat = ssvSignalHeatmap(clust_dt, show_cluster_bars = FALSE)
add_cluster_annotation(assign_dt$cluster_id, p_heat,
 xleft = -500, xright = -360, rect\_colors = rainbow(3), text_coldors = "gray"#when colors are named, the names are used rather that just the order
rect_colors = safeBrew(assign_dt$cluster_id)
text_colors = safeBrew(assign_dt$cluster_id, "greys")
p_clusters = add_cluster_annotation(assign_dt$cluster_id,
 rect_colors = rect_colors, text_colors = text_colors)
#specialized use as plot outside of heatmap
p1 = assemble_heatmap_cluster_bars(plots = list(p_clusters, p_heat), rel_widths = c(1, 3))
#when colors are named, the names are used rather that just the order
#these plots will be identical even though order of colors changes.
rect\_colors = rect\_colors[c(2, 3, 1)]text\_colors = text\_colors[c(3, 1, 2)]p_clusters = add_cluster_annotation(assign_dt$cluster_id,
 rect_colors = rect_colors, text_colors = text_colors)
#specialized use as plot outside of heatmap
```

```
p2 = assemble_heatmap_cluster_bars(plots = list(p_clusters, p_heat), rel_widths = c(1, 3))
cowplot::plot_grid(p1, p2, ncol = 1)
```
append\_ynorm *append\_ynorm*

#### Description

see [calc\\_norm\\_factors](#page-11-1) for normalization details.

#### Usage

```
append_ynorm(
  full_dt,
  value_ = "y",cap_value_ = "y-cap_value",norm\_value = "y_norm",
 by1 = "id",by2 = "sample",aggFUN1 = max,aggFUN2 = function(x) quantile(x, 0.95),
 cap_dt = NULL,do_not_cap = FALSE,
 do_not_scaleTo1 = FALSE,
  force_append = FALSE
\mathcal{L}
```
#### Arguments

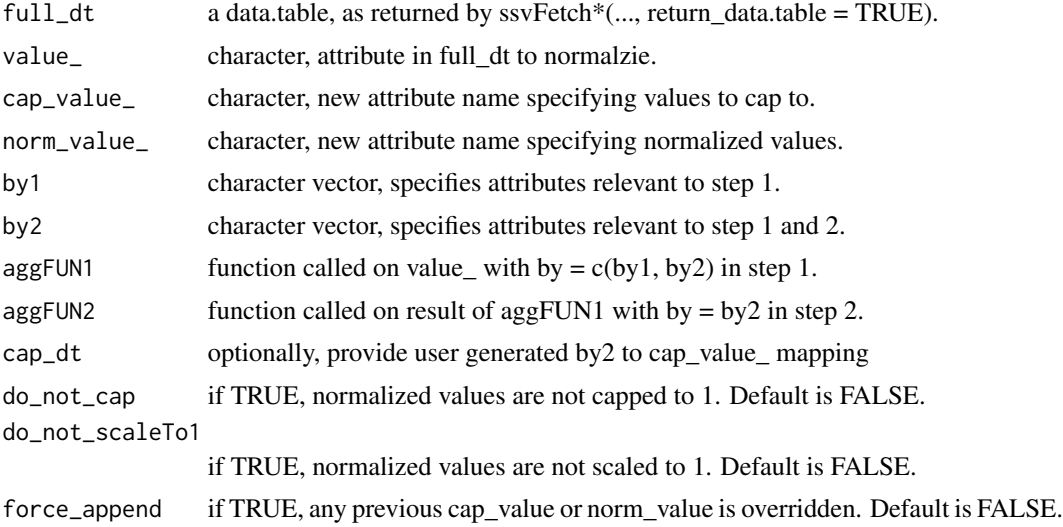

<span id="page-7-0"></span>

## <span id="page-8-0"></span>applyMovingAverage 9

## Value

data.table, full\_dt with cap\_value\_ and norm\_value\_ values appended.

## Examples

```
append_ynorm(CTCF_in_10a_profiles_dt)
append_ynorm(CTCF_in_10a_profiles_dt,
 aggFUN1 = mean, aggFUN2 = function(x)quantile(x, .5))
```
applyMovingAverage *applyMovingAverage*

## Description

http://www.cookbook-r.com/Manipulating\_data/Calculating\_a\_moving\_average/

#### Usage

```
applyMovingAverage(
 dt,
 n,
 centered = TRUE,
 x_{-} = "x",y_{-} = "y",
 by_ = c("id", "sample"),maFun = movingAverage
)
```
## Arguments

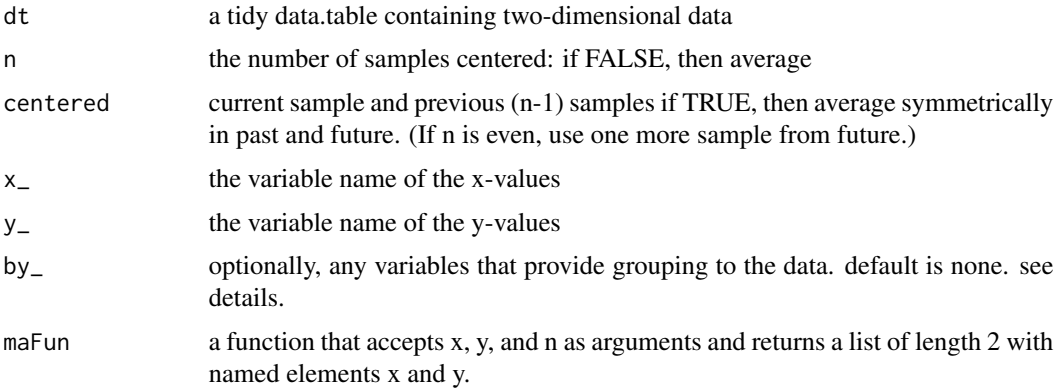

#### Value

a newly derived data.table where a movingAverage has been applied.

## Examples

```
agg\_dt = CTCF_in_10a_profiles\_dt[, list(y = mean(y)), by = list(sample, x)]ggplot(agg_dt) +
    geom\_line(aes(x = x, y = y, color = sample))ma_smooth = applyMovingAverage(agg_dt, n = 5,
    y_{-} = 'y', by<sub>-</sub> = c('sample'))
ggplot(ma_smooth) +
    geom\_line(aes(x = x, y = y, color = sample))ma_smooth$method = "moving_average"
agg_dt$method = "none"
ggplot(rbind(ma_smooth, agg_dt)) +
    geom\_line(aes(x = x, y = y, color = method)) +facet_wrap(~sample)
```
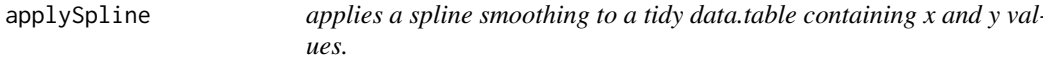

#### Description

applySpline Is intended for two-dimensional tidy data.tables, as retured by ssvFetchBigwig

## Usage

```
applySpline(
  dt,
  n,
  x_{-} = "x",
  y_{-} = "y",
  by_ = c("id", "sample"),splineFun = stats::spline
\mathcal{L}
```
## Arguments

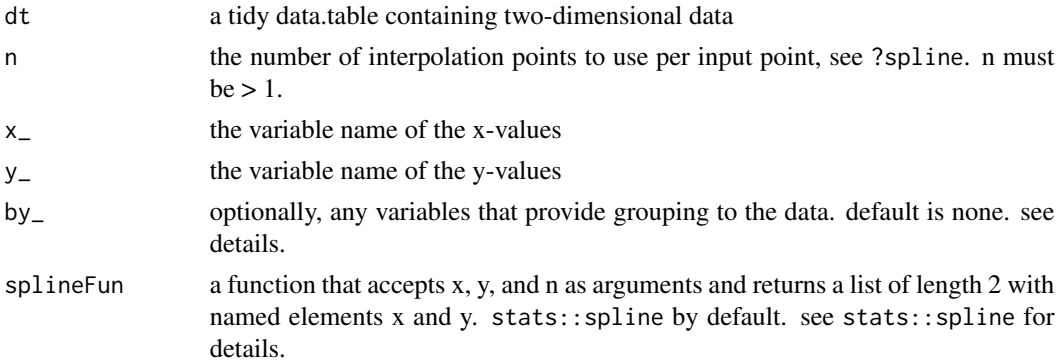

<span id="page-9-0"></span>

## <span id="page-10-0"></span>Details

by\_ is quite powerful. If by\_ = c('gene\_id', 'sample\_id'), splines will be calculated individually for each gene in each sample. alternatively if  $by = c('gene_id')$ 

#### Value

a newly derived data.table that is n times longer than original.

## See Also

[ssvFetchBigwig](#page-69-1)

#### Examples

```
#data may be blockier than we'd like
ggplot(CTCF_in_10a_profiles_dt[, list(y = mean(y)), by = list(sample, x)]) +
   geom\_line(aes(x = x, y = y, color = sample))
```
#can be smoothed by applying a spline (think twice about doing so, #it may look prettier but may also be deceptive or misleading)

```
splined_smooth = applySpline(CTCF_in_10a_profiles_dt, n = 10,
   y_{-} = 'y', by<sub>-</sub> = c('id', 'sample'))
ggplot(spline d_smooth[, list(y = mean(y)), by = list(sample, x)]) +geom\_line(aes(x = x, y = y, color = sample))
```
assemble\_heatmap\_cluster\_bars

*assemble\_heatmap\_cluster\_bars*

## Description

assemble\_heatmap\_cluster\_bars

#### Usage

```
assemble_heatmap_cluster_bars(plots, ...)
```
#### Arguments

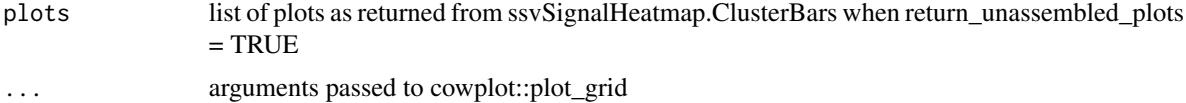

#### Value

A grob produced by cowplot::plot\_grid

## Examples

plots = ssvSignalHeatmap.ClusterBars(CTCF\_in\_10a\_profiles\_gr, return\_unassembled\_plots = TRUE) assemble\_heatmap\_cluster\_bars(plots)

Bcell\_peaks *4 random peaks for paired-end data*

## Description

```
matches system.file("extdata/Bcell_PE.mm10.bam", package = "seqsetvis")
```
#### Format

GRanges length 4

### Details

this is included only for testing ssvFetchBamPE functions.

<span id="page-11-1"></span>calc\_norm\_factors *calc\_norm\_factors*

#### Description

Calculate normalization factors in a two step process:

## Usage

```
calc_norm_factors(
  full_dt,
 value_ = "y",cap_value_ = "y_cap_value",
 by1 = "id",by2 = "sample",aggFUN1 = max,aggFUN2 = function(x) quantile(x, 0.95))
```
#### Arguments

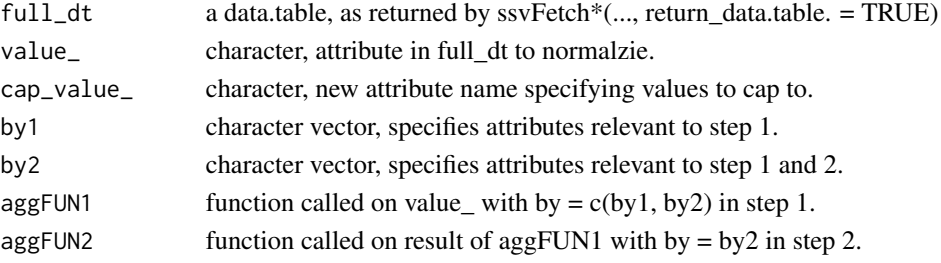

<span id="page-11-0"></span>

#### <span id="page-12-0"></span> $centerAtMax$  13

#### Details

1) summarize every region for each sample (default summary function is max)

2) caclulate a value to cap each sample to based on regions (default is 95th quantile).

The uderlying assumption here is that meaningful enrichment is present at the majority of regions provided. If prevalence varies by a specific factor, say ChIP-seq targets with different characteristics - ie. when analyzing TSSes for H3K4me3 and an infrequent transcription factor it is more appropriate to specify appropriate quantile cutoffs per factor.

## Value

data.table mapping by2 to cap\_value\_.

## Examples

```
calc_norm_factors(CTCF_in_10a_profiles_dt)
calc_norm_factors(CTCF_in_10a_profiles_dt,
 aggFUN1 = mean, aggFUN2 = function(x) quantile(x, .5)
```
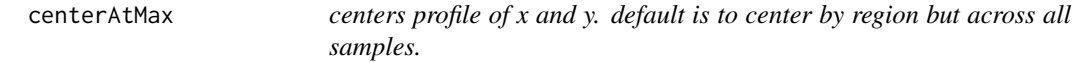

#### Description

centerAtMax locates the coordinate x of the maximum in y and shifts x such that it is zero at max y.

#### Usage

```
centerAtMax(
  dt,
  x_{-} = "x",y_{-} = "y",
  by_ = "id",view_size = NULL,
  trim_to_valid = TRUE,
  check_by_dupes = TRUE,
  x_precision = 3,
  replace_x = TRUE
\lambda
```
## Arguments

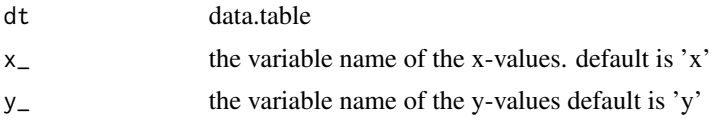

<span id="page-13-0"></span>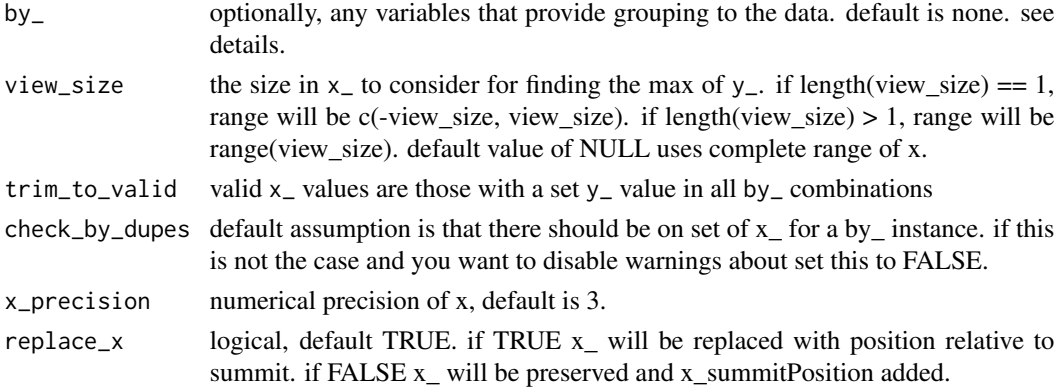

#### Details

character. by\_ controls at the level of the data centering is applied. If by\_ is "" or NULL, a single max position will be determined for the entire dataset. If by is "id" (the default) then each region will be centered individually across all samples.

#### Value

data.table with x (or xnew if replace\_x is FALSE) shifted such that  $x = 0$  matches the maximum y-value define by by\_ grouping

#### Examples

```
centerAtMax(CTCF_in_10a_profiles_gr, y_ = 'y', by_ = 'id',
  check_by_dupes = FALSE)
#it's a bit clearer what's happening with trimming disabled
#but results are less useful for heatmaps etc.
centerAtMax(CTCF_in_10a_profiles_gr, y_ = 'y', by_ = 'id',
  check_by_dupes = FALSE, trim_to_valid = FALSE)
#specify view_size to limit range of x values considered, prevents
#excessive data trimming.
centerAtMax(CTCF_in_10a_profiles_gr, y_ = 'y', view_size = 100, by_ = 'id',
check_by_dupes = FALSE)
```
centerFixedSizeGRanges

*Transforms set of GRanges to all have the same size.*

#### Description

centerFixedSizeGRanges First calculates the central coordinate of each GRange in grs and extends in both direction by half of fixed\_size

#### Usage

```
centerFixedSizeGRanges(grs, fixed_size = 2000)
```
## <span id="page-14-0"></span>centerGRangesAtMax 15

## Arguments

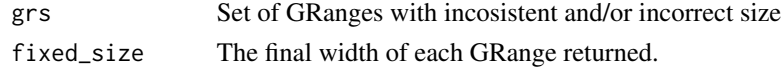

## Value

Set of GRanges after resizing all input GRanges, either shortened or lengthened as required to match fixed\_size

## Examples

```
library(GenomicRanges)
grs = GRanges("chr1", IRanges(1:10+100, 1:10*3+100))
centered_grs = centerFixedSizeGRanges(grs, 10)
width(centered_grs)
```
centerGRangesAtMax *Centers query GRanges at maximum signal in prof\_dt.*

## Description

Centers query GRanges at maximum signal in prof\_dt.

## Usage

```
centerGRangesAtMax(prof_dt, qgr, x_ - = "x", y_ - = "y", by_ - = "id", width = 1)
```
## Arguments

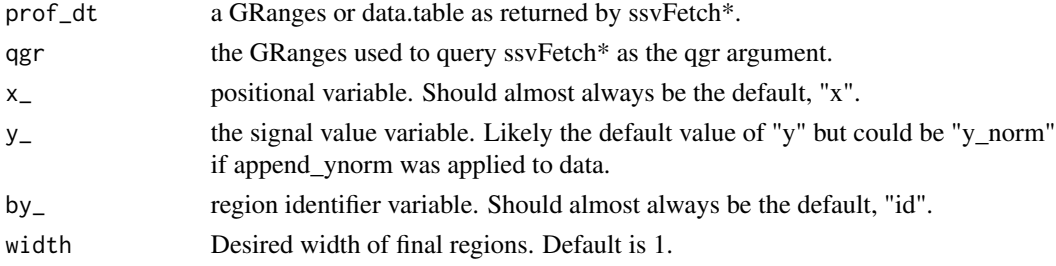

#### Value

a GRanges with same mcols as qgr that has been centered based on signal in prof\_dt and with regions of specified width.

## Examples

```
centerGRangesAtMax(CTCF_in_10a_profiles_dt, CTCF_in_10a_overlaps_gr)
centerGRangesAtMax(CTCF_in_10a_profiles_gr, CTCF_in_10a_overlaps_gr)
```
<span id="page-15-1"></span><span id="page-15-0"></span>chromHMM\_demo\_bw\_states\_gr

*MCF10A CTCF profiles at 20 windows per chromHMM state, hg38.*

## Description

MCF10A CTCF profiles at 20 windows per chromHMM state, hg38.

## Format

a GRanges object of length 4000 with 5 metadata columns sufficient for use with ggplot2

## Details

part of [chromHMM\\_demo\\_data](#page-16-1)

the result of ssvFetchBigwig() on the MCF10A\_CTCF\_FE.bw near 20 randomly selected windows per chromHMM state.

<span id="page-15-2"></span>chromHMM\_demo\_chain\_url

*URL to download hg19ToHg38 liftover chain from UCSC*

## Description

URL to download hg19ToHg38 liftover chain from UCSC

#### Format

a character containing a URL

#### Details

file is gzipped .txt

part of [chromHMM\\_demo\\_data](#page-16-1)

<span id="page-16-1"></span><span id="page-16-0"></span>chromHMM\_demo\_data *chromHMM state segmentation in the MCF7 cell line*

#### Description

Vignette data for seqsetvis was downloaded directly from GEO series [GSE57498.](https://www.ncbi.nlm.nih.gov/geo/query/acc.cgi?acc=GSE57498) This data is the state segmentation by chromHMM in the MCF7 cell line. chromHMM creates a hidden markov model by integrating several ChIP-seq samples, in this case:

- MCF7\_H3K27ac\_ChIP-Seq
- MCF7\_H3K27me3\_ChIP-Seq
- MCF7\_H3K4me1\_ChIP-Seq
- MCF7\_H3K4me3\_ChIP-Seq
- MCF7\_RNApolIIp\_ChIP-Seq

Data from GEO series [GSE57498](https://www.ncbi.nlm.nih.gov/geo/query/acc.cgi?acc=GSE57498) is from the publication [Taberlay PC et al. 2014](https://www.ncbi.nlm.nih.gov/pubmed/24916973)

## Details

Contains:

- [chromHMM\\_demo\\_overlaps\\_gr](#page-16-2)
- [chromHMM\\_demo\\_bw\\_states\\_gr](#page-15-1)
- [chromHMM\\_demo\\_state\\_total\\_widths](#page-18-1)
- [chromHMM\\_demo\\_state\\_colors](#page-17-1)
- [chromHMM\\_demo\\_segmentation\\_url](#page-17-2)
- [chromHMM\\_demo\\_chain\\_url](#page-15-2)

<span id="page-16-2"></span>chromHMM\_demo\_overlaps\_gr

*overlap of MCF10A CTCF with MCF7 chromHMM states, hg38.*

#### Description

overlap of MCF10A CTCF with MCF7 chromHMM states, hg38.

#### Format

a GRanges object of length 98 with 10 logical metadata columns, 1 per state.

#### Details

part of [chromHMM\\_demo\\_data](#page-16-1)

the result of ssvOverlapIntervalSets() on MCF10A CTCF peaks and MCF7 chromHMM states with use\_first = TRUE

first (the MCF10A peaks) and no\_hit columns have been removed each remaining column represents MCF10A peaks overlapping with a state.

<span id="page-17-2"></span>chromHMM\_demo\_segmentation\_url

*URL to download hg19 MCF7 chromHMM segmentation*

#### Description

URL to download hg19 MCF7 chromHMM segmentation

## Format

a character containing a URL

#### Details

file is gzipped bed with name, score, itemRgb and thick meta columns part of [chromHMM\\_demo\\_data](#page-16-1)

<span id="page-17-1"></span>chromHMM\_demo\_state\_colors

*original state name to color mappings stored in segmentation bed*

## Description

original state name to color mappings stored in segmentation bed

#### Format

a named character vector mapping states to hex colors

#### Details

part of [chromHMM\\_demo\\_data](#page-16-1)

<span id="page-17-0"></span>

<span id="page-18-1"></span><span id="page-18-0"></span>chromHMM\_demo\_state\_total\_widths

*state name to total width mappings, hg38*

#### Description

state name to total width mappings, hg38

#### Format

named numeric of total widths per state

## Details

part of [chromHMM\\_demo\\_data](#page-16-1)

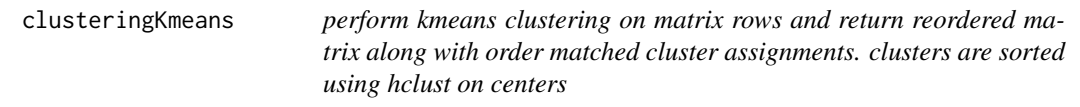

## Description

perform kmeans clustering on matrix rows and return reordered matrix along with order matched cluster assignments. clusters are sorted using hclust on centers

## Usage

clusteringKmeans(mat, nclust, centroids = NULL, iter.max = 30)

#### Arguments

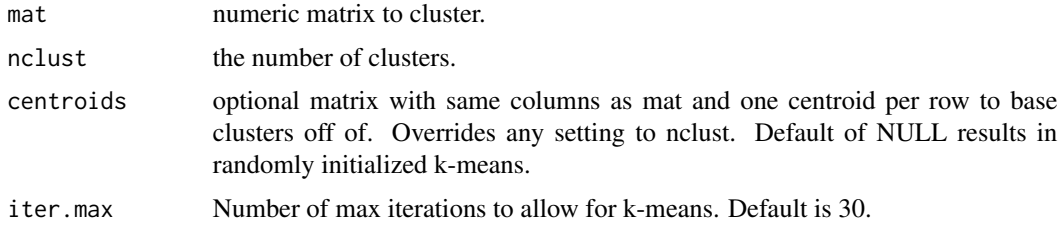

#### Value

data.table with group\_\_ variable indicating cluster membership and id\_\_ variable that is a factor indicating order based on within cluster similarity

#### <span id="page-19-0"></span>Examples

```
dt = data.table::copy(CTCF_in_10a_profiles_dt)
mat = data.table::dcast(dt, id \sim sample + x, value.var = "y" )
rn = mat$id
mat = as_matrix(mat[, -1])rownames(mat) = rn
clust_dt = clusteringKmeans(mat, nclust = 3)
dt = merge(dt, clust_dt[, .(id = id_, group = group\_)])dt$id = factor(dt$id, levels = clust_dt$id)
dt[order(id)]
```

```
clusteringKmeansNestedHclust
```
*perform kmeans clustering on matrix rows and return reordered matrix along with order matched cluster assignments clusters are sorted using hclust on centers the contents of each cluster are sorted using hclust*

## Description

perform kmeans clustering on matrix rows and return reordered matrix along with order matched cluster assignments clusters are sorted using hclust on centers the contents of each cluster are sorted using hclust

#### Usage

```
clusteringKmeansNestedHclust(
  mat,
  nclust,
  within_order_strategy = valid_sort_strategies[2],
  centroids = NULL,
  manual_mapping = NULL,
  iter.max = 30\lambda
```
#### Arguments

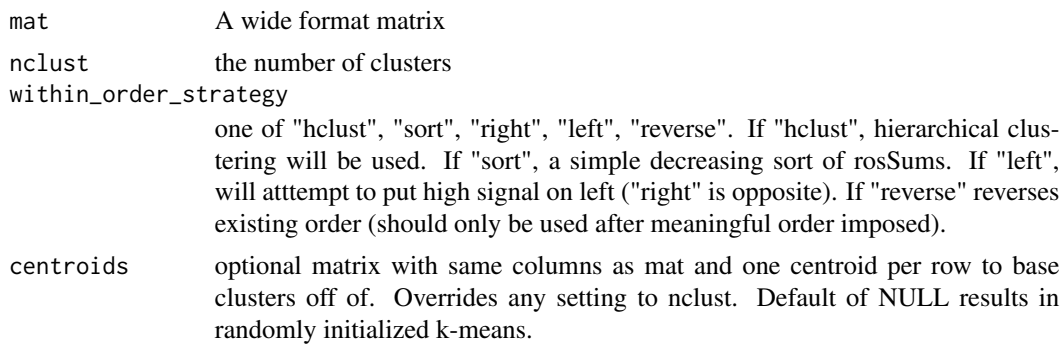

#### <span id="page-20-0"></span>col2hex 21

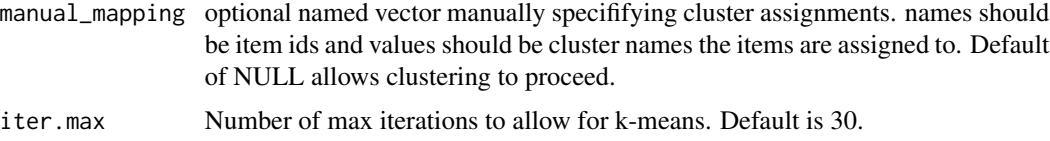

#### Value

data.table with 2 columns of cluster info. id\_\_ column corresponds with input matrix rownames and is sorted within each cluster using hierarchical clusering group\_\_ column indicates cluster assignment

#### Examples

```
dt = data.table::copy(CTCF_in_10a_profiles_dt)
mat = data.table::dcast(dt, id \sim sample + x, value.var = "y" )
rn = mat$id
mat = as_matrix(mat[, -1])rownames(mat) = rn
clust_dt = clusteringKmeansNestedHclust(mat, nclust = 3)
clust_dt
```
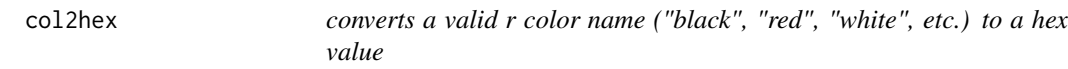

#### Description

converts a valid r color name ("black", "red", "white", etc.) to a hex value

## Usage

```
col2hex(color_name)
```
#### Arguments

color\_name character. one or more r color names.

## Value

hex value of colors coded by colors()

## Examples

```
col2hex(c("red", "green", "blue"))
col2hex(c("lightgray", "gray", "darkgray"))
```
<span id="page-21-1"></span><span id="page-21-0"></span>collapse\_gr *collapse\_gr*

#### Description

collapse non-contiguous regions (i.e. exons) into a contiguous coordinate starting at 1. this is strand sensitive and intended for use with all exons of a single gene.

#### Usage

```
collapse_gr(genome_gr)
```
#### Arguments

genome\_gr a GRanges of regions on a single chromosome. Regions are intended to be noncontiguous and may even overlap.

## Value

a new GRanges object with same mcols as input with all intervals starting at 1 and no empty space between syntenic regions.

#### Examples

```
library(data.table)
library(GenomicRanges)
dev_dat = data.table(seqnames = "chrTest",
                     transcript_id = c(1, 1, 2, 2, 3, 3, 3),start = c(5, 30, 8, 30, 2, 30, 40),
                     end = c(10, 35, 15, 38, 7, 35, 45),
                     strand = "+")genome_gr = GRanges(dev_dat)
collapse_gr(genome_gr)
neg_gr = genome_gr
strand(neg\_gr) = "-"
collapse_gr(neg_gr)
```
convert\_collapsed\_coord

*convert\_collapsed\_coord*

## Description

(preliminary implementation, sub-optimal)

## <span id="page-22-0"></span>copy\_clust\_info 23

#### Usage

```
convert_collapsed_coord(genome_gr, x)
```
#### Arguments

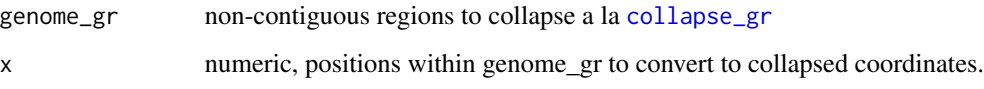

## Details

see [collapse\\_gr](#page-21-1) for explanation of intended uses. this function translates all values of x from original genomic coordinates to new coordinate space created by [collapse\\_gr](#page-21-1).

#### Value

numeric, positions of every value of x within collapse coordinates. values outside of collapsed regions (an intron or outside range) will be NA.

#### Examples

```
library(data.table)
library(GenomicRanges)
dev_dat = data.table(seqnames = "chrTest",
                    transcript_id = c(1, 1, 2, 2, 3, 3, 3),start = c(5, 30, 8, 30, 2, 30, 40),
                    end = c(10, 35, 15, 38, 7, 35, 45),
                    strand = "+')
genome_gr = GRanges(dev_dat)
convert_collapsed_coord(genome_gr, start(genome_gr))
convert_collapsed_coord(genome_gr, end(genome_gr))
```
copy\_clust\_info *copy\_clust\_info*

#### Description

copy\_clust\_info

#### Usage

```
copy_clust_info(target, to_copy, row_ = "id", cluster_ = "cluster_id")
```
#### <span id="page-23-0"></span>**Arguments**

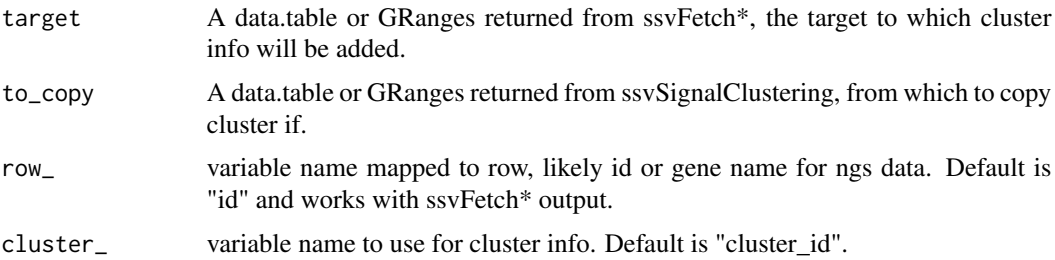

## Value

data.table or GRanges (whichever target is) containing row order and cluster assignment derived from to\_copy. Suitable for ssvSignalHeatmap and related functions.

#### Examples

```
#this takes cluster info from signal and applies to peak hits to
#create a heatmap of peak hits clustered by signal.
clust_dt1 = ssvSignalClustering(CTCF_in_10a_profiles_dt)
peak_hit_gr = ssvFetchGRanges(
  CTCF_in_10a_narrowPeak_grs,
  qgr = CTCF_in_10a_overlaps_gr
\overline{\phantom{a}}peak_hit_gr.clust = copy_clust_info(peak_hit_gr, clust_dt1)
peak_hit_gr.clust$hit = peak_hit_gr.clust$y > 0
ssvSignalHeatmap(peak_hit_gr.clust, fill_ = "hit") +
  scale_fill_manual(values = c("FALSE" = "gray90", "TRUE" = "black"))
```
crossCorrByRle *Calculate cross correlation by using shiftApply on read coverage Rle*

#### Description

Calculate cross correlation by using shiftApply on read coverage Rle

#### Usage

```
crossCorrByRle(
  bam_file,
  query_gr,
  max_dupes = 1,
  fragment_sizes = 50:300,
  read_length = NULL,
  flip_strand = FALSE,
  ...
)
```
#### <span id="page-24-0"></span>Arguments

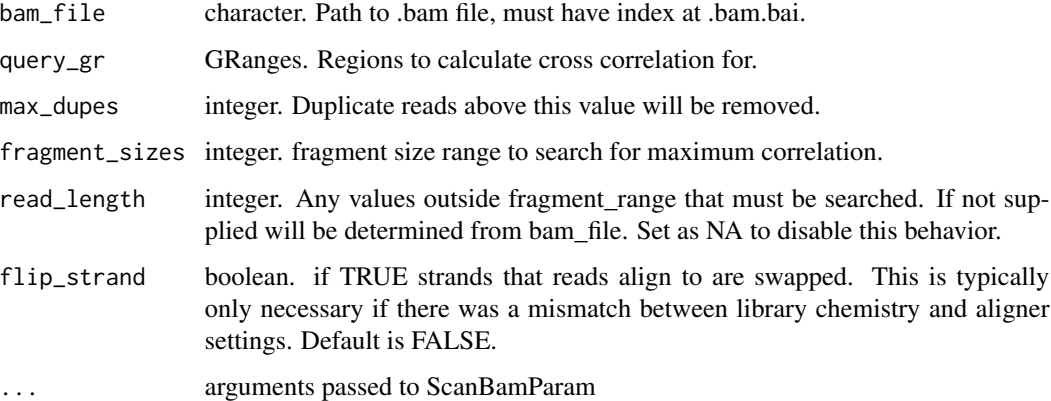

#### Value

named list of results

## Examples

```
bam_f = system.file("extdata/test.bam",
   package = "seqsetvis", mustWork = TRUE)
query_gr = CTCF_in_10a_overlaps_gr[1:2]
crossCorrByRle(bam_f, query_gr[1:2], fragment_sizes = seq(50, 300, 50))
```
<span id="page-24-1"></span>CTCF\_in\_10a\_bigWig\_urls

*FTP URL path for vignette data.*

## Description

FE bigWig tracks for CTCF ChIP-seq in a MCF10A progression model. See GEO series GSE98551 for details.

#### Format

named character vector of length 3

#### Details

part of [CTCF\\_in\\_10a\\_data](#page-25-1)

<span id="page-25-1"></span><span id="page-25-0"></span>CTCF\_in\_10a\_data *CTCF ChIP-seq in breast cancer cell lines*

## Description

Vignette data for seqsetvis was downloaded directly from GEO series [GSE98551.](https://www.ncbi.nlm.nih.gov/geo/query/acc.cgi?acc=GSE98551) This data is CTCF ChIP-seq from a model of breast cancer progression derived from the MCF10A cell line.

Data from GEO series [GSE98551](https://www.ncbi.nlm.nih.gov/geo/query/acc.cgi?acc=GSE98551) is from the publication [Fritz AJ et al. 2018](https://www.ncbi.nlm.nih.gov/pubmed/28504305)

## Details

Contains:

- [CTCF\\_in\\_10a\\_overlaps\\_gr](#page-26-1)
- [CTCF\\_in\\_10a\\_profiles\\_dt](#page-27-1)
- [CTCF\\_in\\_10a\\_bigWig\\_urls](#page-24-1)
- [CTCF\\_in\\_10a\\_narrowPeak\\_urls](#page-26-2)

CTCF\_in\_10a\_narrowPeak\_grs *list of GRanges that results in 100 random subset when overlapped*

## Description

list of GRanges that results in 100 random subset when overlapped

## Format

named character vector of length 3

## Details

part of [CTCF\\_in\\_10a\\_data](#page-25-1)

<span id="page-26-2"></span><span id="page-26-0"></span>CTCF\_in\_10a\_narrowPeak\_urls *FTP URL path for vignette data. from*

## Description

macs2 peak calls for CTCF ChIP-seq in a MCF10A progression model. See GEO series GSE98551 for details.

#### Format

named character vector of length 3

## Details

part of [CTCF\\_in\\_10a\\_data](#page-25-1)

<span id="page-26-1"></span>CTCF\_in\_10a\_overlaps\_gr

*100 randomly selected regions from overlapping CTCF peaks in 10a cell ChIP-seq*

## Description

MACS2 narrowPeak calls on pooled biological replicates at pval 1e-5 and then 0.05 IDR filtered. IDR cutoffs determined by comparing top 150,000 pvalue sorted peak in replicates.

## Format

GenomicRanges with 3 metadata columns of membership table

## Details

See GEO series GSE98551 for details.

part of [CTCF\\_in\\_10a\\_data](#page-25-1)

```
CTCF_in_10a_profiles_dt
```
*Profiles for 100 randomly selected regions from overlapping CTCF peaks in 10a cell ChIP-seq Results from fetching bigwigs with CTCF\_in\_10a\_overlaps\_gr.*

## **Description**

A tidy data.table at window size 50 bp within 350 bp of peak center The variables are as follows:

#### Format

A tidy data.table of 2100 rows and 9 columns

#### Details

part of [CTCF\\_in\\_10a\\_data](#page-25-1)

- 1. seqnames. chromosome for GRanges compatibility
- 2. start. start of interval
- 3. end. end of interval
- 4. width. width of interval
- 5. strand. leftover from GRanges.
- 6. id. unique identifier
- 7. y. fold-enrichment over input.
- 8. x. bp relative to center
- 9. sample. name of originating sample

CTCF\_in\_10a\_profiles\_gr

*Profiles for 100 randomly selected regions from overlapping CTCF peaks in 10a cell ChIP-seq Results from CTCF\_in\_10a\_overlaps\_gr*

#### Description

A tidy GRanges at window size 50 bp within 350 bp of peak center The variables are as follows:

#### Format

A tidy GRanges of 2100 rows and 4 metadata columns

## <span id="page-28-0"></span>easyLoad\_bed 29

## Details

part of [CTCF\\_in\\_10a\\_data](#page-25-1)

- 1. id. unique identifier
- 2. y. fold-enrichment over input.
- 3. x. bp relative to center
- 4. sample. name of originating sample

easyLoad\_bed *easyLoad\_bed takes a character vector of file paths to bed plus files and returning named list of GRanges.*

## Description

Mainly a utility function for loading MACS2 narrowPeak and broadPeak.

## Usage

```
easyLoad_bed(
  file_paths,
  file_names = NULL,
  extraCols = character(),
  n_cores = getOption("mc.cores", 1)
)
```
## Arguments

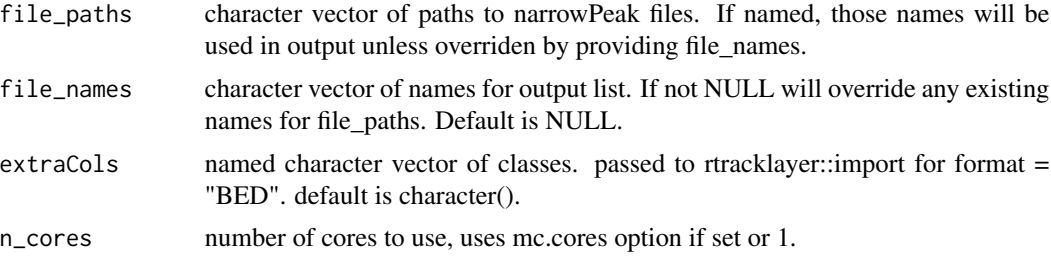

#### Value

a named list of GRanges loaded from file\_paths

#### Examples

```
bed_f = system.file("extdata/test_loading.bed",
    package = "seqsetvis", mustWork = TRUE)
easyLoad_bed(bed_f, "my_bed")
```
<span id="page-29-0"></span>

#### Description

easyLoad\_broadPeak takes a character vector of file paths to narrowPeak files from MACS2 and returns a named list of GRanges.

#### Usage

```
easyLoad_broadPeak(
  file_paths,
  file_names = NULL,
 n_cores = getOption("mc.cores", 1)
)
```
#### Arguments

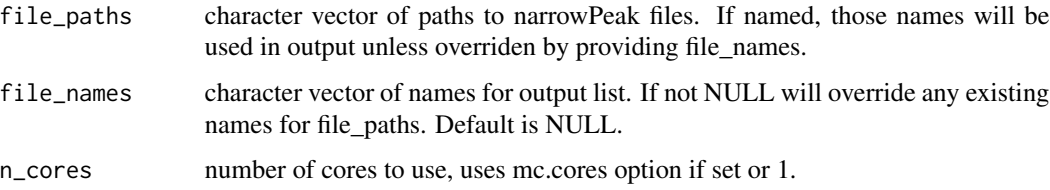

#### Value

a named list of GRanges loaded from file\_paths

## Examples

```
bp_f = system.file("extdata/test_loading.broadPeak",
    package = "seqsetvis", mustWork = TRUE)
easyLoad_broadPeak(bp_f, "my_broadPeak")
```
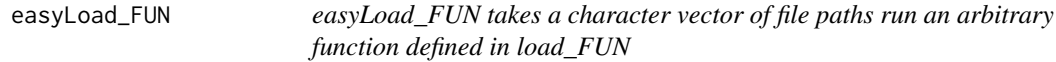

## Description

easyLoad\_FUN takes a character vector of file paths run an arbitrary function defined in load\_FUN

## <span id="page-30-0"></span>easyLoad\_IDRmerged 31

## Usage

```
easyLoad_FUN(
  file_paths,
 load_FUN,
 file_names = NULL,
 n_cores = getOption("mc.cores", 1),
  ...
)
```
## Arguments

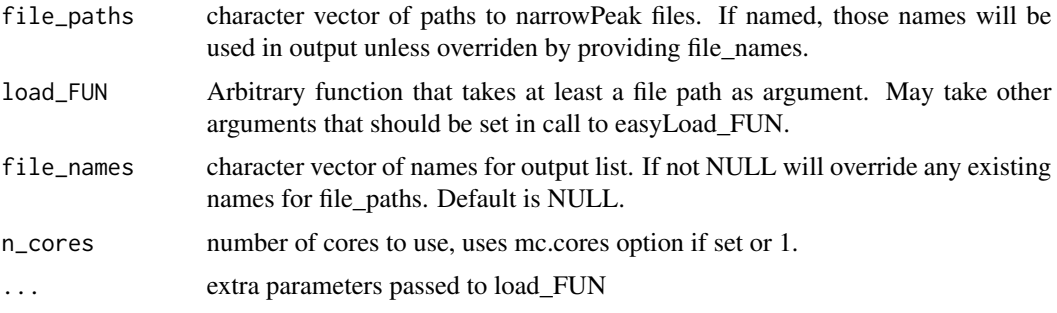

## Value

a named list of results from load\_FUN

## Examples

```
bed_f = system.file("extdata/test_loading.bed",
   package = "seqsetvis", mustWork = TRUE)
easyLoad_bed(bed_f, "my_bed")
```
easyLoad\_IDRmerged *easyLoad\_IDRmerged loads "overlapped-peaks.txt" from IDR.*

## Description

easyLoad\_IDRmerged loads "overlapped-peaks.txt" from IDR.

## Usage

```
easyLoad_IDRmerged(
  file_paths,
  file_names = NULL,
  n_cores = getOption("mc.cores", 1),
  max_idr = 0.05\mathcal{E}
```
## <span id="page-31-0"></span>Arguments

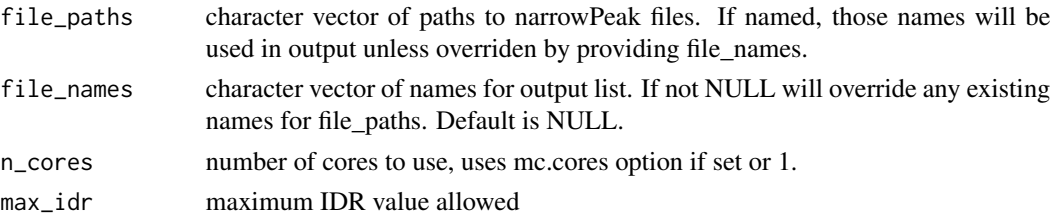

## Value

named list of GRanges

#### Examples

```
idr_file = system.file("extdata/test_idr.overlapped-peaks.txt",
   package = "seqsetvis", mustWork = TRUE)
easyLoad_IDRmerged(idr_file)
easyLoad_IDRmerged(idr_file, max_idr = .01)
```
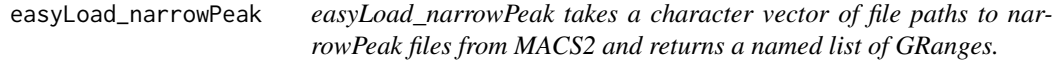

## Description

easyLoad\_narrowPeak takes a character vector of file paths to narrowPeak files from MACS2 and returns a named list of GRanges.

#### Usage

```
easyLoad_narrowPeak(
  file_paths,
  file_names = NULL,
  n_cores = getOption("mc.cores", 1)
\mathcal{E}
```
#### Arguments

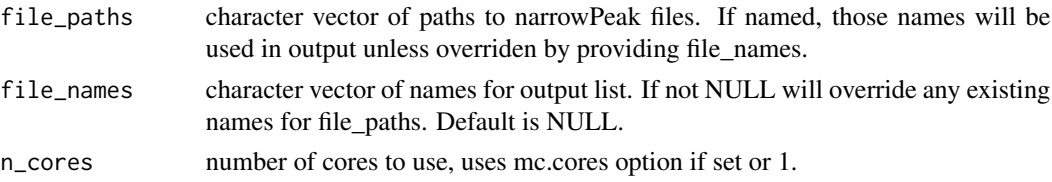

## Value

a named list of GRanges loaded from file\_paths

<span id="page-32-0"></span>easyLoad\_seacr 33

## Examples

```
np_f = system.file("extdata/test_loading.narrowPeak",
   package = "seqsetvis", mustWork = TRUE)
easyLoad_narrowPeak(np_f, "my_narrowPeak")
```
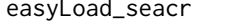

easyLoad\_seacr *easyLoad\_seacr takes a character vector of file paths to seacr output bed files and returns a named list of GRanges.*

## Description

easyLoad\_seacr takes a character vector of file paths to seacr output bed files and returns a named list of GRanges.

#### Usage

```
easyLoad_seacr(
  file_paths,
 file_names = NULL,
 n_cores = getOption("mc.cores", 1)
)
```
## Arguments

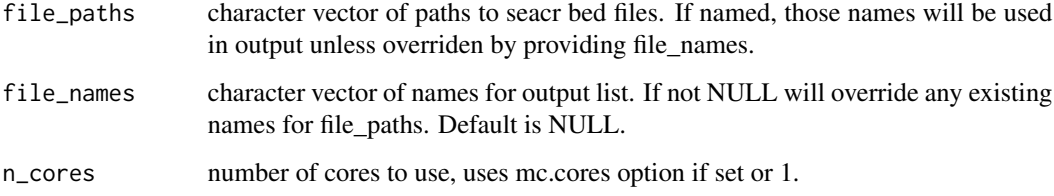

## Value

a named list of GRanges loaded from file\_paths

## Examples

```
bed_f = system.file("extdata/test_loading.seacr.bed",
   package = "seqsetvis", mustWork = TRUE)
easyLoad_seacr(bed_f, "my_seacr")
```
<span id="page-33-0"></span>

#### Description

see [sam specs](https://samtools.github.io/hts-specs/SAMv1.pdf) for cigar details

## Usage

```
expandCigar(
 cigar_dt,
 op_2count = c("M", "D", "=", "X"),
 return_data.table = FALSE
)
```
## Arguments

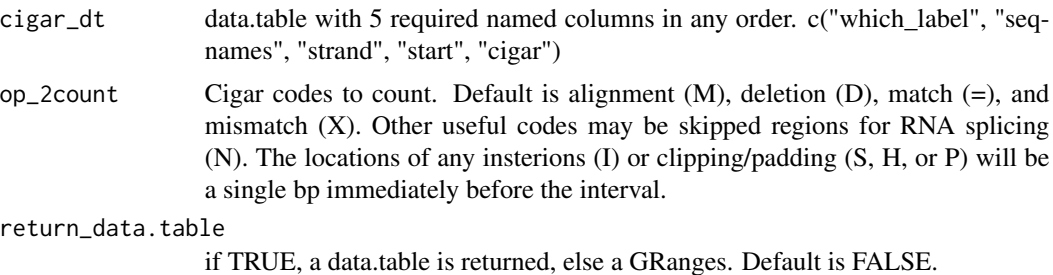

#### Value

data.table with cigar entries expanded

## Examples

```
qgr = CTCF_in_10a_overlaps_gr[1:5]
bam_file = system.file("extdata/test.bam", package = "seqsetvis", mustWork = TRUE)
raw_dt = ssvFetchBam(bam_file, qgr, return_unprocessed = TRUE)
expandCigar(raw_dt)
```
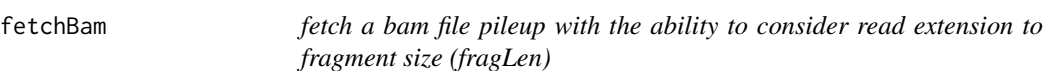

## Description

fetch a bam file pileup with the ability to consider read extension to fragment size (fragLen)

#### fetchBam 35

## Usage

```
fetchBam(
  bam_f,
  qgr,
  fragLen = NULL,
  \frac{1}{\pi} target_strand = c("*", "+", "-")[1],
  max\_dups = Inf,splice_strategy = c("none", "ignore", "add", "only", "splice_count")[1],
  flip_strand = FALSE,
  return_unprocessed = FALSE,
  ...
\mathcal{L}
```
## Arguments

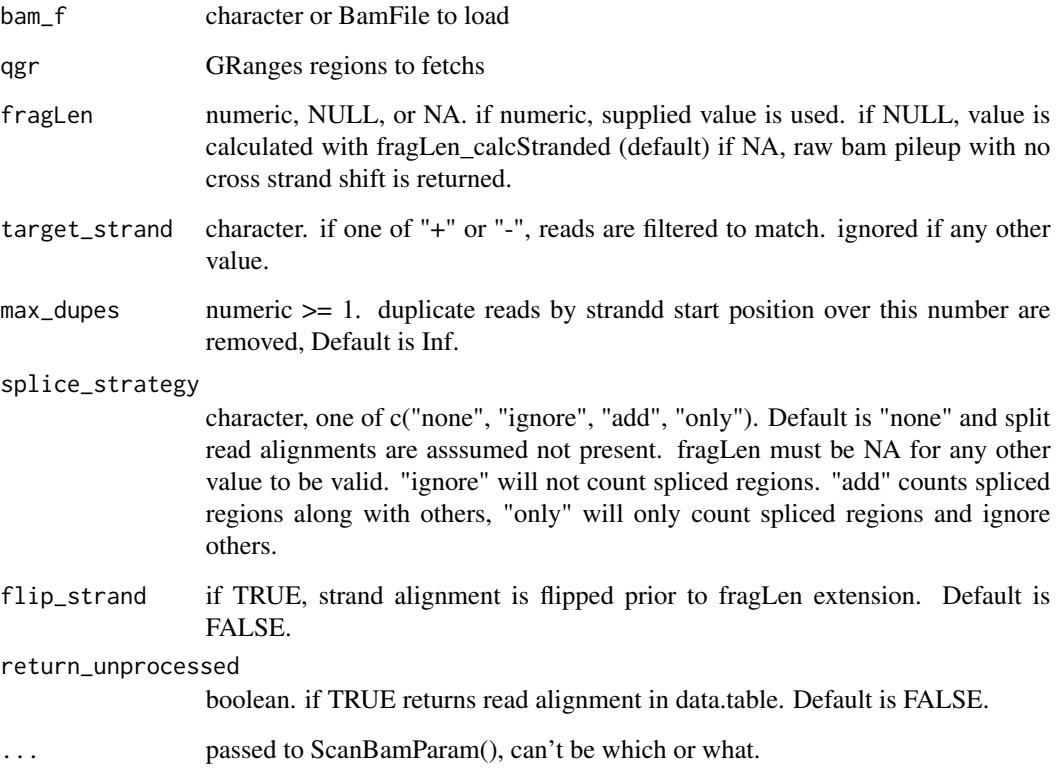

## Value

GRanges containing tag pileup values in score meta column. tags are optionally extended to fragment length (fragLen) prior to pile up.

<span id="page-35-0"></span>findMaxPos *findMaxPos*

## Description

findMaxPos

## Usage

findMaxPos(prof\_dt, qgr,  $x_ - = "x", y_ - = "y", by_ - = "id", width = 1)$ 

## Arguments

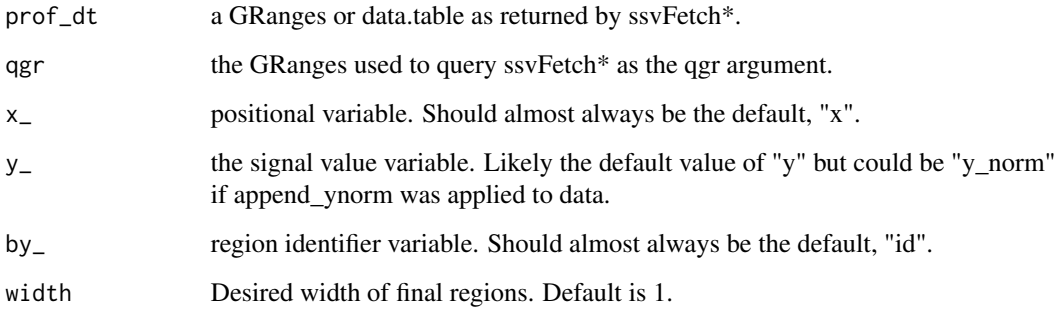

## Value

data.table of relative x position from center per id

## Examples

```
findMaxPos(CTCF_in_10a_profiles_dt, CTCF_in_10a_overlaps_gr)
findMaxPos(CTCF_in_10a_profiles_gr, CTCF_in_10a_overlaps_gr)
```
fragLen\_calcStranded *calculate fragLen from a bam file for specified regions*

## Description

calculate fragLen from a bam file for specified regions
fragLen\_calcStranded 37

# Usage

```
fragLen_calcStranded(
 bam_f,
  qgr,
 n_regions = 100,
  include_plot_in_output = FALSE,
  test_fragLen = seq(100, 400, 5),flip_strand = FALSE,
  ...
)
```
# Arguments

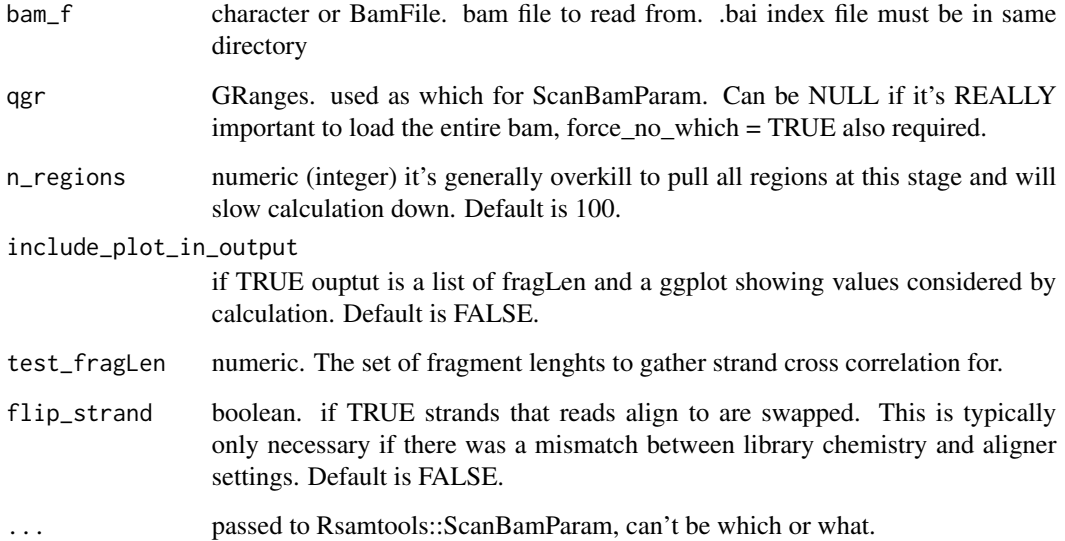

## Value

numeric fragment length

### Examples

```
bam_file = system.file("extdata/test.bam",
   package = "seqsetvis")
qgr = CTCF_in_10a_overlaps_gr[1:5]
fragLen_calcStranded(bam_file, qgr)
#if plot is included, a list is returned, item 2 is the plot
fragLen_calcStranded(bam_file, qgr,
  include_plot_in_output = TRUE)[[2]]
```
fragLen\_fromMacs2Xls *parse fragLen from MACS2 output*

### Description

parse fragLen from MACS2 output

## Usage

```
fragLen_fromMacs2Xls(macs2xls_file)
```
# Arguments

macs2xls\_file character. an xls file output by MACS2 to parse frag length from

### Value

numeric fragment length

## Examples

```
xls_file = system.file("extdata/test_peaks.xls",
   package = "seqsetvis")
fragLen_fromMacs2Xls(xls_file)
```
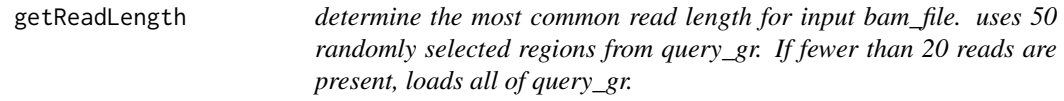

### Description

determine the most common read length for input bam\_file. uses 50 randomly selected regions from query\_gr. If fewer than 20 reads are present, loads all of query\_gr.

## Usage

```
getReadLength(bam_file, query_gr)
```
### Arguments

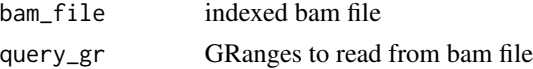

## Value

numeric of most common read length.

# get\_mapped\_reads 39

## Examples

```
qgr = CTCF_in_10a_overlaps_gr[1:5]
bam_file = system.file("extdata/test.bam", package = "seqsetvis", mustWork = TRUE)
getReadLength(bam_file, qgr)
```
get\_mapped\_reads *get\_mapped\_reads*

# Description

get\_mapped\_reads

## Usage

get\_mapped\_reads(bam\_files)

## Arguments

bam\_files Path to 1 or more bam files. Must be indexed.

# Value

the total mapped reads in each bam file as a named numeric vector.

## Examples

```
bam_file = system.file("extdata/test.bam", package = "seqsetvis", mustWork = TRUE)
get_mapped_reads(bam_file)
```
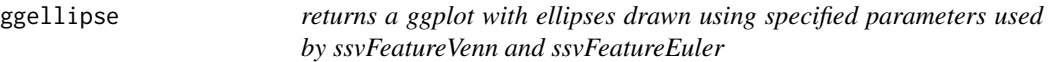

## Description

uses eulerr's non-exported ellipse drawing coordinate function

# Usage

```
ggellipse(
  xcentres,
  ycentres,
  r,
  r2 = r,
  phi = rep(0, length(xcentres)),
  circle_colors = NULL,
  group_names = LETTERS[seq_along(xcentres)],
  line_alpha = 1,
  fill\_alpha = 0.3,
  line_width = 2,
  n_points = 200
\mathcal{L}
```
## Arguments

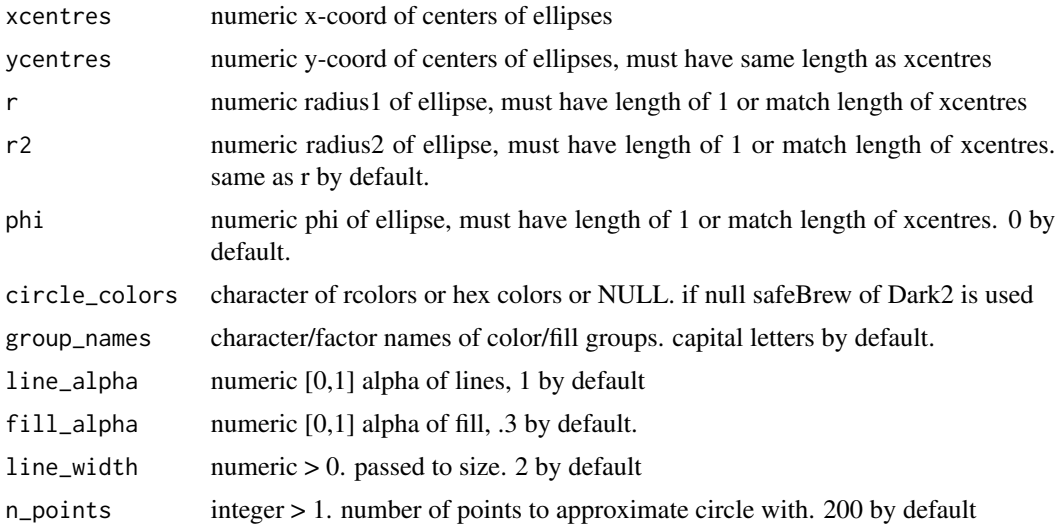

## Value

a ggplot containing ellipses

## Examples

```
ggellipse(xcentres = c(1, 1, 2),
   ycentres = c(2, 1, 1),
   r = c(1, 2, 1)ggellipse(xcentres = c(1, 1, 2),ycentres = c(2, 1, 1),
   r = c(1, 2, 1),fill_alpha = 0,
   group_names = paste("set", 1:3))
ggellipse(xcentres = c(1, 1, 2),
```
## harmonize\_seqlengths 41

```
ycentres = c(2, 1, 1),
r = c(1, 2, 1),circle_colors = c("red", "orange", "yellow"),
line\_alpha = 0,
group_names = paste("set", 1:3))
```
harmonize\_seqlengths *harmonize\_seqlengths*

# Description

ensures compatibility between seqlength of gr and bam\_file based on header

## Usage

```
harmonize_seqlengths(query_gr, bam_file, force_fix = FALSE)
```
## Arguments

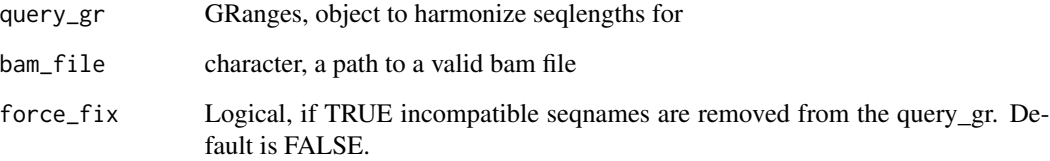

# Value

GRanges with seqlengths matching bam\_file

## Examples

```
library(GenomicRanges)
query_gr = GRanges("chr1", IRanges(1, 100))
#seqlengths has not been set
seqlengths(query_gr)
bam = system.file("extdata/test.bam", package = "seqsetvis")
gr2 = harmonize_seqlengths(query_gr, bam)
#seqlengths now set
seqlengths(gr2)
```
make\_clustering\_matrix

*make\_clustering\_matrix*

## Description

Create a wide matrix from a tidy data.table more suitable for clustering methods

### Usage

```
make_clustering_matrix(
  tidy_dt,
  row_ = "id",column_ = "x",fill_- = "y",
  factor_ = "sample",max_{rows} = 500,
 max\_cols = 100,
 clustering_col_min = -Inf,
  clustering_col_max = Inf,
  dcast_fill = NA,
  fun.aggregate = "mean"
\mathcal{L}
```
# Arguments

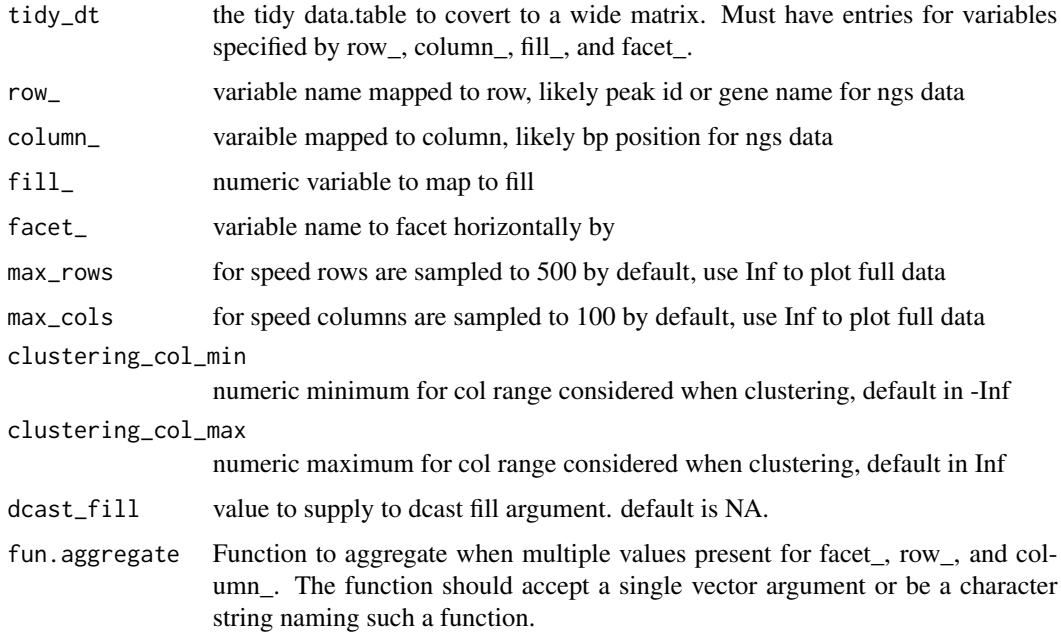

merge\_clusters 43

# Value

A wide matrix version of input tidy data.table

## Examples

```
mat = make_clustering_matrix(CTCF_in_10a_profiles_dt)
mat[1:5, 1:5]
```
merge\_clusters *merge\_clusters*

## Description

merge\_clusters

## Usage

```
merge_clusters(
 clust_dt,
 to_merge,
 row_ = "id",cluster_ = "cluster_id",
 reapply_cluster_names = TRUE
)
```
# Arguments

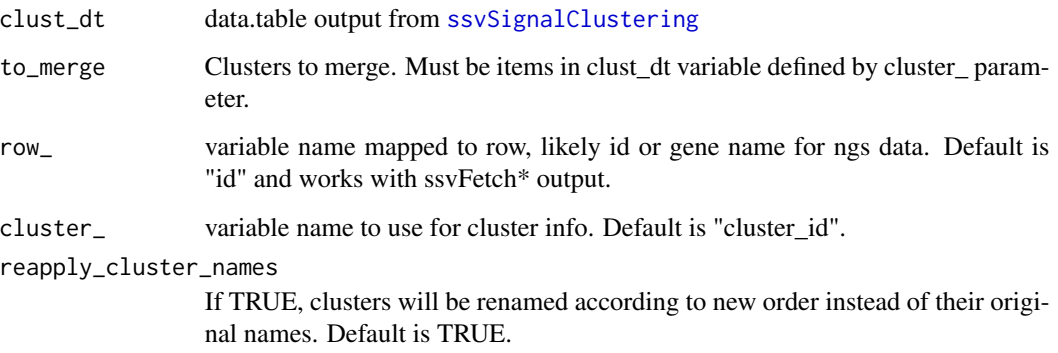

# Value

data.table as output from [ssvSignalClustering](#page-80-0)

### Examples

```
set.seed(0)
clust_dt = ssvSignalClustering(CTCF_in_10a_profiles_dt, nclust = 6)
ssvSignalHeatmap(clust_dt)
agg\_dt = clust\_dt[, list(y = mean(y)), list(x, cluster_id, sample)]
ggplot(agg_dt, aes(x = x, y = y, color = sample)) +geom_path() +
  facet_grid(cluster_id~.)
to_merge = c(2, 3, 5)# debug(merge_clusters)
new_dt = merge_clusters(clust_dt, c(2, 3, 5), reapply_cluster_names = FALSE)
new_dt.relabel = merge_clusters(clust_dt, c(2, 3, 5), reapply_cluster_names = TRUE)
new_dt.relabel.sort = within_clust_sort(new_dt.relabel, within_order_strategy = "sort")
table(clust_dt$cluster_id)
table(new_dt$cluster_id)
cowplot::plot_grid(
  ssvSignalHeatmap(clust_dt) + labs(title = "original"),
  ssvSignalHeatmap(new_dt) + labs(title = "2,3,5 merged"),
  ssvSignalHeatmap(new_dt.relabel) + labs(title = "2,3,5 merged, renumbered"),
 ssvSignalHeatmap(new_dt.relabel.sort) + labs(title = "2,3,5 merged, renumbered and sorted")
)
```
prepare\_fetch\_GRanges *prepares GRanges for windowed fetching.*

#### Description

Deprecated and renamed as prepare\_fetch\_GRanges\_width

### Usage

```
prepare_fetch_GRanges(
  qgr,
 win_size,
 min\_quantile = 0.75,
 target_size = NULL,
  skip_centerFix = FALSE
)
```
### Arguments

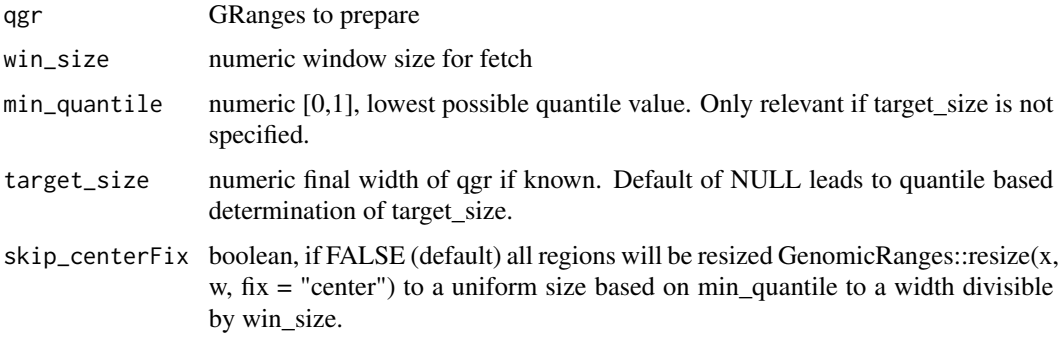

#### Details

output GRanges parallels input with consistent width evenly divisible by win\_size. Has warning if GRanges needed resizing, otherwise no warning and input GRanges is returned unchanged.

# Value

GRanges, either identical to qgr or with suitable consistent width applied.

### Examples

```
#use prepare_fetch_GRanges_width instead:
qgr = prepare_fetch_GRanges_width(CTCF_in_10a_overlaps_gr, win_size = 50)
#no warning if qgr is already valid for windowed fetching
prepare_fetch_GRanges_width(qgr, win_size = 50)
```
prepare\_fetch\_GRanges\_names

*Creates a named version of input GRanges using the same method seqsetvis uses internally to ensure consistency.*

#### Description

If \$id is set, that value is used as name and duplicates are checked for.

# Usage

prepare\_fetch\_GRanges\_names(qgr, include\_id = FALSE)

### Arguments

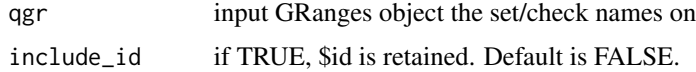

and named GRanges based on input qgr.

### Examples

```
qgr = seqsetvis::CTCF_in_10a_overlaps_gr
names(qgr) = NULL#default is to paste "region_" and iteration along length of qgr
prepare_fetch_GRanges_names(qgr)
#id gets used is already set
qgr$id = paste0("peak_", rev(seq_along(qgr)), "_of_", length(qgr))
prepare_fetch_GRanges_names(qgr)
```

```
prepare_fetch_GRanges_width
```
*prepares GRanges for windowed fetching.*

# Description

output GRanges parallels input with consistent width evenly divisible by win\_size. Has warning if GRanges needed resizing, otherwise no warning and input GRanges is returned unchanged.

#### Usage

```
prepare_fetch_GRanges_width(
  qgr,
  win_size,
 min\_quantile = 0.75,
  target_size = NULL,
  skip_centerFix = FALSE
\lambda
```
### Arguments

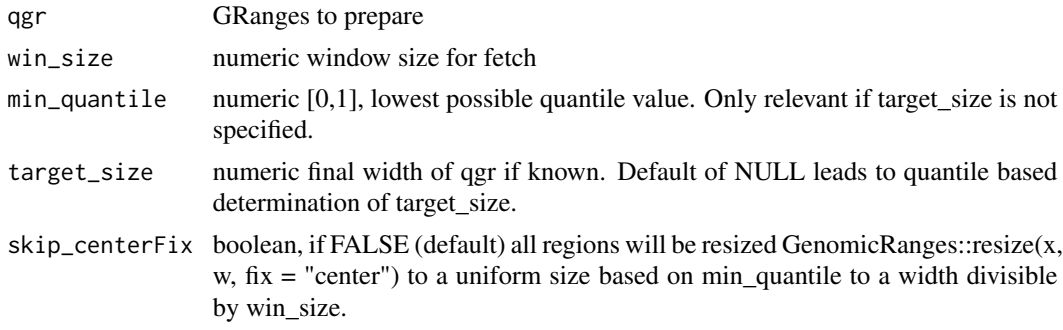

# Value

GRanges, either identical to qgr or with suitable consistent width applied.

## quantileGRangesWidth 47

#### Examples

```
qgr = prepare_fetch_GRanges_width(CTCF_in_10a_overlaps_gr, win_size = 50)
#no warning if qgr is already valid for windowed fetching
prepare_fetch_GRanges_width(qgr, win_size = 50)
```
quantileGRangesWidth *Quantile width determination strategy*

### Description

Returns the lowest multiple of win\_size greater than min\_quantile quantile of width(qgr)

### Usage

```
quantileGRangesWidth(qgr, min_quantile = 0.75, win_size = 1)
```
## Arguments

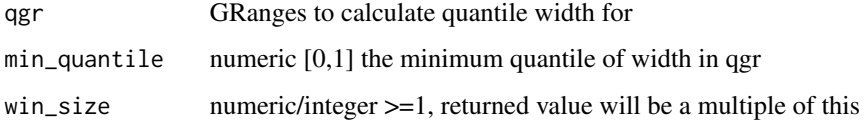

### Value

numeric that is  $\ge$ = min\_quantile and evenly divisible by win\_size

## Examples

```
gr = CTCF_in_10a_overlaps_gr
quantileGRangesWidth(gr)
quantileGRangesWidth(gr, min_quantile = .5, win_size = 100)
```
reorder\_clusters\_hclust

*reorder\_clusters\_hclust*

#### Description

Applies hierarchical clustering to centroids of clusters to reorder.

# Usage

```
reorder_clusters_hclust(
  clust_dt,
 hclust_result = NULL,
 row_ = "id",column_ = "x",fill_{-} = "y",
 factor_ = "sample",cluster_ = "cluster_id",
  reapply_cluster_names = TRUE,
  return_hclust = FALSE
\mathcal{L}
```
# Arguments

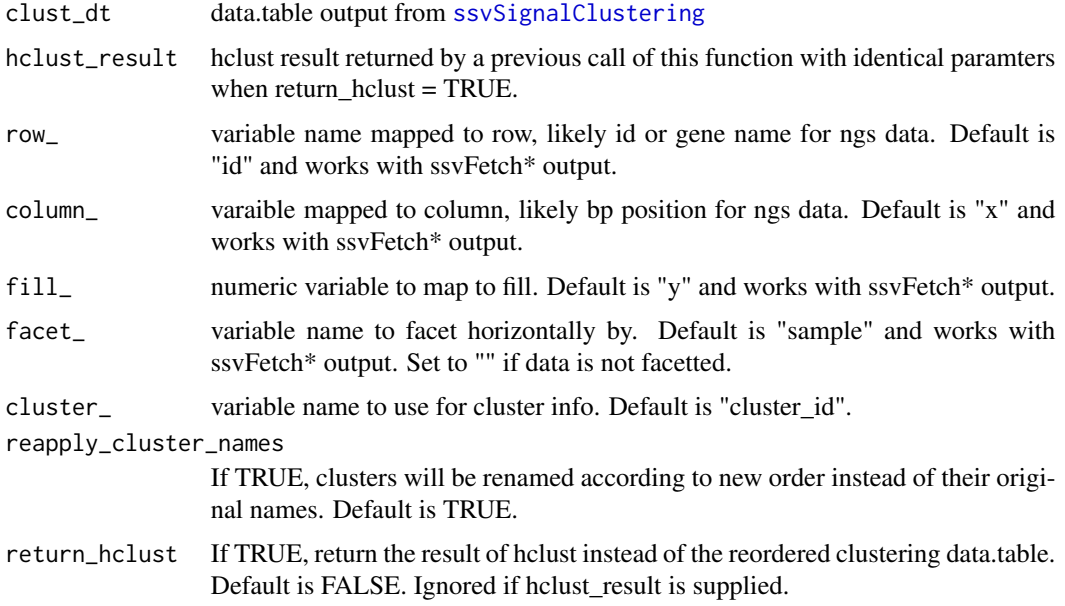

# Value

data.table as output from [ssvSignalClustering](#page-80-0)

## Examples

```
clust_dt = ssvSignalClustering(CTCF_in_10a_profiles_dt, nclust = 10)
new_dt = reorder_clusters_hclust(clust_dt)
cowplot::plot_grid(
    ssvSignalHeatmap(clust_dt),
    ssvSignalHeatmap(new_dt)
\mathcal{L}
```
reorder\_clusters\_manual

*reorder\_clusters\_manual*

## Description

Manually applies a new order (top to bottom) for cluster using the result of ssvSignalClustering.

# Usage

```
reorder_clusters_manual(
 clust_dt,
 manual_order,
 row_ = "id",cluster_ = "cluster_id",
  reapply_cluster_names = TRUE
)
```
### Arguments

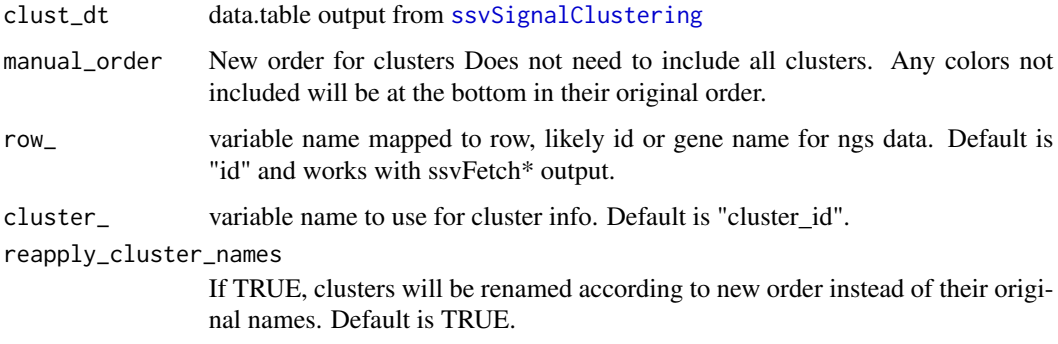

## Value

data.table as output from [ssvSignalClustering](#page-80-0)

## Examples

```
clust_dt = ssvSignalClustering(CTCF_in_10a_profiles_dt, nclust = 3)
new_dt = reorder_clusters_manual(clust_dt = clust_dt, manual_order = 2)
cowplot::plot_grid(
    ssvSignalHeatmap(clust_dt),
    ssvSignalHeatmap(new_dt)
)
```

```
reorder_clusters_stepdown
```
*reorder\_clusters\_stepdown*

### Description

Attempts to reorder clusters so that rows with highest signal on the left relative to the right appear at the top. Signal should have a roughly diagonal pattern in a "stepdown" pattern.

#### Usage

```
reorder_clusters_stepdown(
 clust_dt,
  row_ = "id"column_ = "x",fill_{-} = "y",
  factor_ = "sample",cluster_ = "cluster_id",
  reapply_cluster_names = TRUE,
  step_by_column = TRUE,
  step_by_facet = FALSE
)
```
## Arguments

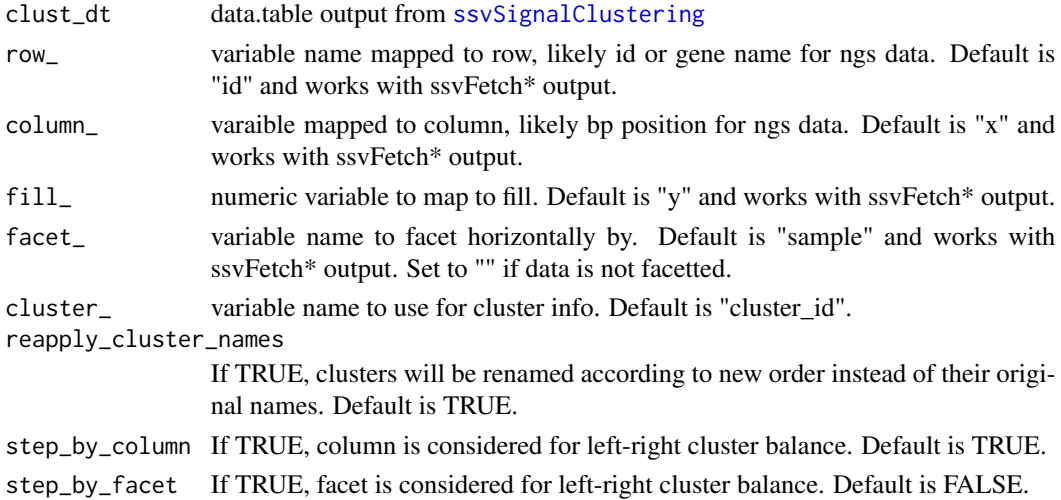

# Details

This can be down by column (step\_by\_column = TRUE) which averages across facets. By facet (step\_by\_column = FALSE, step\_by\_facet = TRUE) which averages all columns per facet. Or both column and facet (step\_by\_column = TRUE, step\_by\_facet = TRUE), which does no averaging so it looks at the full matrix as plotted.

## reverse\_clusters 51

# Value

data.table as output from [ssvSignalClustering](#page-80-0)

## Examples

```
clust_dt = ssvSignalClustering(CTCF_in_10a_profiles_dt, nclust = 10)
new_dt = reorder_clusters_stepdown(clust_dt)
cowplot::plot_grid(
    ssvSignalHeatmap(clust_dt),
    ssvSignalHeatmap(new_dt)
\mathcal{L}
```
reverse\_clusters *reverse\_clusters*

### Description

reverse\_clusters

## Usage

```
reverse_clusters(
 clust_dt,
 row_ = "id",column_ = "x",fill_{-} = "y",
 factor_ = "sample",cluster_ = "cluster_id",
 reverse_rows_within = TRUE,
 reapply_cluster_names = TRUE
)
```
## Arguments

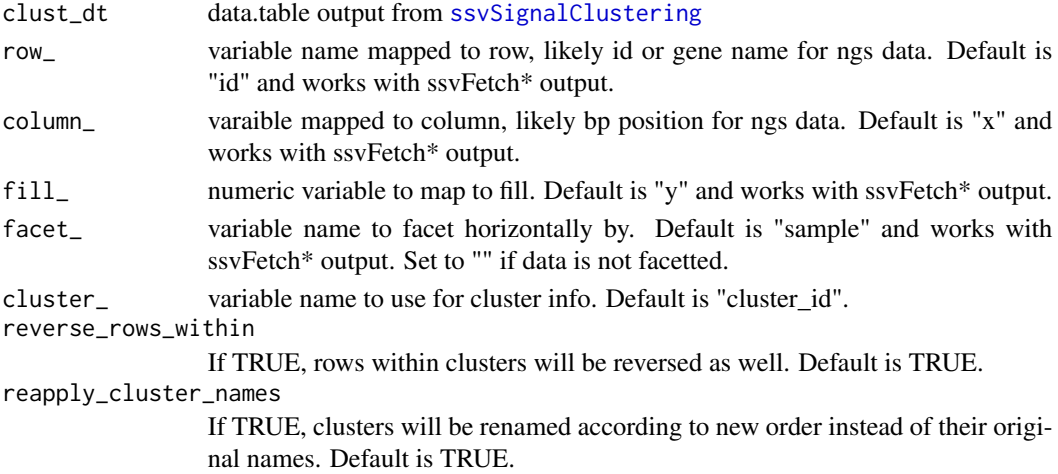

## Value

data.table as output from [ssvSignalClustering](#page-80-0)

### Examples

```
set.seed(0)
clust_dt = ssvSignalClustering(CTCF_in_10a_profiles_dt, nclust = 3)
rev_dt = reverse_clusters(clust_dt)
rev_dt.no_relabel = reverse_clusters(clust_dt, reapply_cluster_names = FALSE)
rev_dt.not_rows = reverse_clusters(clust_dt, reverse_rows_within = FALSE)
cowplot::plot_grid(nrow = 1,
  ssvSignalHeatmap(clust_dt) + labs(title = "original"),
  ssvSignalHeatmap(rev_dt) + labs(title = "reversed"),
  ssvSignalHeatmap(rev_dt.no_relabel) + labs(title = "reversed, no relabel"),
  ssvSignalHeatmap(rev_dt.not_rows) + labs(title = "reversed, not rows")
)
```
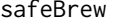

Allows RColorBrew to handle n values less than 3 and greater than 8 *without warnings and return expected number of colors.*

### Description

For convenience, instead of the number n requested, n may be a character or factor vector and outputs will be appropriately named for use with scale\_color/fill\_manual.

#### Usage

safeBrew(n, pal = "Dark2")

#### Arguments

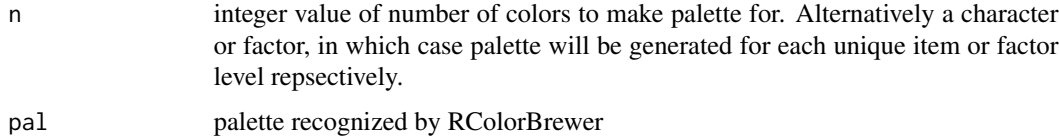

#### Details

Additionally, accepts pal as "gg", "ggplot", or "ggplot2" to reproduce default ggplot colors in the same way.

### Value

a character vector of hex coded colors of length n from the color brewer palette pal. If n is supplied as character or factor, output will be named accordingly.

## set\_list2memb 53

### Examples

```
plot(1:2, rep(0, 2), col = safeBrew(2, "dark2"), pch = 16, cex = 6)plot(1:12, rep(0, 12), col = safeBrew(12, "set1"), pch = 16, cex = 6)plot(1:12, rep(0, 12), col = safeBrew(12, "set2"), pch = 16, cex = 6)plot(1:12, rep(0, 12), col = safeBrew(12, "set3"), pch = 16, cex = 6)
```
set\_list2memb *convert a list of sets, each list item should be a character vector denoting items in sets*

### Description

convert a list of sets, each list item should be a character vector denoting items in sets

### Usage

```
set_list2memb(set_list)
```
### Arguments

set\_list a list of character vectors. default names will be added if missing

### Value

converts list of characters/numeric to membership table matrix

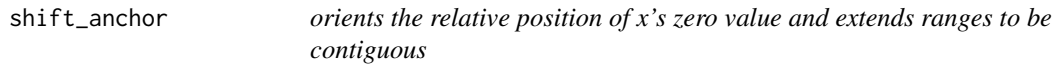

## Description

orients the relative position of x's zero value and extends ranges to be contiguous

### Usage

```
shift_anchor(score_dt, window_size, anchor)
```
### Arguments

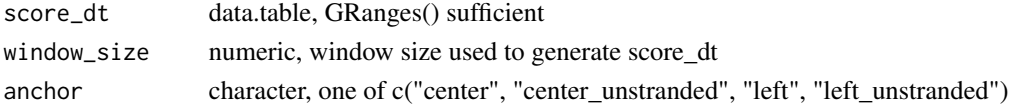

### Value

score\_dt with x values shifted appropriately and start and end extended to make ranges contiguous

split\_cluster *split\_cluster*

# Description

Splits one specified cluster in number of new clusters determined by nclust

## Usage

```
split_cluster(
 clust_dt,
  to_split,
 nclust = 2,
  row_ = "id",column_ = "x",fill_{-} = "y",
  factor_ = "sample",cluster_ = "cluster_id",
  reapply_cluster_names = TRUE
\mathcal{L}
```
## Arguments

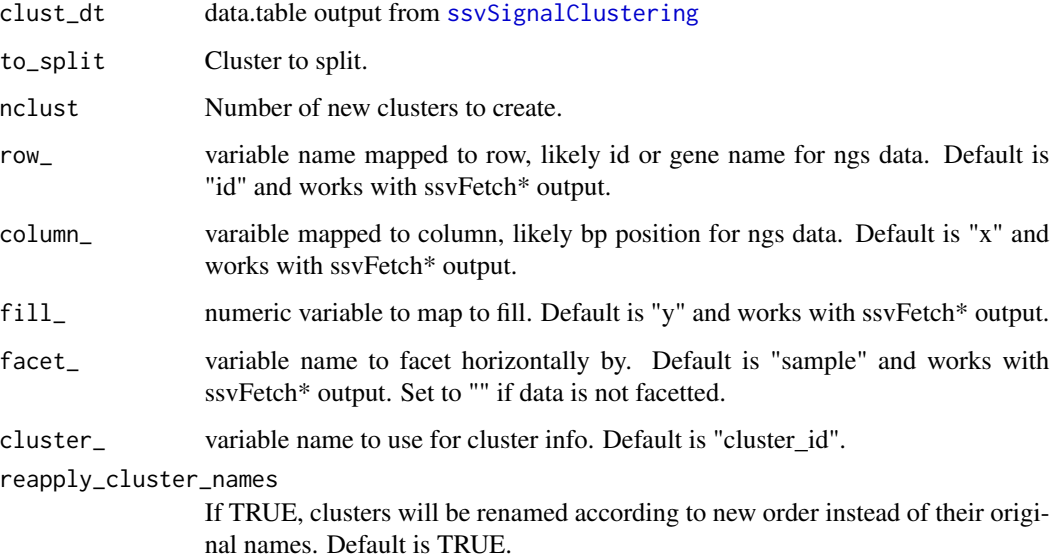

### Value

data.table as output from [ssvSignalClustering](#page-80-0)

## ssvConsensusIntervalSets 55

## Examples

```
set.seed(0)
clust_dt = ssvSignalClustering(CTCF_in_10a_profiles_dt, nclust = 3)
split_dt = split_cluster(clust_dt, to_split = 2, nclust = 3)
split_dt.no_rename = split_cluster(
  clust_dt,
  to-split = 2,
  ncluster = 3,
  reapply_cluster_names = FALSE
)
cowplot::plot_grid(nrow = 1,
  ssvSignalHeatmap(clust_dt),
  ssvSignalHeatmap(split_dt),
  ssvSignalHeatmap(split_dt.no_rename)
)
```
# ssvConsensusIntervalSets

*Intersect a list of GRanges to create a single GRanges object of merged ranges including metadata describing overlaps per input GRanges.*

### Description

In constrast to ssvOverlapIntervalSets, only regions where a consensus of input grs are present are preserved and annotated.

## Usage

```
ssvConsensusIntervalSets(grs, ext = 0, min_number = 2, min_fraction = 0.5, ...)
```
### Arguments

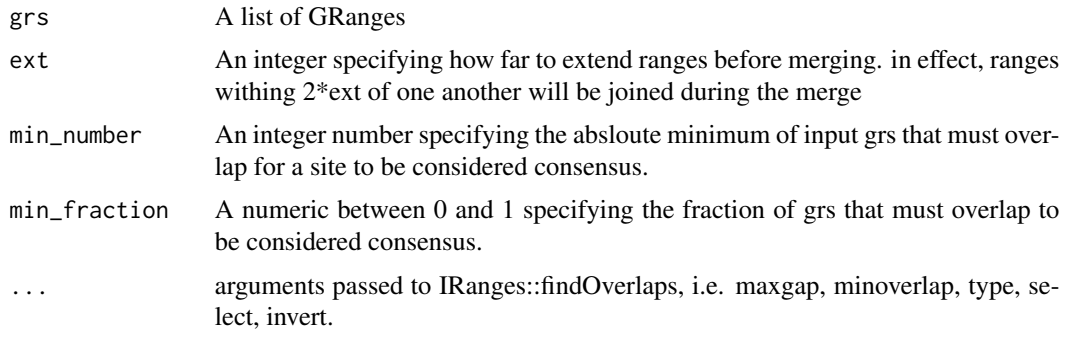

## Details

Only the most stringent of min\_number or min\_fraction will be applied.

GRanges with metadata columns describing consensus overlap of input grs.

### Examples

```
library(GenomicRanges)
a = GRanges("chr1", IRanges(1:7*10, 1:7*10))
b = GRanges("chr1", IRanges(5:10*10, 5:10*10))
ssvConsensusIntervalSets(list(a, b))
```
ssvFactorizeMembTable *Convert any object accepted by ssvMakeMembTable to a factor To avoid ambiguity,*

## Description

see [ssvMakeMembTable](#page-76-0)

### Usage

```
ssvFactorizeMembTable(object)
```
## Arguments

object a valid object for conversion to a membership table and then factor

## Value

a 2 column ("id" and "group") data.frame. "id" is factor of item names if any or simply order of items. "group" is a factor of set combinations

## Examples

```
ssvFactorizeMembTable(CTCF_in_10a_overlaps_gr)
ssvFactorizeMembTable(list(1:4, 2:3, 4:6))
```
ssvFeatureBars *bar plots of set sizes*

## Description

bar plots of set sizes

# Usage

```
ssvFeatureBars(
  object,
  show_counts = TRUE,
 bar_colors = NULL,
 counts_text_colors = NULL,
  return_data = FALSE,
 count_label_size = 8
)
```
## Arguments

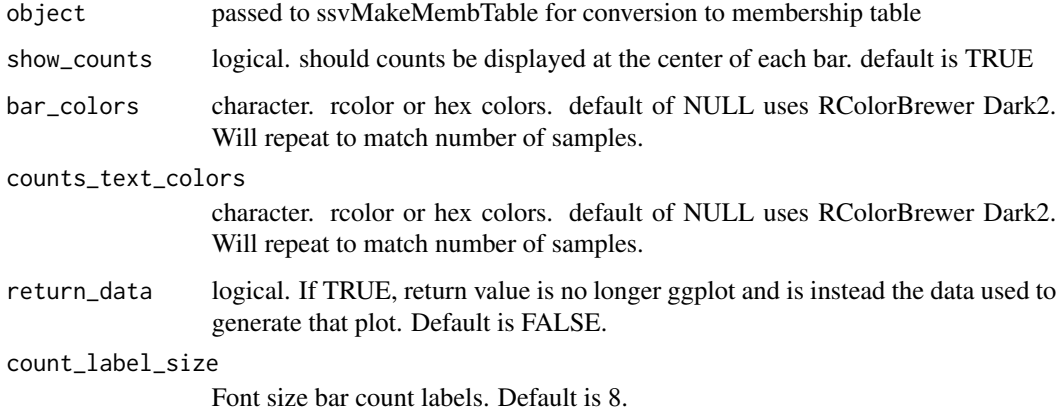

### Value

ggplot of bar plot of set sizes

# Examples

```
ssvFeatureBars(list(1:3, 2:6))
ssvFeatureBars(CTCF_in_10a_overlaps_gr, count_label_size = 10)
ssvFeatureBars(S4Vectors::mcols(CTCF_in_10a_overlaps_gr)[,2:3])
```

```
ssvFeatureBinaryHeatmap
```
*binary heatmap indicating membership. heatmap is sorted by column left to right. change column order to reveal patterns*

## Description

binary heatmap indicating membership. heatmap is sorted by column left to right. change column order to reveal patterns

## Usage

```
ssvFeatureBinaryHeatmap(
 object,
 raster_approximation = TRUE,
  true_color = "black",
 false_color = "#EFEFEF",
 raster_width_min = 1000,
 raster_height_min = 1000,
 return_data = FALSE
)
```
## Arguments

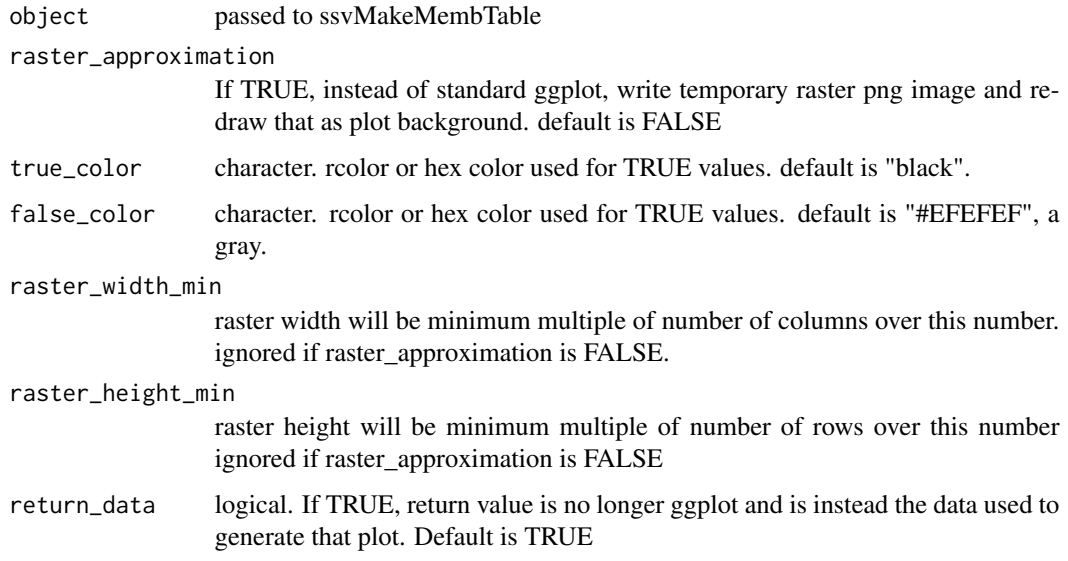

## Value

ggplot using geom\_tile of membership table sorted from left to right.

## ssvFeatureEuler 59

# Examples

```
ssvFeatureBinaryHeatmap(list(1:3, 2:6))
# horizontal version
ssvFeatureBinaryHeatmap(list(1:3, 2:6)) + coord_flip() +
  theme(axis.text.x = element_blank(), axis.text.y = element_text())
ssvFeatureBinaryHeatmap(CTCF_in_10a_overlaps_gr)
ssvFeatureBinaryHeatmap(S4Vectors::mcols(CTCF_in_10a_overlaps_gr)[,2:3])
ssvFeatureBinaryHeatmap(S4Vectors::mcols(CTCF_in_10a_overlaps_gr)[,3:2])
```
ssvFeatureEuler *Try to load a bed-like file and convert it to a GRanges object*

# Description

Try to load a bed-like file and convert it to a GRanges object

## Usage

```
ssvFeatureEuler(
  object,
  line_width = 2,
  shape = c("circle", "ellipse")[1],
  n\_points = 200,fill\_alpha = 0.3,
  line_alpha = 1,
  circle_colors = NULL,
  return_data = FALSE
)
```
### Arguments

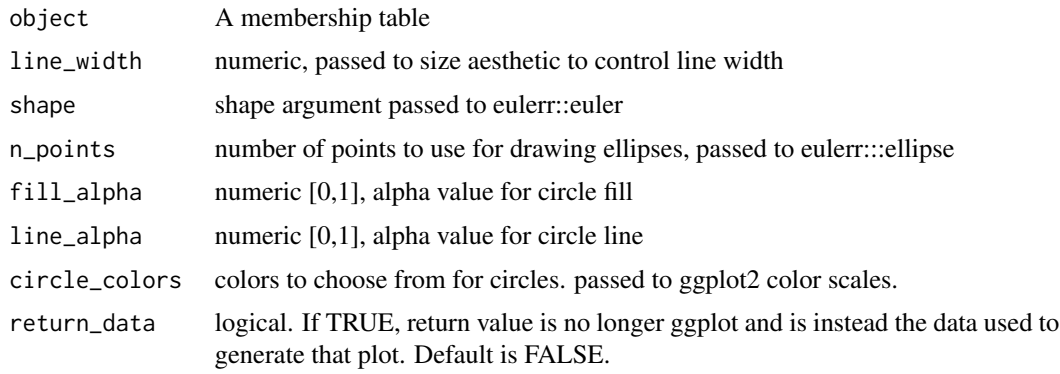

### Value

ggplot of venneuler results

# Examples

```
ssvFeatureEuler(list(1:3, 2:6))
ssvFeatureEuler(CTCF_in_10a_overlaps_gr)
ssvFeatureEuler(S4Vectors::mcols(CTCF_in_10a_overlaps_gr)[,2:3])
```
ssvFeaturePie *pie plot of set sizes*

## Description

pie plot of set sizes

### Usage

```
ssvFeaturePie(object, slice_colors = NULL, return_data = FALSE)
```
## Arguments

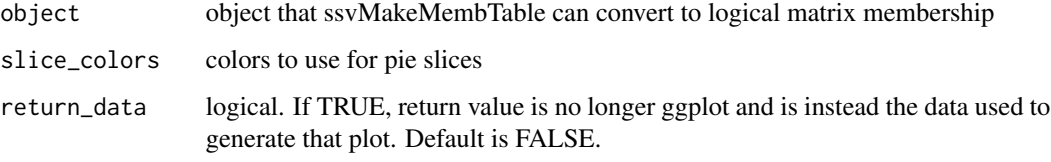

## Value

ggplot pie graph of set sizes

## Examples

```
ssvFeaturePie(list(1:3, 2:6))
ssvFeaturePie(CTCF_in_10a_overlaps_gr)
ssvFeaturePie(S4Vectors::mcols(CTCF_in_10a_overlaps_gr)[,2:3])
```
ssvFeatureUpset *ssvFeatureUpset*

## Description

Uses the UpSetR package to create an upset plot of overlaps.

## ssvFeatureVenn 61

## Usage

```
ssvFeatureUpset(
  object,
  return_UpSetR = FALSE,
  nsets = NULL,
 nintersects = 15,
  order.by = "freq",...
)
```
## Arguments

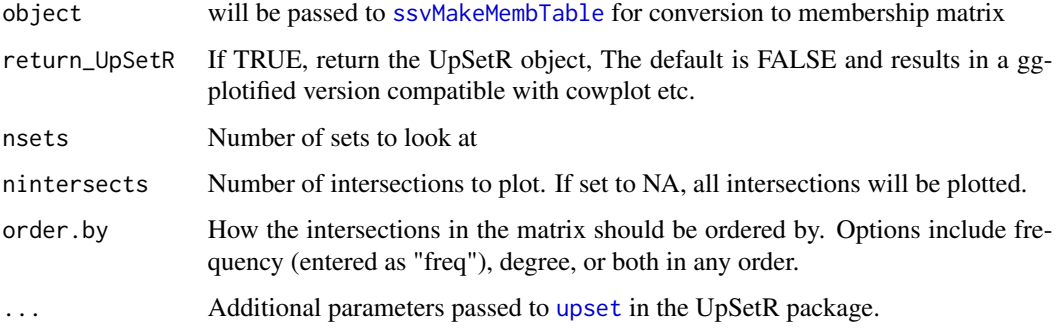

## Value

ggplot version of UpSetR plot

## Examples

```
ssvFeatureUpset(list(1:3, 2:6))
ssvFeatureUpset(CTCF_in_10a_overlaps_gr)
ssvFeatureUpset(S4Vectors::mcols(CTCF_in_10a_overlaps_gr)[,2:3])
```
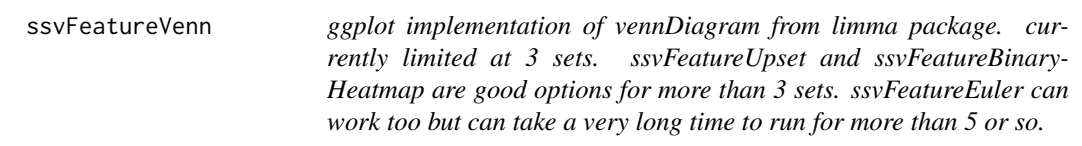

## Description

ggplot implementation of vennDiagram from limma package. currently limited at 3 sets. ssvFeatureUpset and ssvFeatureBinaryHeatmap are good options for more than 3 sets. ssvFeatureEuler can work too but can take a very long time to run for more than 5 or so.

# Usage

```
ssvFeatureVenn(
 object,
  group_names = NULL,
 counts_txt_size = 5,
  counts_as_labels = FALSE,
  show_outside_count = FALSE,
  line_width = 3,
  circle_colors = NULL,
  fill\_alpha = 0.3,
  line_alpha = 1,
 counts_color = NULL,
 counts_as_percent = FALSE,
 percentage_digits = 1,
 percentage_suffix = "%",
 n\_points = 200,return_data = FALSE
\mathcal{L}
```
## Arguments

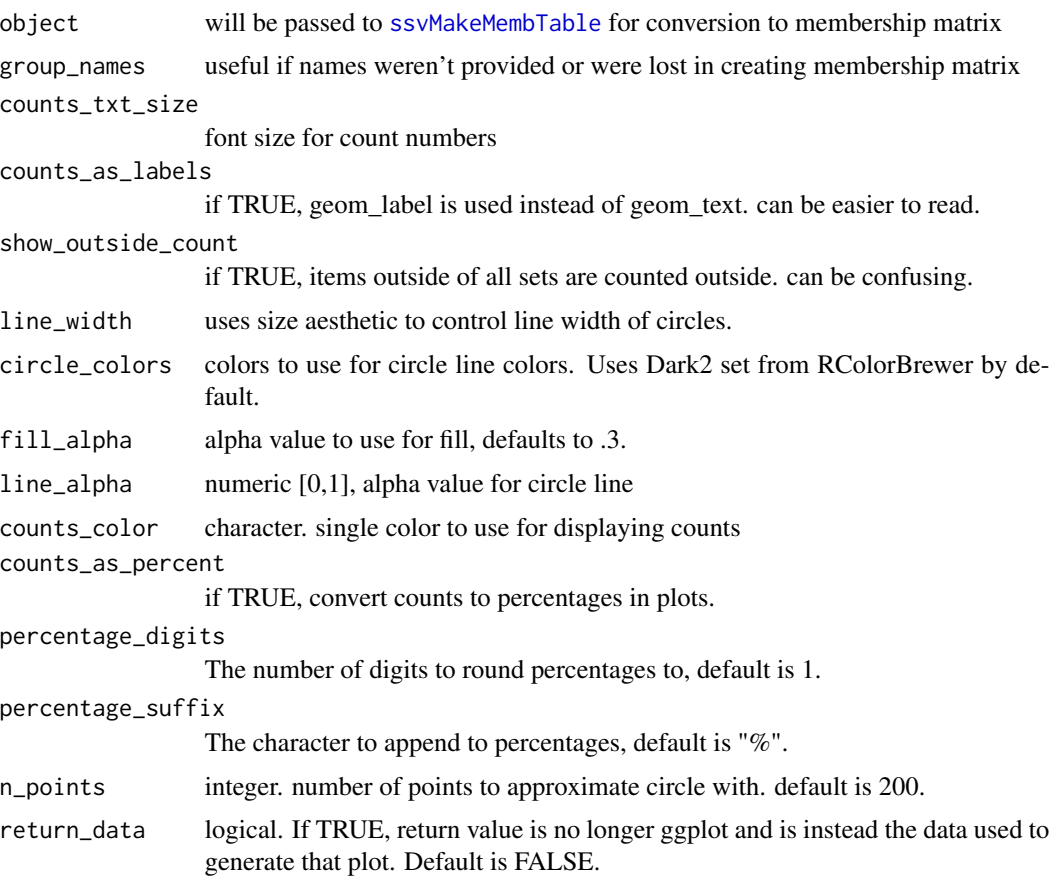

#### ssvFetchBam 63

### Value

ggplot venn diagram

### Examples

```
ssvFeatureVenn(list(1:3, 2:6))
ssvFeatureVenn(CTCF_in_10a_overlaps_gr)
ssvFeatureVenn(S4Vectors::mcols(CTCF_in_10a_overlaps_gr)[,2:3])
ssvFeatureVenn(list(1:3, 2:6),
  counts_as_percent = TRUE,
  percentage_digits = 2)
ssvFeatureVenn(list(1:3, 2:6),
  counts_as_percent = TRUE,
  percentage_digits = 0,
  percentage_suffix = " %",
  counts_txt_size = 12)
```
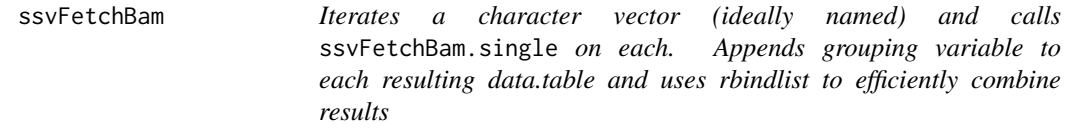

### Description

ssvFetchBam iteratively calls fetchWindowedBam.single. See [ssvFetchBam.single](#page-64-0) for more info.

## Usage

```
ssvFetchBam(
  file_paths,
  qgr,
  unique_names = NULL,
 names_variable = "sample",
  file_attribs = NULL,
 win_size = 50,
 win_method = c("sample", "summary")[1],
  summary_FUN = stats::weighted.mean,
  fragLens = "auto",
  target_{\text{start}} = c("*", "+", "-", "both")[1],flip_strand = FALSE,
  anchor = c("left", "left_unstranded", "center", "center_unstranded")[3],
  return_data.table = FALSE,
  max_dupes = Inf,splice_strategy = c("none", "ignore", "add", "only", "splice_count")[1],
```

```
n_cores = getOption("mc.cores", 1),
 n_region_splits = 1,
 return_unprocessed = FALSE,
 force_skip_centerFix = FALSE,
 ...
)
```
# Arguments

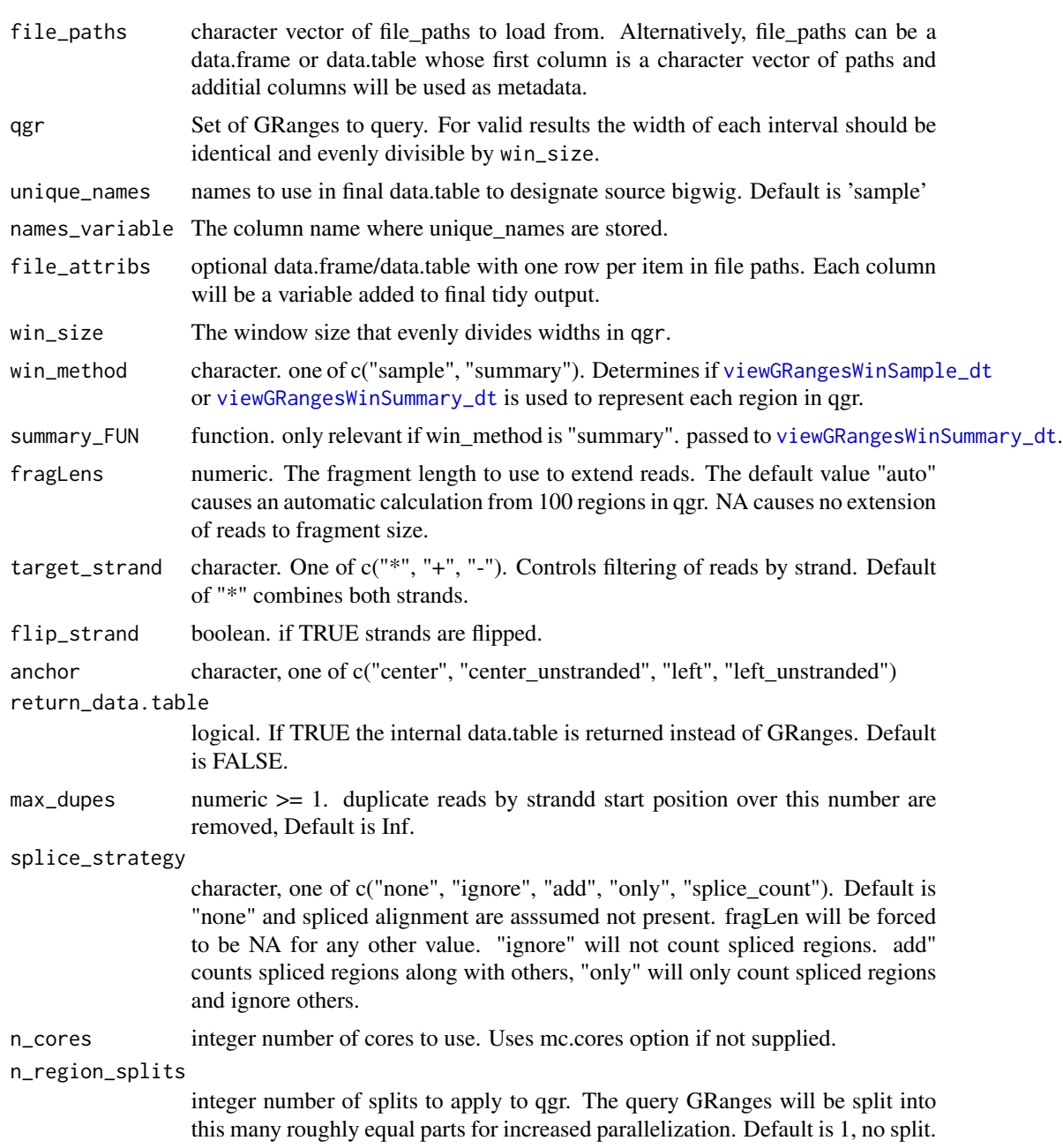

## ssvFetchBam.single 65

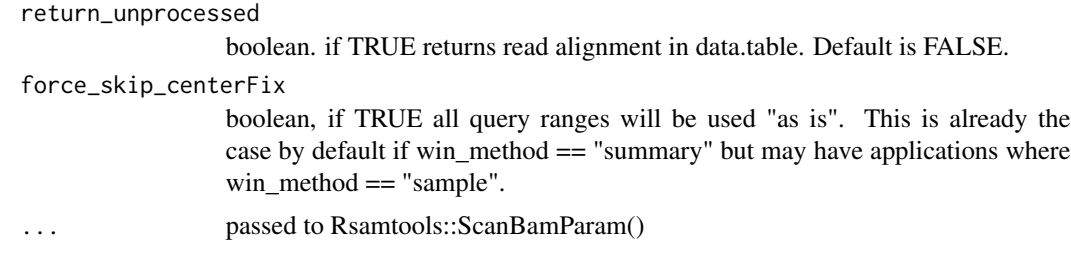

## Details

if qgr contains the range chr1:1-100 and win\_size is 10, values from positions chr1 5,15,25...85, and 95 will be retrieved from bw\_file

#### Value

A tidy formatted GRanges (or data.table if specified) containing fetched values.

### Examples

```
if(Sys.info()['sysname'] != "Windows"){
library(GenomicRanges)
bam_f = system.file("extdata/test.bam",
    package = "seqsetvis", mustWork = TRUE)
bam_files = c("a" = barn_f, "b" = ban_f)qgr = CTCF_in_10a_overlaps_gr[1:5]
bw_gr = ssvFetchBam(bam_files, qgr, win_size = 10)
bw_gr2 = ssvFetchBam(as.list(bam_files), qgr, win_size = 10)
bw_dt = ssvFetchBam(bam_files, qgr, win_size = 10,
    return_data.table = TRUE)
}
```
<span id="page-64-0"></span>ssvFetchBam.single *fetch a windowed version of a bam file, returns GRanges*

#### Description

fetch a windowed version of a bam file, returns GRanges

## Usage

```
ssvFetchBam.single(
 bam_f,
  qgr,
 win\_size = 50,
 win_method = c("sample", "summary")[1],
  summary_FUN = stats::weighted.mean,
  fragLen = NULL,
```

```
target\_strand = c("*", "+", "-", "both")[1],anchor = c("left", "left_unstranded", "center", "center_unstranded")[3],
return_data.table = FALSE,
max_dupes = Inf,splice_strategy = c("none", "ignore", "add", "only", "splice_count")[1],
flip_strand = FALSE,
return_unprocessed = FALSE,
force_skip_centerFix = FALSE,
...
```
## Arguments

 $\mathcal{L}$ 

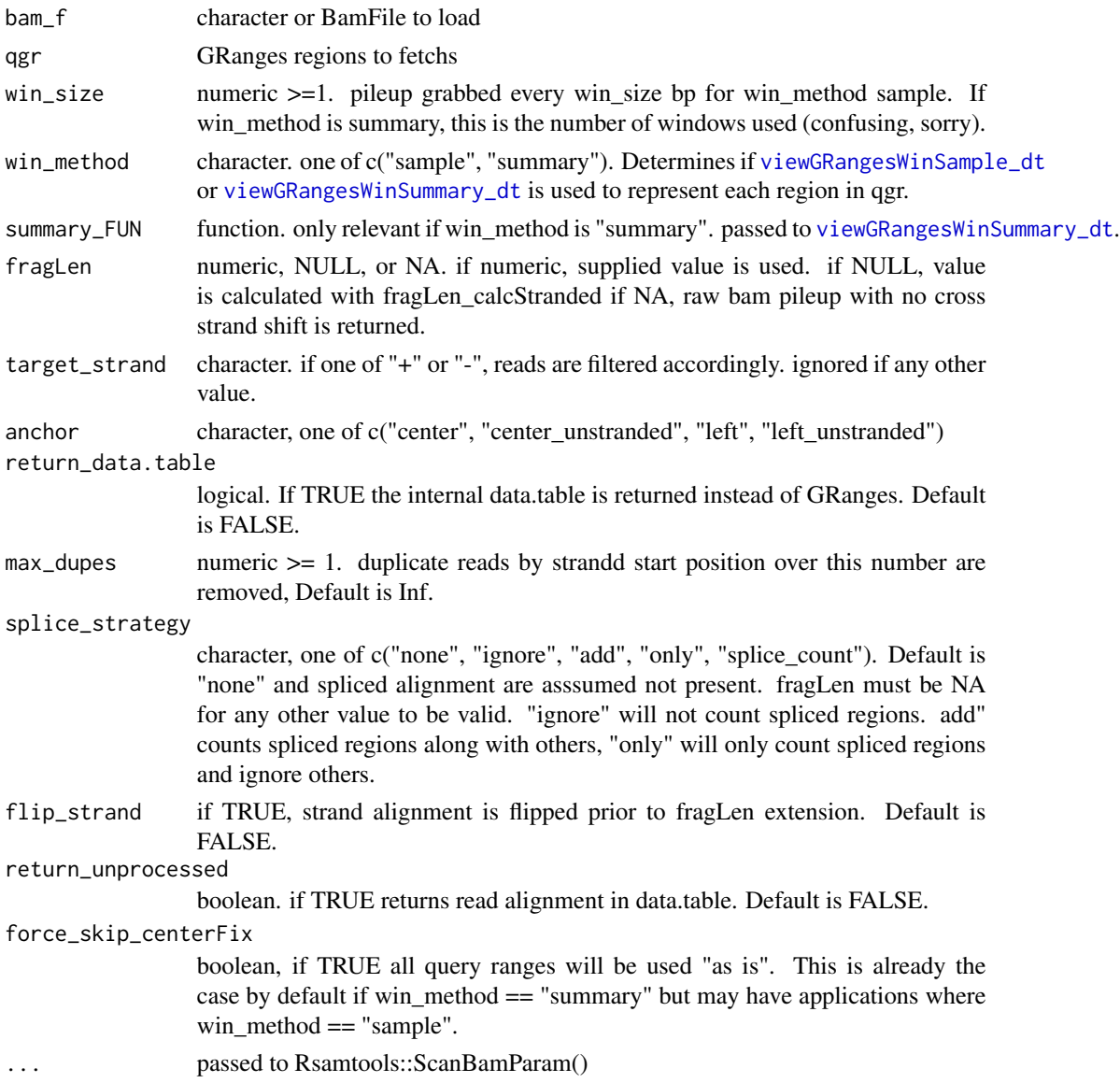

## ssvFetchBamPE 67

## Value

tidy GRanges (or data.table if specified) with pileups from bam file. pileup is calculated only every win\_size bp.

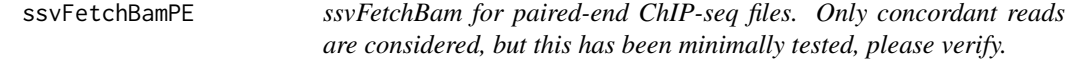

### Description

Iterates a character vector (ideally named) and calls ssvFetchBamPE.single on each. Appends grouping variable to each resulting data.table and uses rbindlist to efficiently combine results

### Usage

```
ssvFetchBamPE(
  file_paths,
  qgr,
 unique_names = NULL,
 win\_size = 50,
 win_method = c("sample", "summary")[1],
  summary_FUN = stats::weighted.mean,
  fragLens = "not_used",
  anchor = c("left", "left_unstranded", "center", "center_unstranded")[3],
  names_variable = "sample",
  return_data.table = FALSE,
 max_dupes = Inf,n_cores = getOption("mc.cores", 1),
 n_region_splits = 1,
 min\_isize = 1,
 max_isize = Inf,
  return_unprocessed = FALSE,
  return_fragSizes = FALSE,
  force_skip_centerFix = FALSE,
  ...
)
```
### Arguments

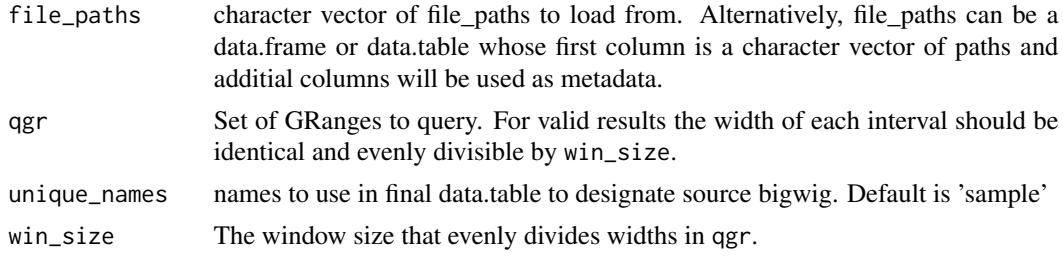

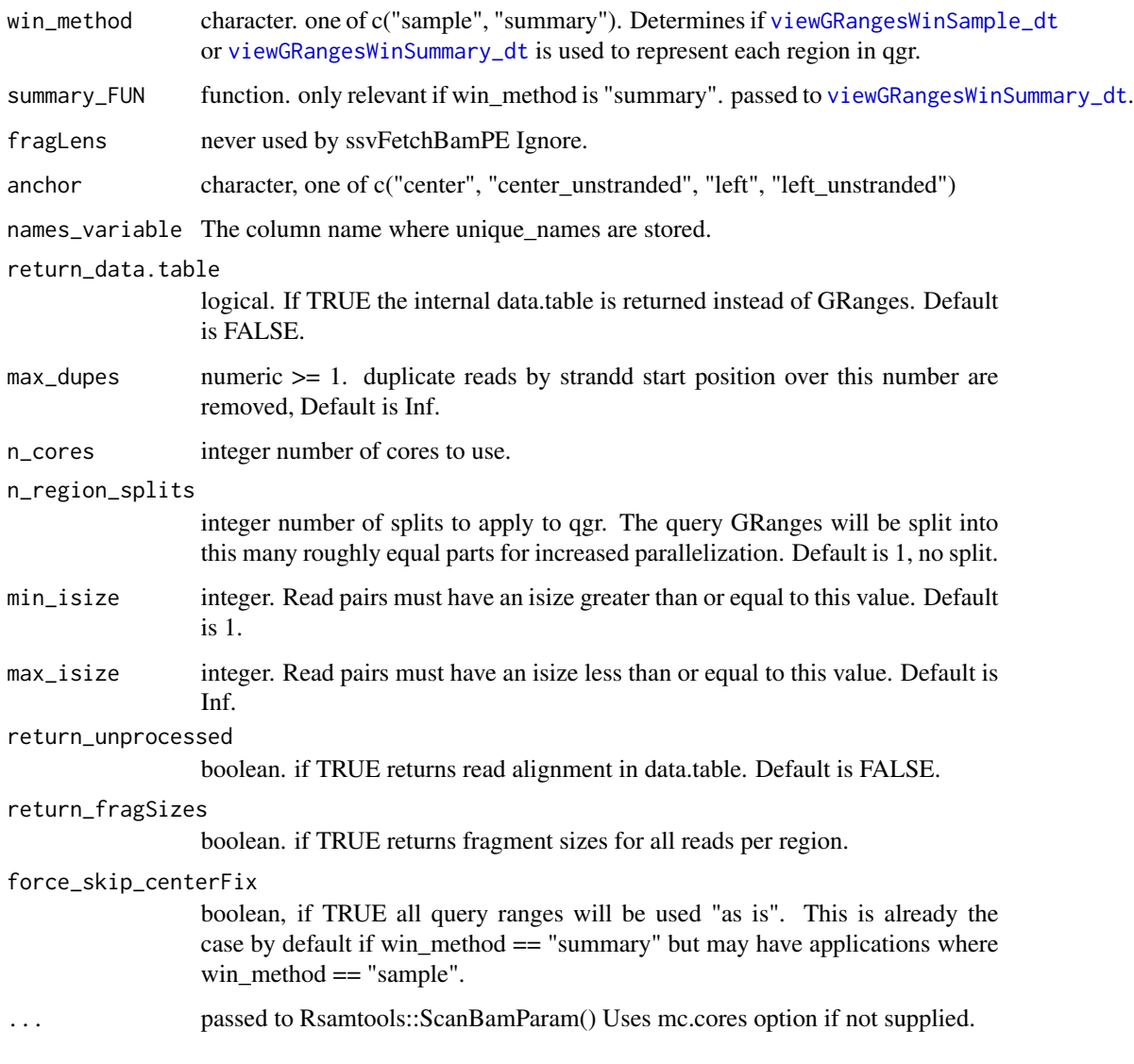

# Details

#' In contrast to ssvFetchBam, extension of reads to estimated fragment size is not an issue as each read pair represents a fragment of exact size.

ssvFetchBamPE iteratively calls fetchWindowedBam.single. See [ssvFetchBamPE.single](#page-68-0) for more info.

if qgr contains the range chr1:1-100 and win\_size is 10, values from positions chr1 5,15,25...85, and 95 will be retrieved from bw\_file

## Value

A tidy formatted GRanges (or data.table if specified) containing fetched values.

## ssvFetchBamPE.single 69

### Examples

```
if(Sys.info()['sysname'] != "Windows"){
library(GenomicRanges)
bam_f = system.file("extdata/Bcell_PE.mm10.bam",
    package = "seqsetvis", mustWork = TRUE)
bam_files = c("a" = ban_f, "b" = ban_f)data("Bcell_peaks")
qgr = Bcell_peaks
bw_gr = ssvFetchBamPE(bam_files, qgr, win_size = 10)
bw_gr2 = ssvFetchBamPE(as.list(bam_files), qgr, win_size = 10)
bw_dt = ssvFetchBamPE(bam_files, qgr, win_size = 10,
    return_data.table = TRUE)
}
```
<span id="page-68-0"></span>ssvFetchBamPE.single *fetch a windowed version of a paired-end bam file, returns GRanges In contrast to ssvFetchBam, extension of reads to estimated fragment size is not an issue as each read pair represents a fragment of exact size.*

## Description

fetch a windowed version of a paired-end bam file, returns GRanges In contrast to ssvFetchBam, extension of reads to estimated fragment size is not an issue as each read pair represents a fragment of exact size.

#### Usage

```
ssvFetchBamPE.single(
 bam_f,
  qgr,
 win\_size = 50,
 win_method = c("sample", "summary")[1],summary_FUN = stats::weighted.mean,
  anchor = c("left", "left_unstranded", "center", "center_unstranded")[3],
  return_data.table = FALSE,
  max_dupes = Inf,min\_isize = 1,
 max_isize = Inf,
  return_unprocessed = FALSE,
  return_fragSizes = FALSE,
  force_skip_centerFix = FALSE,
  ...
)
```
# Arguments

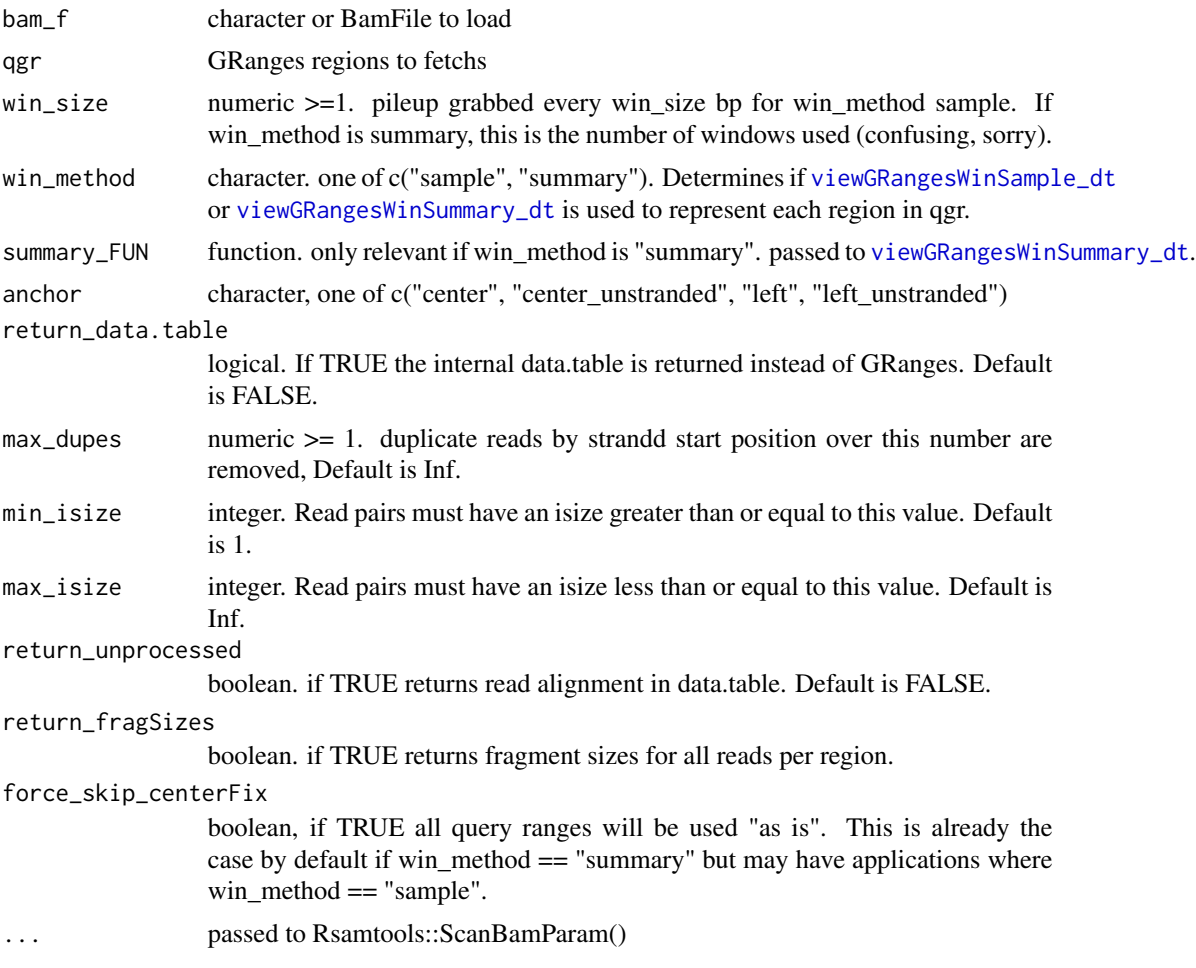

# Value

tidy GRanges (or data.table if specified) with pileups from bam file. pileup is calculated only every win\_size bp.

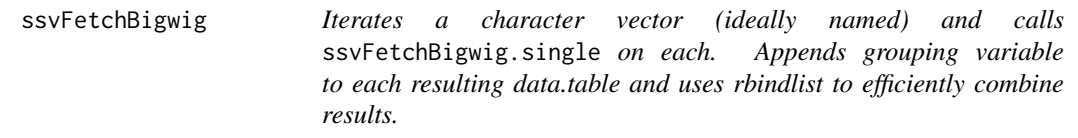

# Description

ssvFetchBigwig iteratively calls fetchWindowedBigwig.single. See [ssvFetchBigwig.single](#page-71-0) for more info.

# ssvFetchBigwig 71

# Usage

```
ssvFetchBigwig(
 file_paths,
  qgr,
 unique_names = NULL,
 names_variable = "sample",
 win\_size = 50,
 win_method = c("sample", "summary")[1],
  summary_FUN = stats::weighted.mean,
  fragLens = "not_used",
  anchor = c("left", "left_unstranded", "center", "center_unstranded")[3],
 return_data.table = FALSE,
 n_cores = getOption("mc.cores", 1),
 n_region_splits = 1,
 force_skip_centerFix = FALSE
\mathcal{L}
```
# Arguments

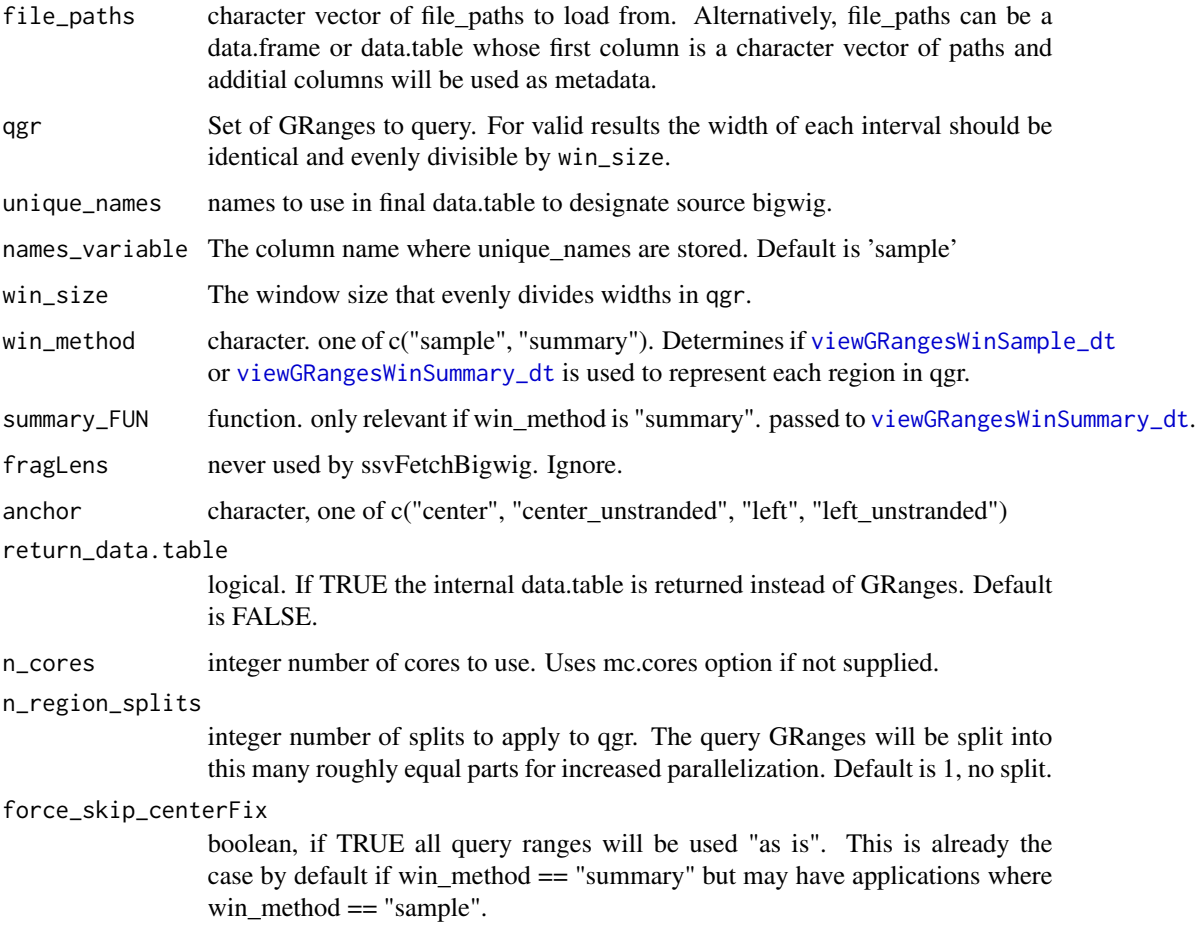

## Details

if qgr contains the range chr1:1-100 and win\_size is 10, values from positions chr1 5,15,25...85, and 95 will be retrieved from bw\_file

### Value

A tidy formatted GRanges (or data.table if specified) containing fetched values.

### Examples

```
if(Sys.info()['sysname'] != "Windows"){
library(GenomicRanges)
bw_f = system.file("extdata/test_loading.bw",
   package = "seqsetvis", mustWork = TRUE)
bw_files = c("a" = bw_f, "b" = bw_f)qgr = GRanges("chrTest", IRanges(1, 30))
bw_gr = ssvFetchBigwig(bw_files, qgr, win_size = 10)
bw_gr2 = ssvFetchBigwig(as.list(bw_files), qgr, win_size = 10)
bw_dt = ssvFetchBigwig(bw_files, qgr, win_size = 10,
    return_data.table = TRUE)
}
```
<span id="page-71-0"></span>ssvFetchBigwig.single *Fetch values from a bigwig appropriate for heatmaps etc.*

# Description

ssvFetchBigwig.single Gets values for each region of the query GRanges (qgr). Values correspond to the center of each window of size win\_size. A tidy formatted data.table object is returned suitable for plotting using ggplots.

## Usage

```
ssvFetchBigwig.single(
 bw_file,
  qgr,
 win\_size = 50,
 win_method = c("sample", "summary")[1],
  summary_FUN = stats::weighted.mean,
  anchor = c("left", "left_unstranded", "center", "center_unstranded")[3],
  return_data.table = FALSE,
  force_skip_centerFix = FALSE
)
```
<span id="page-72-0"></span>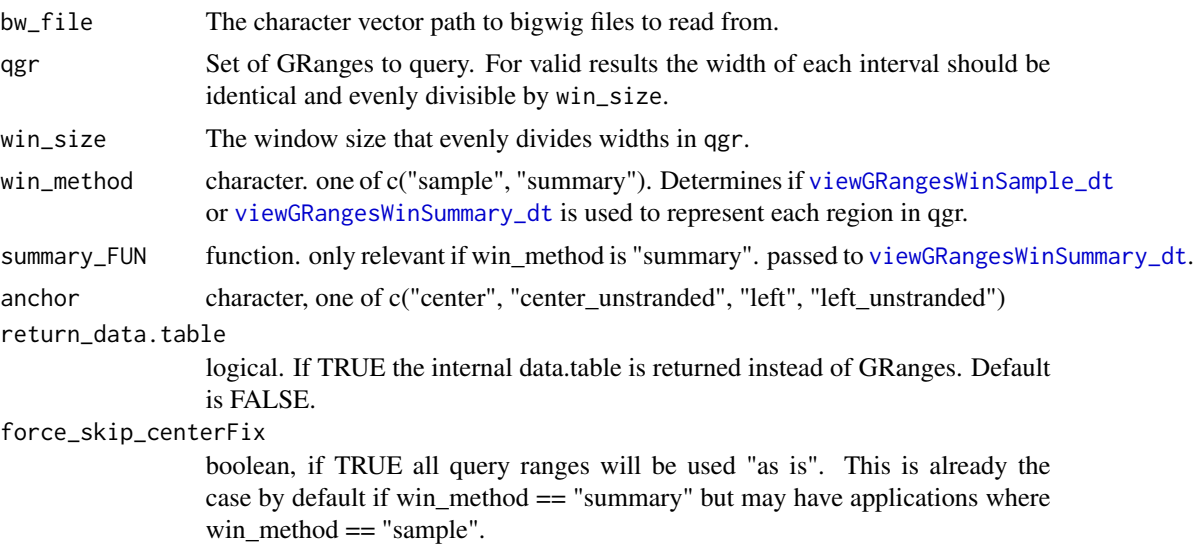

# Details

if qgr contains the range chr1:1-100 and win\_size is 10, values from positions chr1 5,15,25...85, and 95 will be retrieved from bw\_file

## Value

A GRanges (or data.table if specified) containing fetched values.

ssvFetchGRanges *Fetch coverage values for a list of GRanges.*

# Description

ssvFetchGRanges Gets coverage values for each region of the query GRanges (qgr). Values correspond to the center of each window of size win\_size. A tidy formatted data.table object is returned suitable for plotting using ggplots.

```
ssvFetchGRanges(
 grs,
  qgr,
  file_attribs = data.frame(matrix(0, nrow = length(grs), ncol = 0)),
 unique\_names = names(grs),
 names_variable = "sample",
 win\_size = 50,
 win_method = c("sample", "summary")[1],
```

```
summary_FUN = function(x, w) max(x),
target\_strand = c("*", "+", "--", "both")[1],use_coverage = NULL,
attrib_var = "score",
fill_value = 0,
anchor = c("left", "left_unstranded", "center", "center_unstranded")[3],
return_data.table = FALSE,
n_cores = getOption("mc.cores", 1),
force_skip_centerFix = FALSE
```
 $\mathcal{L}$ 

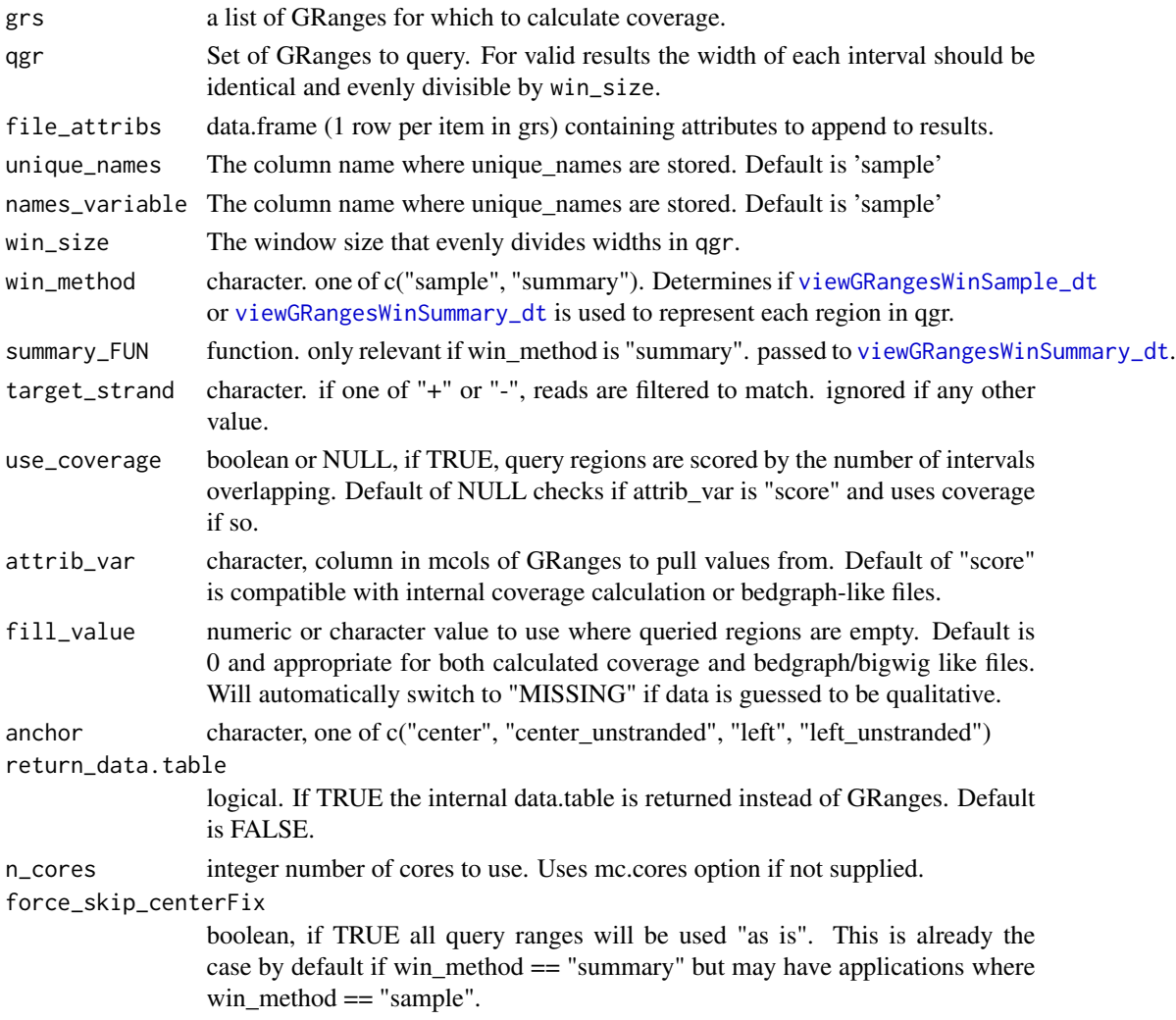

# Value

A tidy formatted GRanges (or data.table if specified) containing fetched values.

# <span id="page-74-0"></span>ssvFetchSignal 75

# Examples

ssvFetchGRanges(CTCF\_in\_10a\_narrowPeak\_grs, CTCF\_in\_10a\_overlaps\_gr, win\_size = 200)

ssvFetchSignal *signal loading framework*

#### Description

Does nothing unless load\_signal is overridden to carry out reading data from file\_paths (likely via the appropriate ssvFetch\* function, ie. [ssvFetchBigwig](#page-69-0) or [ssvFetchBam](#page-62-0)

#### Usage

```
ssvFetchSignal(
  file_paths,
  qgr,
 unique_names = NULL,
 names_variable = "sample",
 file_attribs = NULL,
 win\_size = 50,
 win_method = c("sample", "summary")[1],return_data.table = FALSE,
 load\_signal = function(f, nam, qgr) {
     warning("nothing happened, ",
    "supply a function to", "load_signal parameter.")
},
 n_cores = getOption("mc.cores", 1),
 n_region_splits = 1,
 force_skip_centerFix = FALSE
\mathcal{L}
```
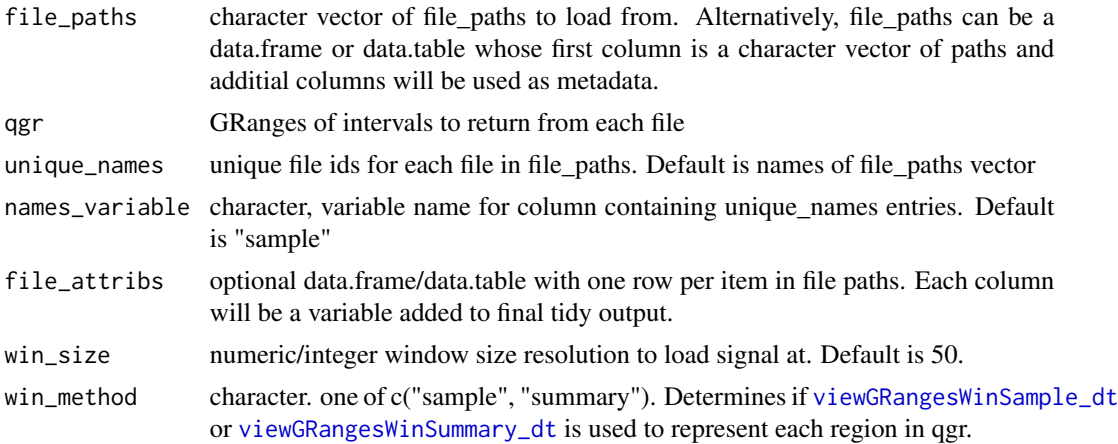

<span id="page-75-0"></span>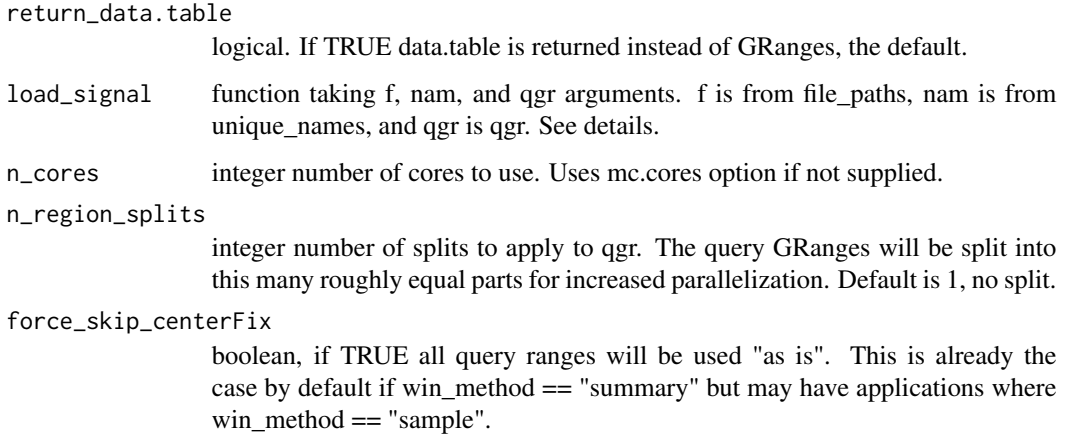

# Details

load\_signal is passed f, nam, and qgr and is executed in the environment where load\_signal is defined. See [ssvFetchBigwig](#page-69-0) and [ssvFetchBam](#page-62-0) for examples.

#### Value

A GRanges with values read from file\_paths at intervals of win\_size. Originating file is coded by unique\_names and assigned to column of name names\_variable. Output is data.table is return\_data.table is TRUE.

```
library(GenomicRanges)
bam_f = system.file("extdata/test.bam",
   package = "seqsetvis", mustWork = TRUE)
bam_files = c("a" = barn_f, "b" = barn_f)qgr = CTCF_in_10a_overlaps_gr[1:2]
qgr = resize(qgr, 500, "center")
load\_bam = function(f, nam, qgr) {
   message("loading ", f, " ...")
   dt = seqsetvis:::ssvFetchBam.single(bam_f = f,
                      qgr = qgr,
                      win\_size = 50,
                      fragLen = NULL,
                      target_strand = "*",
                      return_data.table = TRUE)
    data.table::set(dt, j = "sample", value = nam)message("finished loading ", nam, ".")
    dt
}
ssvFetchSignal(bam_files, qgr, load_signal = load_bam)
```
<span id="page-76-1"></span><span id="page-76-0"></span>ssvMakeMembTable *generic for methods to convert various objects to a logical matrix indicating membership of items (rows) in sets (columns)*

#### Description

generic for methods to convert various objects to a logical matrix indicating membership of items (rows) in sets (columns)

list of character vectors input

GRangesList input

GRanges with mcols input

DataFrame input

matrix of logicals, membership table

data.frame input, final output The final method for all inputs, checks column names and returns logical matrix

# Usage

ssvMakeMembTable(object)

## S4 method for signature 'list' ssvMakeMembTable(object)

## S4 method for signature 'GRangesList' ssvMakeMembTable(object)

## S4 method for signature 'GRanges' ssvMakeMembTable(object)

## S4 method for signature 'DataFrame' ssvMakeMembTable(object)

## S4 method for signature 'matrix' ssvMakeMembTable(object)

```
## S4 method for signature 'data.frame'
ssvMakeMembTable(object)
```
#### Arguments

object the object to convert. Supported types: list (of character or GRanges), GRanges with membership table metadata, GRangesList, data.frame/matrix/DataFrame of membership table

#### Value

a logical matrix indicating membership of items (rows) in sets (columns)

#### Examples

```
char_list = list(letters[1:3], letters[2:4])
ssvMakeMembTable(char_list)
library(GenomicRanges)
gr_list = list(GRanges("chr1", IRanges(1:3*2, 1:3*2)),
    GRanges("chr1", IRanges(2:4*2, 2:4*2)))
ssvMakeMembTable(gr_list)
library(GenomicRanges)
gr\_list = list(GRanges("chr1", IRanges(1:3*2, 1:3*2)),GRanges("chr1", IRanges(2:4*2, 2:4*2)))
ssvMakeMembTable(GRangesList(gr_list))
gr = GRanges("chr1", IRanges(1:3*2, 1:3*2))
gr$set_a = c(TRUE, TRUE, FALSE)
gr$set_b = c(FALSE, TRUE, TRUE)
ssvMakeMembTable(gr)
gr = GRanges("chr1", IRanges(1:3*2, 1:3*2))
gr$set_a = c(TRUE, TRUE, FALSE)
gr$set_b = c(FALSE, TRUE, TRUE)
ssvMakeMembTable(mcols(gr))
memb_mat = matrix(c(TRUE, TRUE, FALSE, FALSE, TRUE, FALSE, TRUE, FALSE),
   ncol = 2, byrow = FALSE)
ssvMakeMembTable(memb_mat)
memb_df = data.frame(a = c(TRUE, TRUE, FALSE, FALSE),
    b = c(TRUE, FALSE, TRUE, FALSE))
ssvMakeMembTable(memb_df)
```
ssvOverlapIntervalSets

*Intersect a list of GRanges to create a single GRanges object of merged ranges including metadata describing overlaps per input GRanges*

#### Description

Intersect a list of GRanges to create a single GRanges object of merged ranges including metadata describing overlaps per input GRanges

#### Usage

```
ssvOverlapIntervalSets(grs, ext = 0, use_first = FALSE, ...)
```
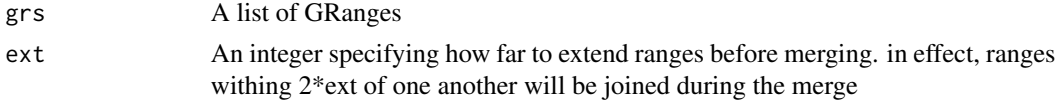

<span id="page-77-0"></span>

<span id="page-78-0"></span>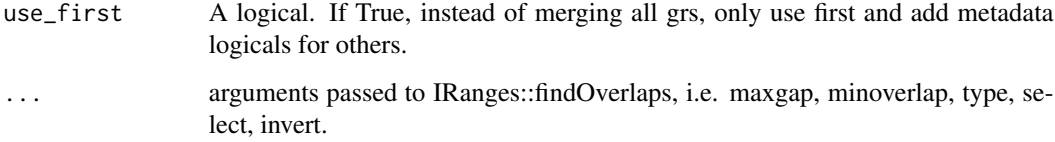

## Value

GRanges with metadata columns describing overlap of input grs.

## Examples

```
library(GenomicRanges)
a = GRanges("chr1", IRanges(1:7*10, 1:7*10))
b = GRanges("chr1", IRanges(5:10*10, 5:10*10))
ssvOverlapIntervalSets(list(a, b))
```
ssvSignalBandedQuantiles

*plot profiles from bigwigs*

# Description

plot profiles from bigwigs

```
ssvSignalBandedQuantiles(
 bw_data,
 y_{-} = "y",
 x_{-} = "x",by_ = "fake",hsv_reverse = FALSE,
 hsv_saturation = 1,
 hsv_value = 1,
 hsv_grayscale = FALSE,
 hsv_hue_min = 0,
 hsv_hue_max = 0.7,
 hsv_symmetric = FALSE,
 n-quantile = 18,
  quantile_min = 0.05,
 quantile_max = 0.95,
  return_data = FALSE
```
<span id="page-79-0"></span>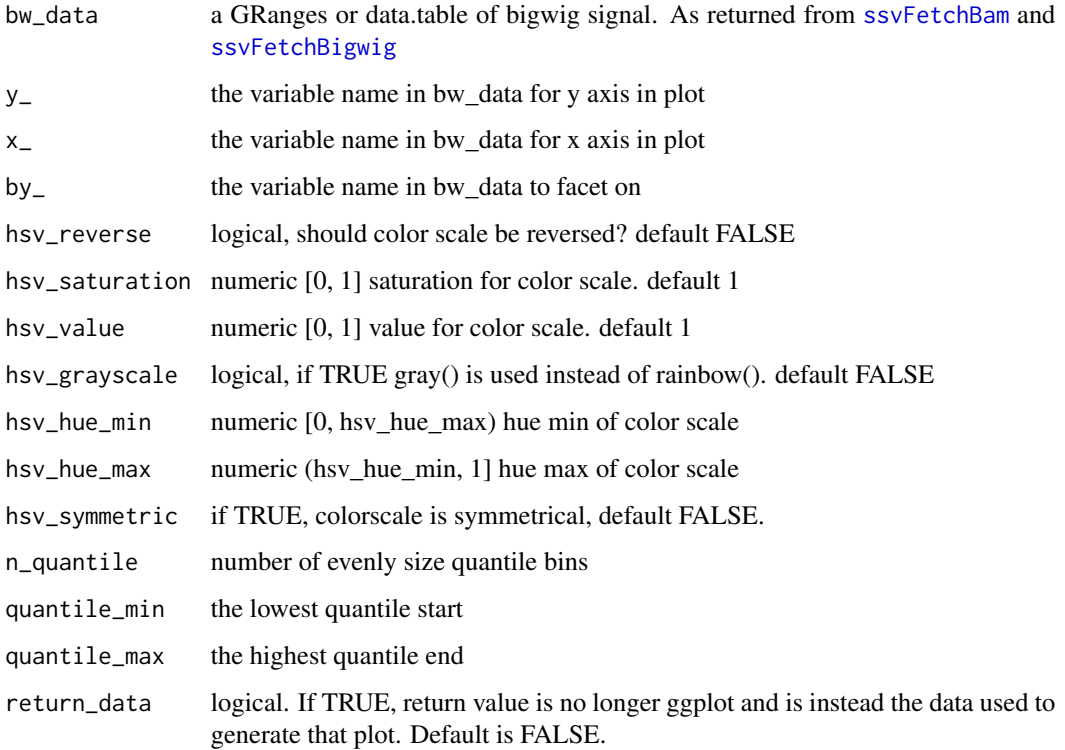

#### Value

ggplot object using ribbon plots to show quantile distributions

```
#rainbow colors
qgr = CTCF_in_10a_profiles_gr
ssvSignalBandedQuantiles(qgr)
#grayscale
ssvSignalBandedQuantiles(qgr, hsv_grayscale = TRUE,
   hsv_symmetric = TRUE, hsv_reverse = TRUE)
#using "by_" per sample
ssvSignalBandedQuantiles(qgr, hsv_grayscale = TRUE,
    hsv_symmetric = TRUE, hsv_reverse = TRUE, by_ = "sample")
#adding spline smoothing
splined = applySpline(qgr, n = 10,
    by_ = c("id", "sample")ssvSignalBandedQuantiles(splined, n_quantile = 50,
    quantile_min = .25, quantile_max = .75,
   hsv_symmetric = TRUE, hsv_reverse = TRUE, by_ = "sample")
```
<span id="page-80-1"></span><span id="page-80-0"></span>ssvSignalClustering *Clustering as for a heatmap. This is used internally by* [ssvSignalHeatmap](#page-82-0) *but can also be run before calling ssvSignal-Heatmap for greater control and access to clustering results directly.*

# Description

Clustering is via k-means by default. The number of clusters is determined by nclust. Optionally, k-means can be initialized with a data.frame provided to k\_centroids. As an alternative to k-means, a membership table from [ssvMakeMembTable](#page-76-0) can be provided to determine logical clusters.

#### Usage

```
ssvSignalClustering(
 bw_data,
 nclust = NULL,
 k_centroids = NULL,
 memb_table = NULL,
  row_ = "id",column_ = "x",fill_- = "y",
  factor_ = "sample",cluster_ = "cluster_id",
 max_{rows} = 500,
 max\_cols = 100,
 clustering_col_min = -Inf,
 clustering_col_max = Inf,
  within_order_strategy = valid_sort_strategies[2],
  dcast_fill = NA,
  iter.max = 30,
  fun.aggregate = "mean"
)
```
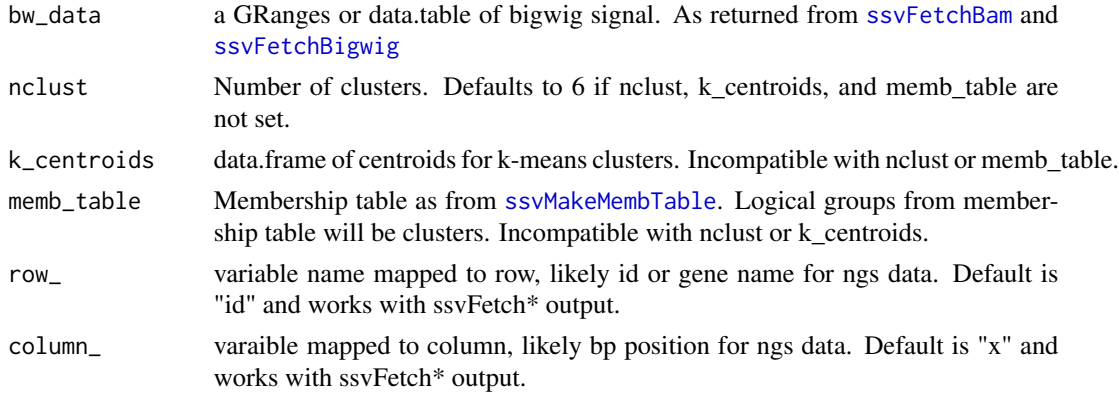

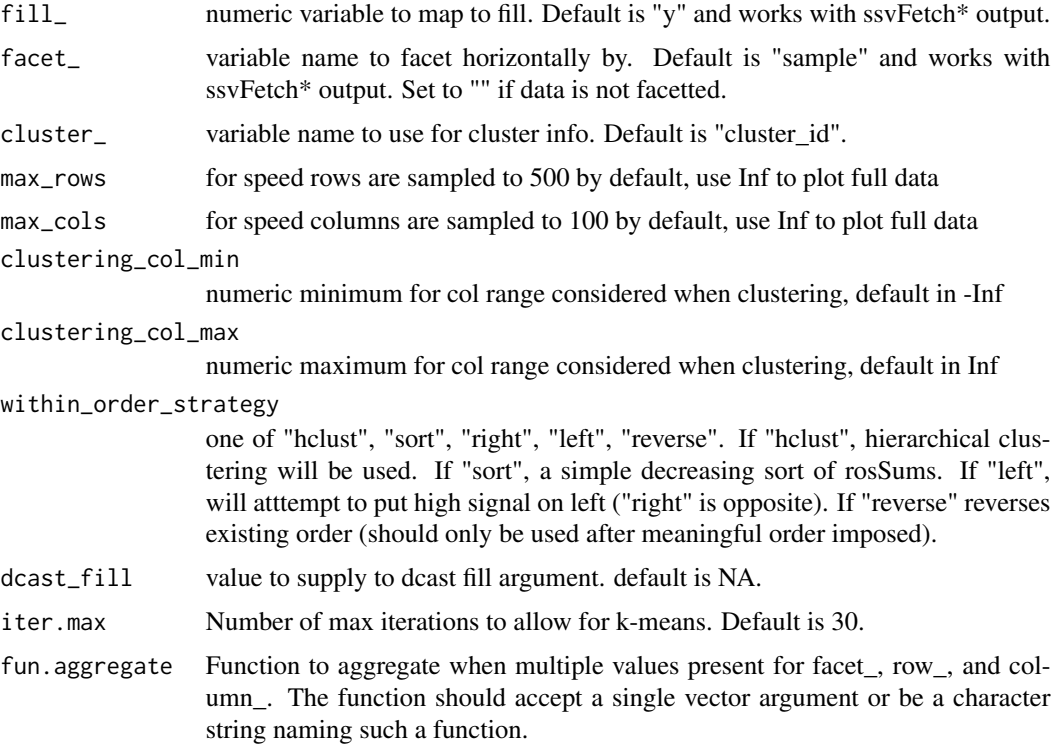

# Details

Within each cluster, items will either be sorted by decreasing average signal or hierachically clustered; this is controlled via within\_order\_strategy.

## Value

data.table of signal profiles, ready for ssvSignalHeatmap

```
clust_dt = ssvSignalClustering(CTCF_in_10a_profiles_gr)
ssvSignalHeatmap(clust_dt)
clust_dt2 = ssvSignalClustering(CTCF_in_10a_profiles_gr, nclust = 2)
```

```
ssvSignalHeatmap(clust_dt2)
```

```
#clustering can be targetted to a specific part of the region
clust_dt3 = ssvSignalClustering(CTCF_in_10a_profiles_gr, nclust = 2,
    clustering_col_min = -250, clustering_col_max = -150)
ssvSignalHeatmap(clust_dt3)
clust_dt4 = ssvSignalClustering(CTCF_in_10a_profiles_gr, nclust = 2,
    clustering_col_min = 150, clustering_col_max = 250)
ssvSignalHeatmap(clust_dt4)
```
<span id="page-82-1"></span><span id="page-82-0"></span>ssvSignalHeatmap *heatmap style representation of membership table. instead of clustering, each column is sorted starting from the left.*

#### Description

See [ssvSignalHeatmap.ClusterBars](#page-84-0) for an alternative with more control over where the cluster bars appear.

#### Usage

```
ssvSignalHeatmap(
 bw_data,
 nclust = 6,
 perform_clustering = c("auto", "yes", "no")[1],
  row_ = "id",column_ = "x",fill = "y",factor_ = "sample",cluster_ = "cluster_id",
 max_{rows} = 500,
 max_cols = 100,
 fill_limits = NULL,
  clustering_col_min = -Inf,
  clustering_col_max = Inf,
 within_order_strategy = c("hclust", "sort")[2],
  dcast_fill = NA,
  return_data = FALSE,
  show_cluster_bars = TRUE,
  rect_colors = c("black", "gray"),
  text_colors = rev(rect_colors),
  show_labels = TRUE,
  label\_angle = 0,fun.aggregate = "mean"
)
```
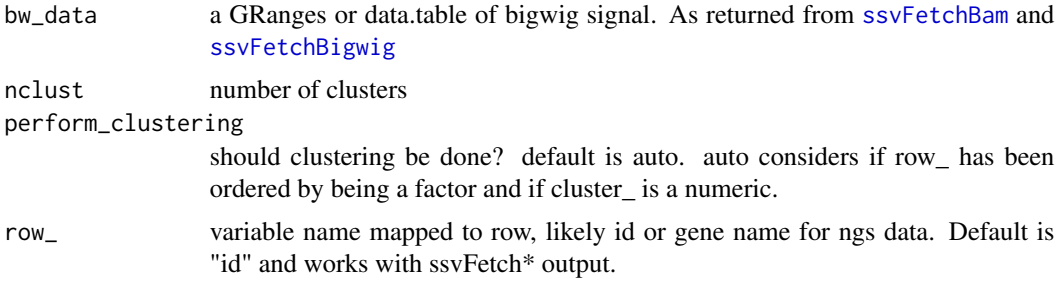

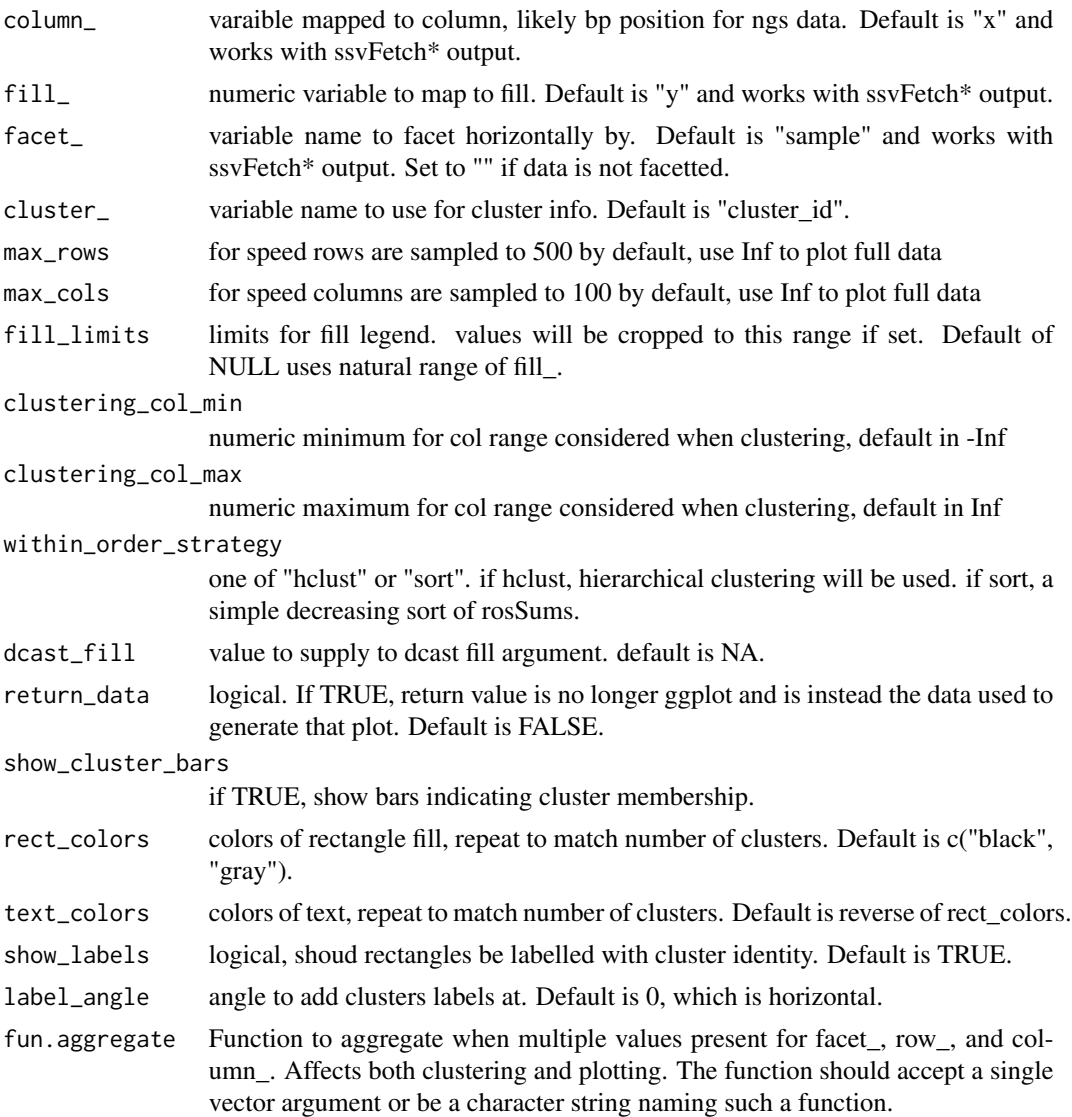

# Value

ggplot heatmap of signal profiles, facetted by sample

```
#the simplest use
ssvSignalHeatmap(CTCF_in_10a_profiles_gr)
ssvSignalHeatmap(CTCF_in_10a_profiles_gr, show_cluster_bars = FALSE)
#clustering can be done manually beforehand
clust_dt = ssvSignalClustering(CTCF_in_10a_profiles_gr, nclust = 3)
ssvSignalHeatmap(clust_dt)
```

```
ssvSignalHeatmap(clust_dt, max_rows = 20, max_cols = 7)
# aggregation, when facet_ is shared by multiple samples
prof_gr = CTCF_in_10a_profiles_gr
prof_gr$mark = "CTCF"
clust_gr = ssvSignalClustering(
  prof_gr,
  facet_ = "mark",fun.aggregate = function(x)as.numeric(x > 10)
\lambdatable(clust_gr$y)
ssvSignalHeatmap(prof_gr, facet_ = "mark",
  fun.aggregate = function(x)as.numeric(x > 10))
ssvSignalHeatmap(prof_gr, facet_ = "mark",
  fun.aggregate = max)
ssvSignalHeatmap(prof_gr, facet_ = "mark",
  fun.aggregate = min)
```
<span id="page-84-0"></span>ssvSignalHeatmap.ClusterBars

*heatmap style representation of membership table. instead of clustering, each column is sorted starting from the left.*

#### Description

Compared to ssvSignalHeatmap, cluster\_bars are displayed on the left once instead of for each facet

```
ssvSignalHeatmap.ClusterBars(
 bw_data,
  ncluster = 6,
 perform_clustering = c("auto", "yes", "no")[1],
  row_ = "id",column_ = "x",fill_- = "y",
  factor_ = "sample",cluster_ = "cluster_id",
  FUN_format_heatmap = NULL,
 max_{rows} = 500,
 max_cols = 100,
  fill_limits = NULL,
  clustering_col_min = -Inf,
  clustering_col_max = Inf,
  within_order_strategy = c("hclust", "sort")[2],dcast_fill = NA,
  return_data = FALSE,
  return_unassembled_plots = FALSE,
```

```
rel\_widths = c(1, 9),rect\_colors = c("black", "gray"),text_colors = rev(rect_colors),
 show_labels = TRUE,
 label\_angle = 0,fun.aggregate = "mean",
  ...
\mathcal{L}
```
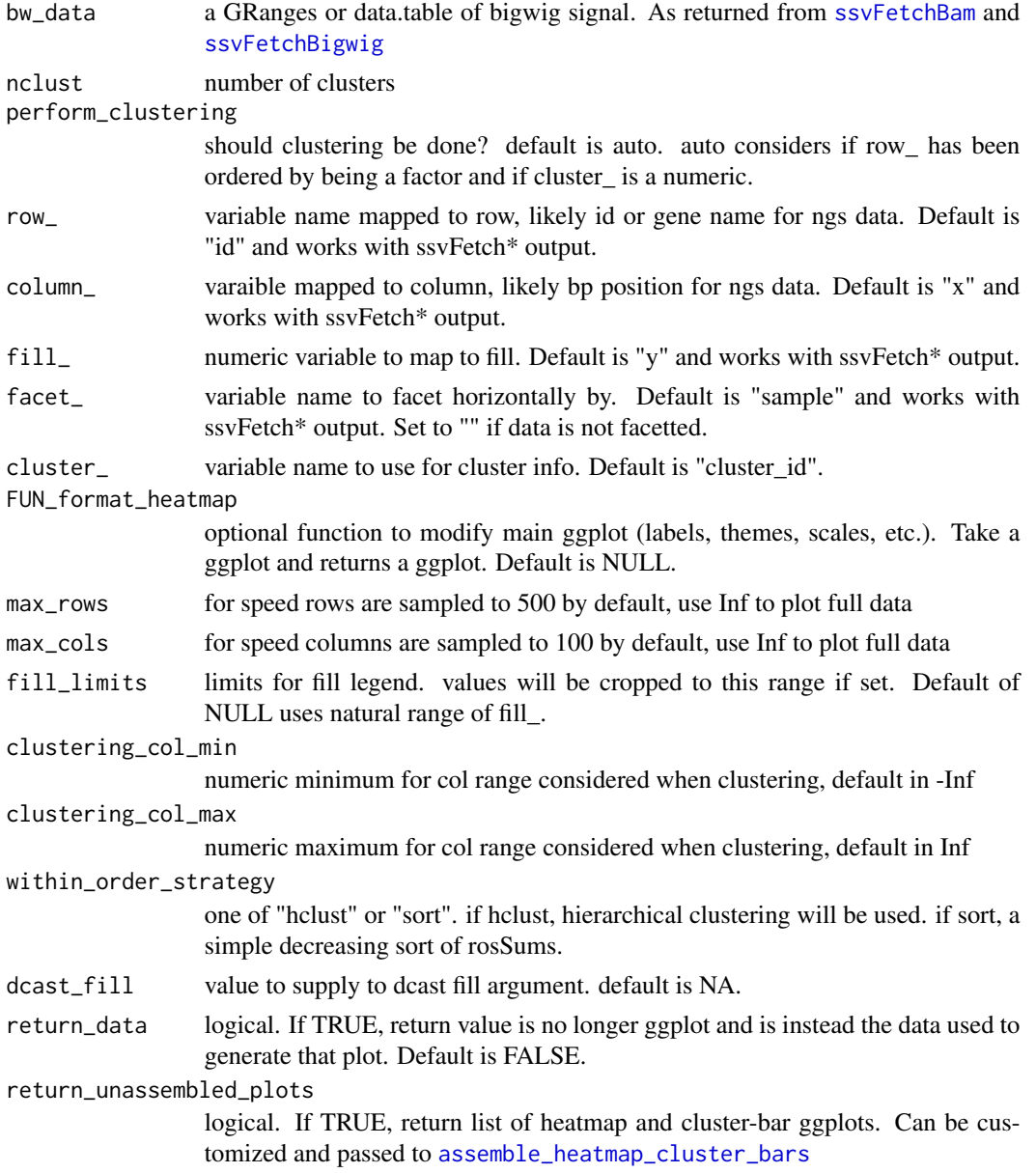

<span id="page-85-0"></span>

<span id="page-86-0"></span>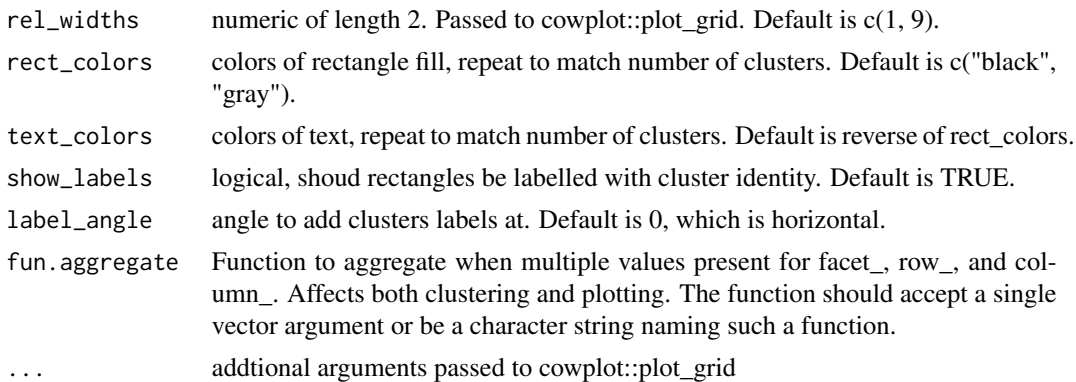

# Value

ggplot heatmap of signal profiles, facetted by sample

## Examples

```
#the simplest use
ssvSignalHeatmap.ClusterBars(CTCF_in_10a_profiles_gr)
ssvSignalHeatmap.ClusterBars(CTCF_in_10a_profiles_gr, rel_widths = c(1, 5))
#clustering can be done manually beforehand
clust_dt = ssvSignalClustering(data.table::as.data.table(CTCF_in_10a_profiles_gr), nclust = 3)
ssvSignalHeatmap.ClusterBars(clust_dt)
# aggregation, when facet_ is shared by multiple samples
prof_gr = CTCF_in_10a_profiles_gr
prof_gr$mark = "CTCF"
ssvSignalHeatmap.ClusterBars(prof_gr, facet_ = "mark", fun.aggregate = mean)
ssvSignalHeatmap.ClusterBars(prof_gr, facet_ = "mark", fun.aggregate = "sum")
```
ssvSignalLineplot *construct line type plots where each region in each sample is represented*

# Description

construct line type plots where each region in each sample is represented

```
ssvSignalLineplot(
 bw_data,
 x_{-} = "x".y_{-} = "y",color_ = "sample",
  sample_ = "sample",
```

```
region_ = "id",group_ = "auto_{}grp",line_alpha = 1,
  facet_ = "auto_facet",
  facet_method = facet_wrap,
  spline_n = NULL,
 return_data = FALSE
)
```
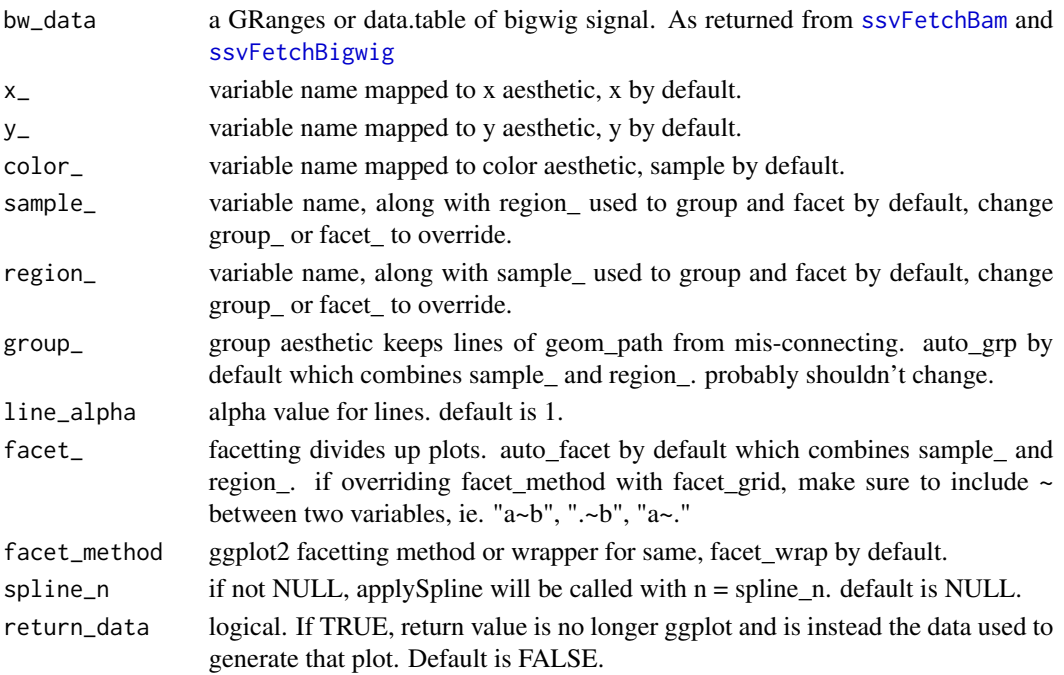

#### Value

ggplot of signal potentially facetted by region and sample

```
bw_gr = CTCF_in_10a_profiles_gr
ssvSignalLineplot(subset(bw_gr, bw_gr$id %in% seq_len(3)), facet_ = "sample")
ssvSignalLineplot(subset(bw_gr, bw_gr$id %in% seq_len(3)),
   facet_ = "sample".facet_method = facet_grid)
ssvSignalLineplot(subset(bw_gr, bw_gr$id %in% seq_len(3)),
    facet_ = paste("sample", "~", "id"), facet_method = facet_grid)
ssvSignalLineplot(subset(bw_gr, bw_gr$id %in% seq_len(3)))
ssvSignalLineplot(subset(bw_gr, bw_gr$id %in% seq_len(3)), facet_ = "id")
ssvSignalLineplot(subset(bw_gr, bw_gr$id %in% seq_len(3)),
    facet_ = "id", spline_n = 10)
```
<span id="page-87-0"></span>

<span id="page-88-0"></span>ssvSignalLineplotAgg *aggregate line signals in a single line plot*

# Description

aggregate line signals in a single line plot

# Usage

```
ssvSignalLineplotAgg(
 bw_data,
 x_{-} = "x",y_{-} = "y",
 sample_ = "sample",
 color_ = sample_,
 group_ = sample_agg_fun = mean,spline_n = NULL,
 return_data = FALSE
)
```
# Arguments

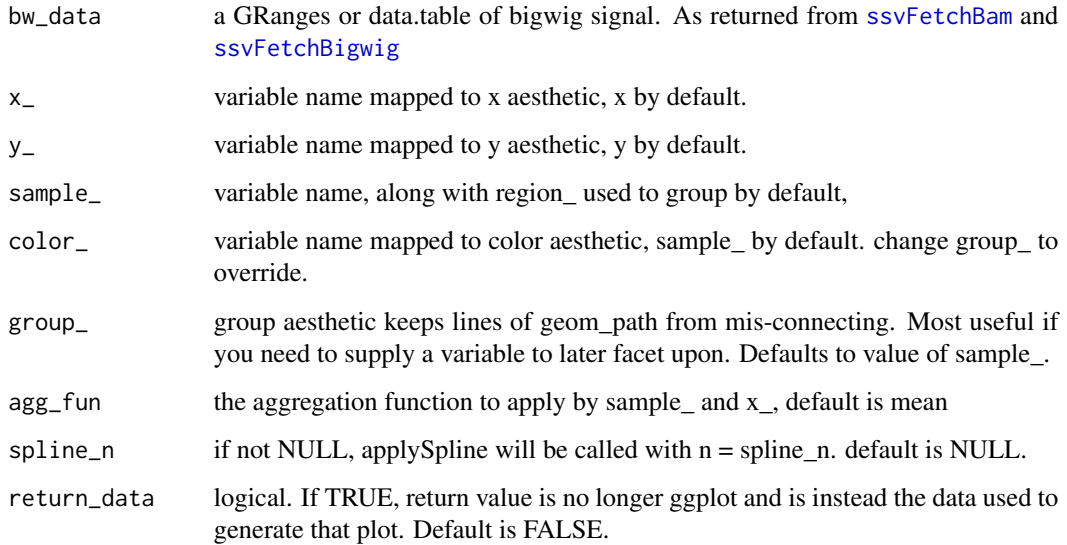

# Value

ggplot of signal aggregated with agg\_fun() by sample.

## Examples

```
bw_gr = CTCF_in_10a_profiles_gr
ssvSignalLineplotAgg(bw_gr) +
    labs(title = "agg regions by sample.")
ssvSignalLineplotAgg(CTCF_in_10a_profiles_gr, spline_n = 10) +
    labs(title = "agg regions by sample, with spline smoothing.")
ssvSignalLineplotAgg(subset(bw_gr, bw_gr$id %in% seq_len(10)),
    sample_ = "id", color_ = "id") +labs(title = "agg samples by region id (weird)")
ssvSignalLineplotAgg(subset(bw_gr, bw_gr$id %in% seq_len(10)), sample_ = "id",
    color_ = "id", spline_n = 10) +
    labs(title = "agg samples by region id (weird), with spline smoothing")
```
ssvSignalScatterplot *maps signal from 2 sample profiles to the x and y axis. axes are standard or "volcano" min XY vs fold-change Y/X*

# Description

maps signal from 2 sample profiles to the x and y axis. axes are standard or "volcano" min XY vs fold-change Y/X

#### Usage

```
ssvSignalScatterplot(
 bw_data,
 x_name,
 y_name,
  color_table = NULL,
 value_variable = "y",
  xy_variable = "sample",
  value_function = max,
 by_ = "id",plot_type = c("standard", "volcano")[1],
  show_help = FALSE,
  fixed_coords = TRUE,
  return_data = FALSE
)
```
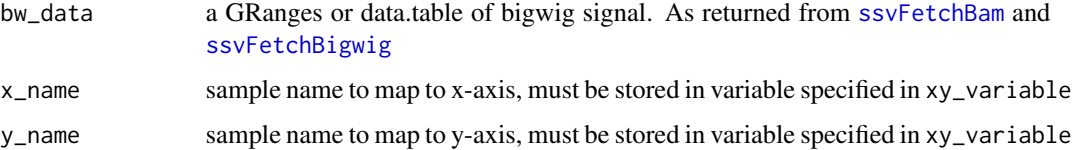

<span id="page-89-0"></span>

<span id="page-90-0"></span>ssv\_mclapply 91

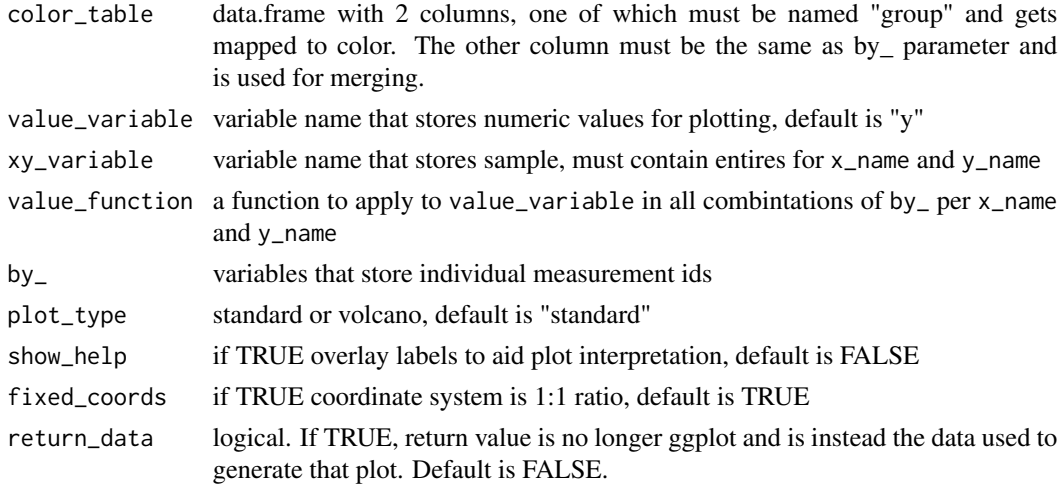

# Value

ggplot of points comparing signal from 2 samples

# Examples

```
ssvSignalScatterplot(CTCF_in_10a_profiles_gr,
   x_name = "MCF10A_CTCF", y_name = "MCF10AT1_CTCF")
ssvSignalScatterplot(CTCF_in_10a_profiles_gr,
   x_name = "MCF10A_CTCF", y_name = "MCF10CA1_CTCF")
ssvSignalScatterplot(CTCF_in_10a_profiles_gr,
   x_name = "MCF10A_CTCF", y_name = "MCF10AT1_CTCF",
   value_function = median) + labs(title = "median FE in regions")
ssvSignalScatterplot(CTCF_in_10a_profiles_gr,
   x_name = "MCF10A_CTCF", y_name = "MCF10AT1_CTCF",
   plot_type = "volcano")
ssvSignalScatterplot(CTCF_in_10a_profiles_gr,
   x_name = "MCF10A_CTCF", y_name = "MCF10AT1_CTCF",
   plot_type = "volcano", show_help = TRUE)
```
ssv\_mclapply *ssv\_mclapply*

# Description

ssv\_mclapply

```
ssv_mclapply(X, FUN, mc.cores = getOption("mc.cores", 1), ...)
```
<span id="page-91-1"></span>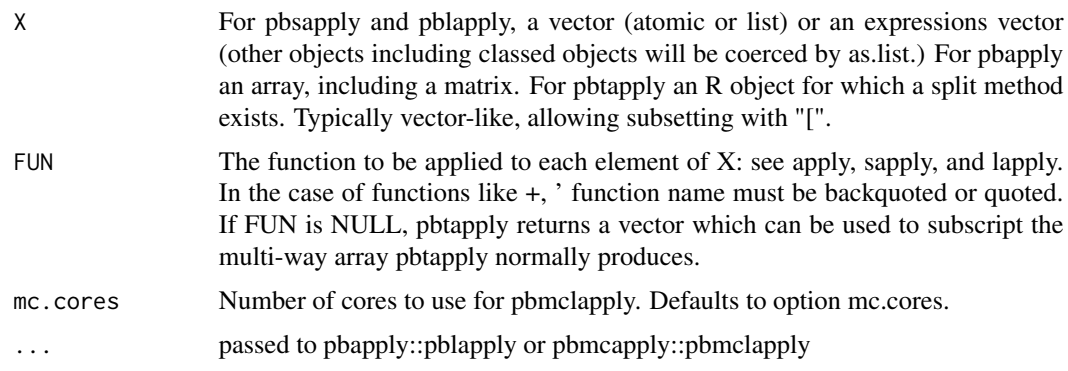

## Value

result of either pblapply or pbmclapply

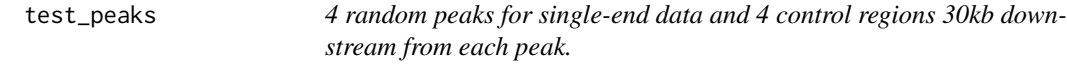

#### Description

```
matches system.file("extdata/test_peaks.bam", package = "seqsetvis")
```
## Format

GRanges length 8

# Details

this is included only for testing ssvFetchBam functions.

<span id="page-91-0"></span>viewGRangesWinSample\_dt

*get a windowed sampling of score\_gr*

# Description

This method is appropriate when all GRanges in qgr are identical width and when it is practical to use a window\_size smaller than features in genomic signal. For instance, when retrieving signal around peaks or promoters this method maintains a fixed genomic scale across regions. This allows meaingful comparison of peak widths can be made.

# Usage

```
viewGRangesWinSample_dt(
  score_gr,
  qgr,
 window_size,
  attrib_var = "score",
  fill_value = 0,
  anchor = c("center", "center_unstranded", "left", "left_unstranded")[1]
)
```
#### Arguments

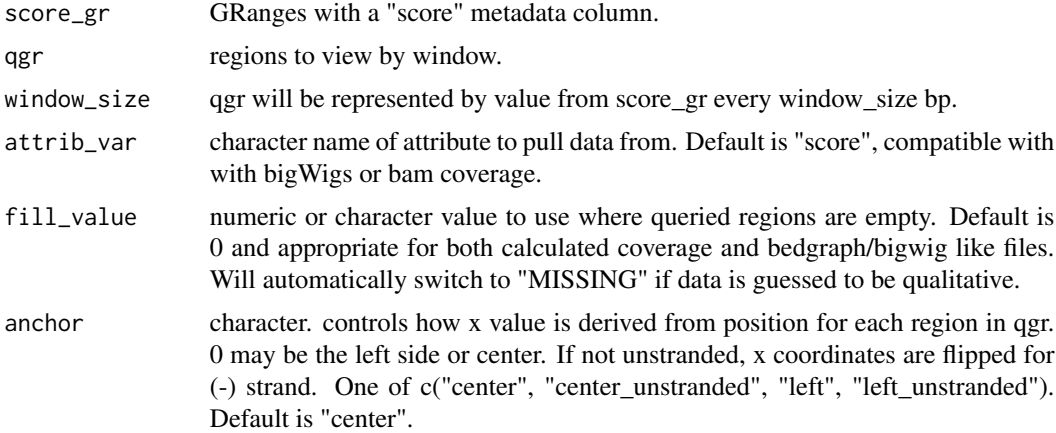

#### Details

Summarizes score\_gr by grabbing value of "score" every window\_size bp. Columns in output data.table are: standard GRanges columns: seqnames, start, end, width, strand id - matched to names(score\_gr). if names(score\_gr) is missing, added as 1:length(score\_gr). y - value of score from score\_gr. x - relative bp position.

# Value

data.table that is GRanges compatible

```
bam_file = system.file("extdata/test.bam",
   package = "seqsetvis")
qgr = CTCF_in_10a_overlaps_gr[seq_len(5)]
qgr = GenomicRanges::resize(qgr, width = 500, fix = "center")
bam_gr = seqsetvis:::fetchBam(bam_file, qgr)
bam_dt = viewGRangesWinSample_dt(bam_gr, qgr, 50)
if(Sys.info()['sysname'] != "Windows"){
    bw_file = system.file("extdata/MCF10A_CTCF_FE_random100.bw",
       package = "seqsetvis")
```

```
bw_gr = rtracklayer::import.bw(bw_file, which = qgr)
   bw_dt = viewGRangesWinSample_dt(bw_gr, qgr, 50)
}
```
<span id="page-93-0"></span>viewGRangesWinSummary\_dt

*Summarizes signal in bins. The same number of bins per region in qgr is used and widths can vary in qgr, in contrast to* [viewGRangesWinSample\\_dt](#page-91-0) *where width must be constant across regions.*

#### Description

This function is most appropriate where features are expected to vary greatly in size and feature boundaries are important, ie. gene bodies, enhancers or TADs.

# Usage

```
viewGRangesWinSummary_dt(
  score_gr,
  qgr,
  n_tiles = 100,
  attrib_var = "score",
  attrib_type = NULL,
  fill_value = 0,
  anchor = c("center", "center_unstranded", "left", "left_unstranded")[1],
  summary_FUN = stats::weighted.mean
)
```
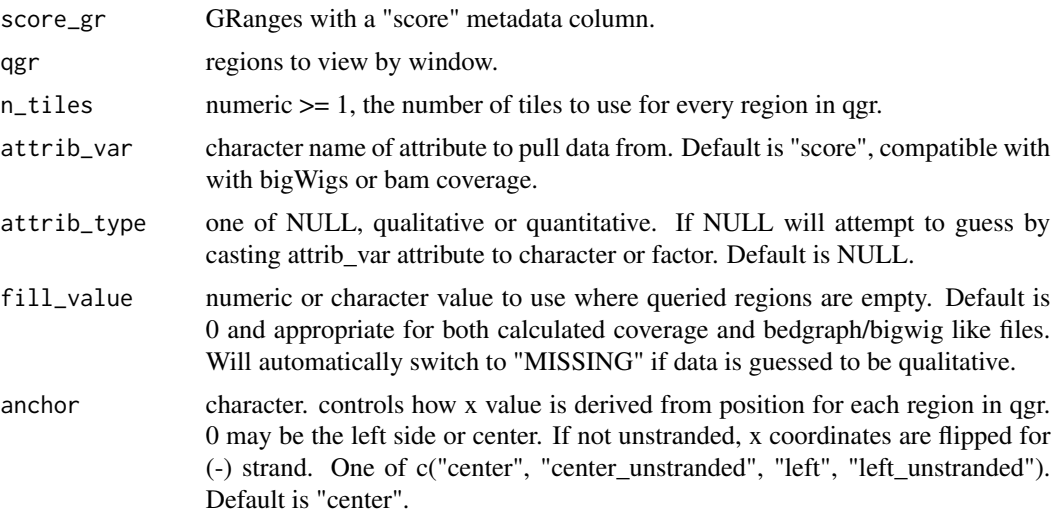

<span id="page-93-1"></span>

<span id="page-94-0"></span>summary\_FUN function. used to aggregate score by tile. must accept  $x=score$  and  $w=width$  numeric vectors as only arguments. default is weighted.mean. limma::weighted.median is a good alternative.

#### Details

Columns in output data.table are: standard GRanges columns: seqnames, start, end, width, strand id - matched to names(score\_gr). if names(score\_gr) is missing, added as seq\_along(score\_gr). y value of score from score\_gr x - relative bp position

# Value

data.table that is GRanges compatible

## Examples

```
bam_file = system.file("extdata/test.bam",
   package = "seqsetvis")
qgr = CTCF_in_10a_overlaps_gr[1:5]
# unlike viewGRangesWinSample_dt, width is not fixed
# qgr = GenomicRanges::resize(qgr, width = 500, fix = "center")
bam_gr = seqsetvis:::fetchBam(bam_file, qgr)
bam_dt = viewGRangesWinSummary_dt(bam_gr, qgr, 50)
if(Sys.info()['sysname'] != "Windows"){
   bw_file = system.file("extdata/MCF10A_CTCF_FE_random100.bw",
       package = "seqsetvis")
   bw_gr = rtracklayer::import.bw(bw_file, which = qgr)
   bw_dt = viewGRangesWinSummary_dt(bw_gr, qgr, 50)
}
```
within\_clust\_sort *within\_clust\_sort*

#### Description

Without modifying cluster assignments, modify the order of rows within each cluster based on within\_order\_strategy.

```
within_clust_sort(
  clust_dt,
  row_ = "id"column_ = "x"fill_{-} = "y",
  factor_ = "sample",cluster_ = "cluster_id",
 within_order_strategy = c("hclust", "sort", "left", "right")[2],
```

```
clustering_col_min = -Inf,
  clustering_col_max = Inf,
  dcast_fill = NA\lambda
```
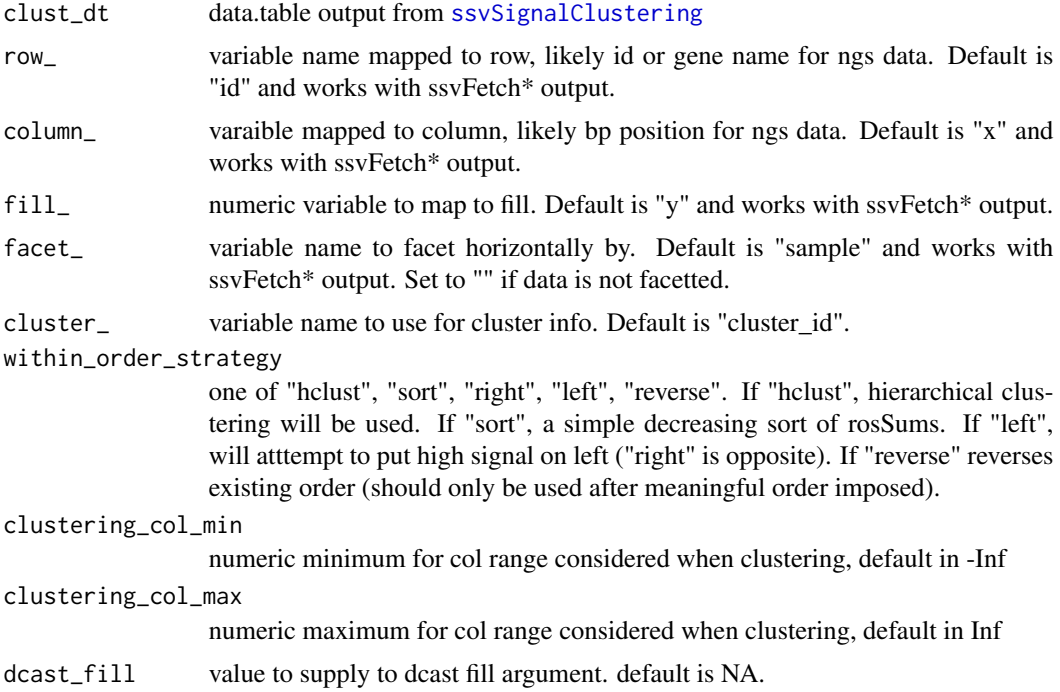

# Details

This is particularly useful when you want to sort within each cluster by a different variable from cluster assignment. Also if you've imported cluster assigments but want to sort within each for the new data for a prettier heatmap.

TODO refactor shared code with clusteringKmeansNestedHclust

# Value

data.table matching input clust\_dt save for the reassignment of levels of row\_ variable.

```
#clustering by relative value per region does a good job highlighting changes
#however, when then plotting raw values the order within clusters is not smooth
#this is a good situation to apply a separate sort within clusters.
prof_dt = CTCF_in_10a_profiles_dt
prof_dt = append_ynorm(prof_dt)
prof_dt[, y_relative := y_norm / max(y_norm), list(id)]
```
<span id="page-95-0"></span>

```
clust_dt = ssvSignalClustering(prof_dt, fill_ = "y_relative")
clust_dt.sort = within_clust_sort(clust_dt)
cowplot::plot_grid(
 ssvSignalHeatmap(clust_dt) + labs(title = "clustered by relative, sorted by relative"),
 ssvSignalHeatmap(clust_dt.sort) + labs(title = "clustered by relative, sorted by raw value")
\mathcal{L}
```
# **Index**

∗ datasets Bcell\_peaks, [12](#page-11-0) chromHMM\_demo\_bw\_states\_gr, [16](#page-15-0) chromHMM\_demo\_chain\_url, [16](#page-15-0) chromHMM\_demo\_data, [17](#page-16-0) chromHMM\_demo\_overlaps\_gr, [17](#page-16-0) chromHMM\_demo\_segmentation\_url, [18](#page-17-0) chromHMM\_demo\_state\_colors, [18](#page-17-0) chromHMM\_demo\_state\_total\_widths, [19](#page-18-0) CTCF\_in\_10a\_bigWig\_urls, [25](#page-24-0) CTCF\_in\_10a\_data, [26](#page-25-0) CTCF\_in\_10a\_narrowPeak\_grs, [26](#page-25-0) CTCF\_in\_10a\_narrowPeak\_urls, [27](#page-26-0) CTCF\_in\_10a\_overlaps\_gr, [27](#page-26-0) CTCF\_in\_10a\_profiles\_dt, [28](#page-27-0) CTCF\_in\_10a\_profiles\_gr, [28](#page-27-0) test\_peaks, [92](#page-91-1) .expand\_cigar\_dt, [4](#page-3-0) .expand\_cigar\_dt\_recursive, [5](#page-4-0) .rm\_dupes, [5](#page-4-0) .rm\_dupesPE, [6](#page-5-0)

add\_cluster\_annotation, [6](#page-5-0) append\_ynorm, [8](#page-7-0) applyMovingAverage, [9](#page-8-0) applySpline, [10](#page-9-0) assemble\_heatmap\_cluster\_bars, [11,](#page-10-1) *[86](#page-85-0)*

Bcell\_peaks, [12](#page-11-0)

calc\_norm\_factors, *[8](#page-7-0)*, [12](#page-11-0) centerAtMax, [13](#page-12-0) centerFixedSizeGRanges, [14](#page-13-0) centerGRangesAtMax, [15](#page-14-0) chromHMM\_demo\_bw\_states\_gr, [16,](#page-15-0) *[17](#page-16-0)* chromHMM\_demo\_chain\_url, [16,](#page-15-0) *[17](#page-16-0)* chromHMM\_demo\_data, *[16](#page-15-0)*, [17,](#page-16-0) *[18,](#page-17-0) [19](#page-18-0)* chromHMM\_demo\_overlaps\_gr, *[17](#page-16-0)*, [17](#page-16-0) chromHMM\_demo\_segmentation\_url, *[17](#page-16-0)*, [18](#page-17-0)

chromHMM\_demo\_state\_colors, *[17](#page-16-0)*, [18](#page-17-0) chromHMM\_demo\_state\_total\_widths, *[17](#page-16-0)*, [19](#page-18-0) clusteringKmeans, [19](#page-18-0) clusteringKmeansNestedHclust, [20](#page-19-0) col2hex, [21](#page-20-0) collapse\_gr, [22,](#page-21-0) *[23](#page-22-0)* convert\_collapsed\_coord, [22](#page-21-0) copy\_clust\_info, [23](#page-22-0) crossCorrByRle, [24](#page-23-0) CTCF\_in\_10a\_bigWig\_urls, [25,](#page-24-0) *[26](#page-25-0)* CTCF\_in\_10a\_data, *[25,](#page-24-0) [26](#page-25-0)*, [26,](#page-25-0) *[27](#page-26-0)[–29](#page-28-0)* CTCF\_in\_10a\_narrowPeak\_grs, [26](#page-25-0) CTCF\_in\_10a\_narrowPeak\_urls, *[26](#page-25-0)*, [27](#page-26-0) CTCF\_in\_10a\_overlaps\_gr, *[26](#page-25-0)*, [27](#page-26-0) CTCF\_in\_10a\_profiles\_dt, *[26](#page-25-0)*, [28](#page-27-0) CTCF\_in\_10a\_profiles\_gr, [28](#page-27-0)

easyLoad\_bed, [29](#page-28-0) easyLoad\_broadPeak, [30](#page-29-0) easyLoad\_FUN, [30](#page-29-0) easyLoad\_IDRmerged, [31](#page-30-0) easyLoad\_narrowPeak, [32](#page-31-0) easyLoad\_seacr, [33](#page-32-0) expandCigar, [34](#page-33-0)

fetchBam, [34](#page-33-0) findMaxPos, [36](#page-35-0) fragLen\_calcStranded, [36](#page-35-0) fragLen\_fromMacs2Xls, [38](#page-37-0)

get\_mapped\_reads, [39](#page-38-0) getReadLength, [38](#page-37-0) ggellipse, [39](#page-38-0)

harmonize\_seqlengths, [41](#page-40-0)

make\_clustering\_matrix, [42](#page-41-0) merge\_clusters, [43](#page-42-0)

prepare\_fetch\_GRanges, [44](#page-43-0)

#### INDEX 99

prepare\_fetch\_GRanges\_names, [45](#page-44-0) prepare\_fetch\_GRanges\_width, [46](#page-45-0) quantileGRangesWidth, [47](#page-46-0) reorder\_clusters\_hclust, [47](#page-46-0) reorder\_clusters\_manual, [49](#page-48-0) reorder\_clusters\_stepdown, [50](#page-49-0) reverse\_clusters, [51](#page-50-0) safeBrew, [52](#page-51-0) seqsetvis *(*seqsetvis-package*)*, [4](#page-3-0) seqsetvis-package, [4](#page-3-0) set\_list2memb, [53](#page-52-0) shift\_anchor, [53](#page-52-0) split\_cluster, [54](#page-53-0) ssv\_mclapply, [91](#page-90-0) ssvConsensusIntervalSets, [55](#page-54-0) ssvFactorizeMembTable, [56](#page-55-0) ssvFeatureBars, [57](#page-56-0) ssvFeatureBinaryHeatmap, [58](#page-57-0) ssvFeatureEuler, [59](#page-58-0) ssvFeaturePie, [60](#page-59-0) ssvFeatureUpset, [60](#page-59-0) ssvFeatureVenn, [61](#page-60-0) ssvFetchBam, [63,](#page-62-1) *[75,](#page-74-0) [76](#page-75-0)*, *[80,](#page-79-0) [81](#page-80-1)*, *[83](#page-82-1)*, *[86](#page-85-0)*, *[88–](#page-87-0)[90](#page-89-0)* ssvFetchBam.single, *[63](#page-62-1)*, [65](#page-64-0) ssvFetchBamPE, [67](#page-66-0) ssvFetchBamPE.single, *[68](#page-67-0)*, [69](#page-68-0) ssvFetchBigwig, *[4](#page-3-0)*, *[11](#page-10-1)*, [70,](#page-69-1) *[75,](#page-74-0) [76](#page-75-0)*, *[80,](#page-79-0) [81](#page-80-1)*, *[83](#page-82-1)*, *[86](#page-85-0)*, *[88](#page-87-0)[–90](#page-89-0)* ssvFetchBigwig.single, *[70](#page-69-1)*, [72](#page-71-0) ssvFetchGRanges, [73](#page-72-0) ssvFetchSignal, [75](#page-74-0) ssvMakeMembTable, *[56](#page-55-0)*, *[61,](#page-60-0) [62](#page-61-0)*, [77,](#page-76-1) *[81](#page-80-1)* ssvMakeMembTable,data.frame-method *(*ssvMakeMembTable*)*, [77](#page-76-1) ssvMakeMembTable,DataFrame-method *(*ssvMakeMembTable*)*, [77](#page-76-1) ssvMakeMembTable,GRanges-method *(*ssvMakeMembTable*)*, [77](#page-76-1) ssvMakeMembTable,GRangesList-method *(*ssvMakeMembTable*)*, [77](#page-76-1) ssvMakeMembTable,list-method *(*ssvMakeMembTable*)*, [77](#page-76-1) ssvMakeMembTable,matrix-method *(*ssvMakeMembTable*)*, [77](#page-76-1) ssvOverlapIntervalSets, *[4](#page-3-0)*, [78](#page-77-0) ssvSignalBandedQuantiles, [79](#page-78-0)

```
ssvSignalClustering, 43, 48–52, 54, 81, 96
ssvSignalHeatmap, 81, 83
ssvSignalHeatmap.ClusterBars, 83, 85
ssvSignalLineplot, 87
ssvSignalLineplotAgg, 89
ssvSignalScatterplot, 90
```
test\_peaks, [92](#page-91-1)

upset, *[61](#page-60-0)*

viewGRangesWinSample\_dt, *[64](#page-63-0)*, *[66](#page-65-0)*, *[68](#page-67-0)*, *[70,](#page-69-1) [71](#page-70-0)*, *[73](#page-72-0)[–75](#page-74-0)*, [92,](#page-91-1) *[94](#page-93-1)* viewGRangesWinSummary\_dt, *[64](#page-63-0)*, *[66](#page-65-0)*, *[68](#page-67-0)*, *[70,](#page-69-1) [71](#page-70-0)*, *[73](#page-72-0)[–75](#page-74-0)*, [94](#page-93-1)

within\_clust\_sort, [95](#page-94-0)